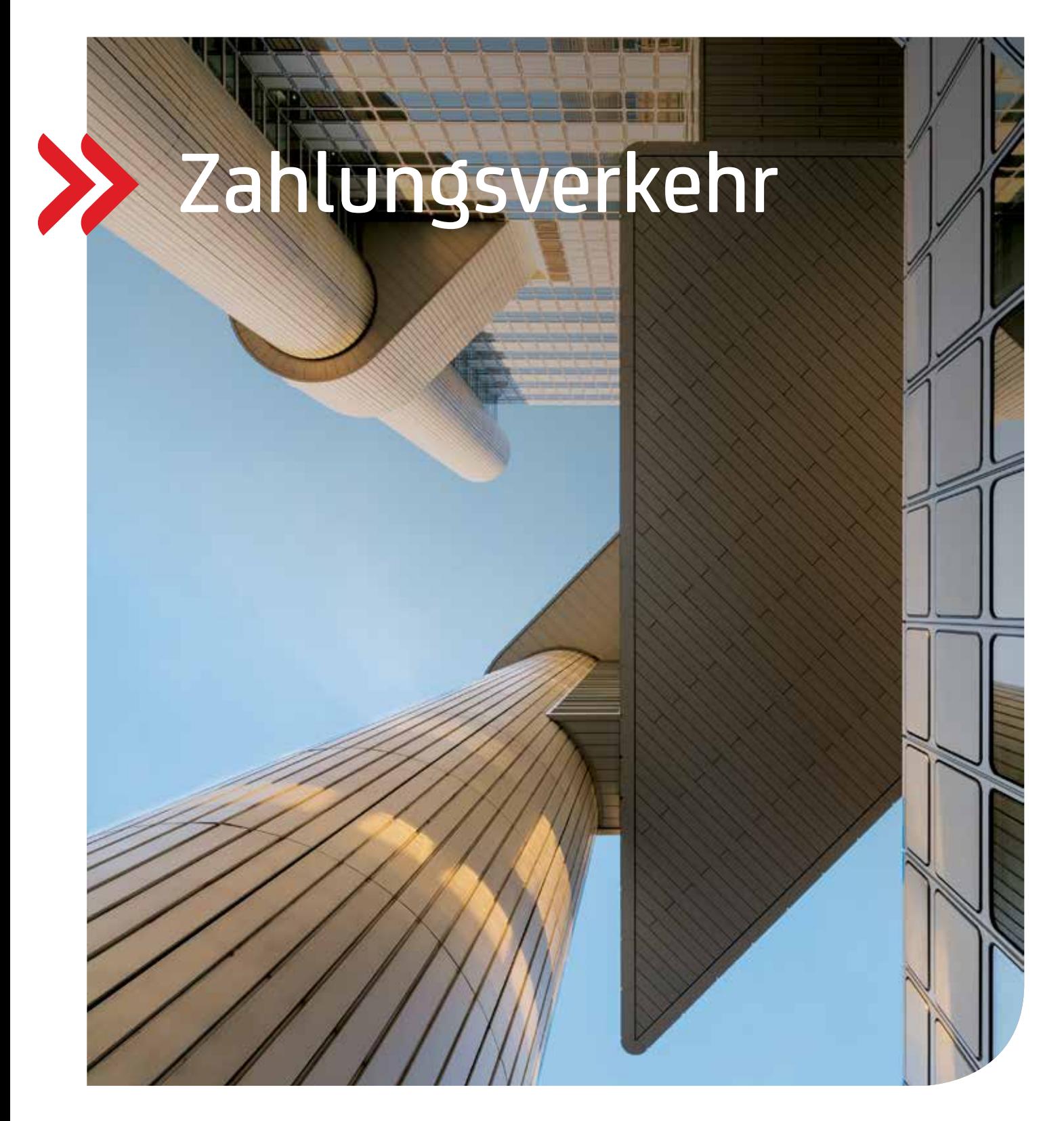

# Transactions & Payments

# Formate

Aktualisierte Auflage mit den Neuerungen ab 21. November 2022

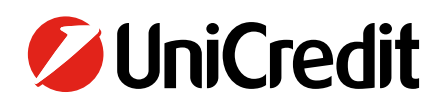

# Inhalt

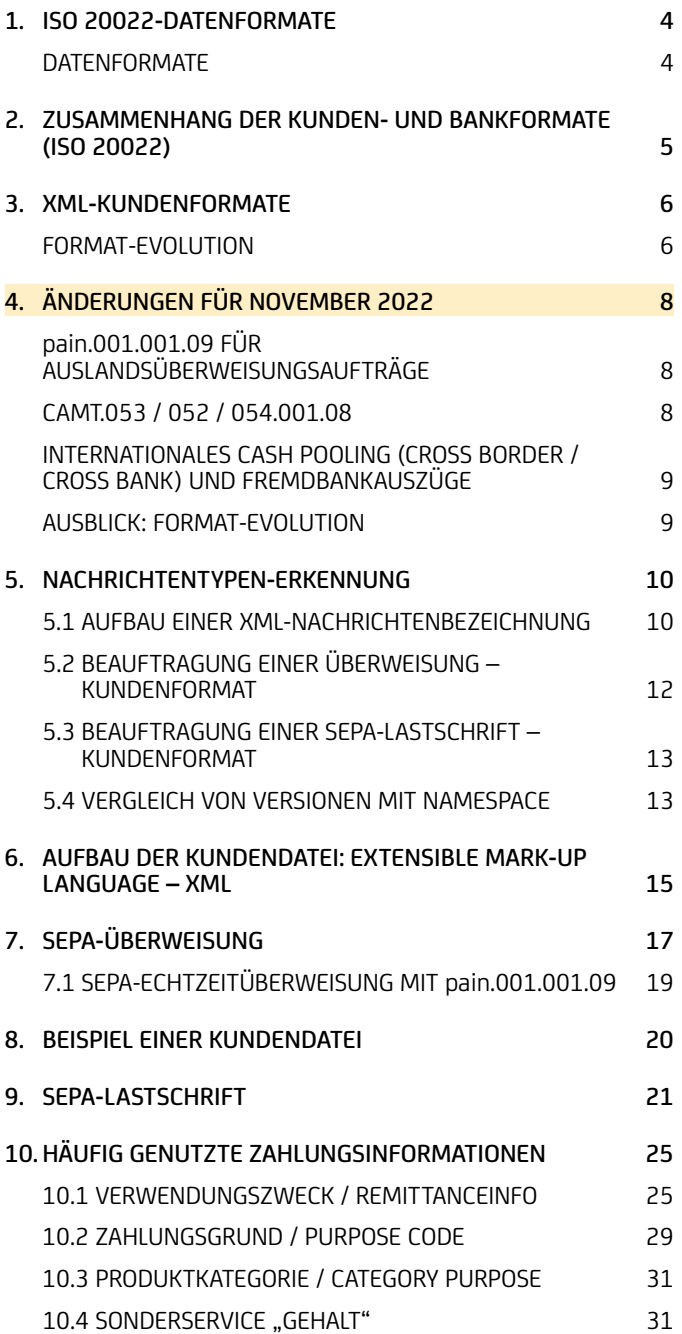

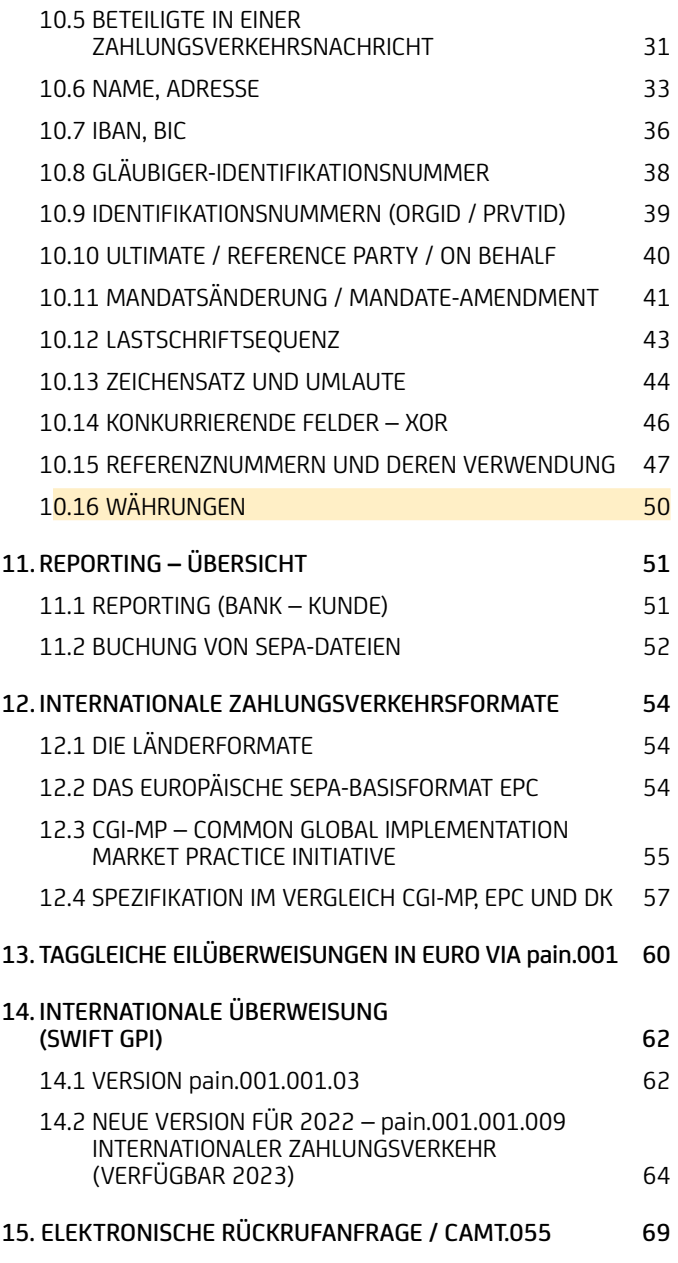

In der vorliegenden Broschüre erhalten Sie wesentliche Details zu den technischen Spezifikationen und verschiedenen Zahlungsverkehrsformaten.

Bei den nachfolgenden Informationen handelt es sich um eine Empfehlung. Grundlage hierfür sind die SEPA Rulebooks vom EPC sowie die länderspezifischen Gremien. In der Broschüre sind weiterhin XML Formate für Auslandszahlungen beschrieben.

# <span id="page-3-0"></span>1. ISO 20022-Datenformate

# **Datenformate**

Die SEPA-Datenformate basieren auf dem ISO-Standard 20022/UNIFI (Universal Financial Industry Message Scheme: [iso20022.org\)](https://www.iso20022.org/) für XML.

- XML ist ein offener Standard.
- Keine feste Vorgabe von Feldbelegungen
- Zeichensatz ist UTF-8, festgelegt im XML-Header <?xml version="1.0" encoding="UTF-8"?> Implementation Guidelines (Interbankenverkehr) wurden vom European Payments Council (EPC) im September 2006 verabschiedet und werden jährlich weiterentwickelt.
- ISO 20022 als XML-basiertes Format bildet die Grundlage für den modernen globalen Zahlungsverkehr und bietet eine sehr große Bandbreite und dadurch eine entsprechende Variabilität an.
- SEPA macht den Anfang einer durchgängigen ISO 20022-Verarbeitung im Zahlungsverkehrsprozess hinsichtlich aller SEPA‑Produkte. Im SEPA-Umfeld basiert bereits die komplette Prozesskette bis hin zum Auszug auf XML-ISO 20022.

```
<CdtTrfTxInf><br>
<FmtId><br>
<FmtId><br>
<FmtId><br>
<fmtId><br>
<fmtId><br>
</FmtId><br>
<//FmtId><br>
<//FmtId><br>
<//Fmt><br>
<//Fmt><br>
<//Fmt><br>
<//Fmt><br>
<//FmtDstart/FinstnId><br>
</FinInstnId><br>
</FinInstnId><br>
<//FinInstnId><br>
</CdtrAgt><br>
</CdtrAgt><br>

                    <IBAN>DE21500500009876543210</IBAN>
             \langleId>
       </CdtrAcct>
        <RmtInf>
             <Ustrd>Unstructured Remittance Information</Ustrd>
        </RmtInf>
 </CdtTrfTxInf>
```
Für die Kunde-Bank-Beziehung wurde das pain-Format (Payment Initiation) festgelegt.

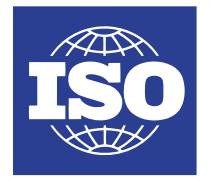

# <span id="page-4-0"></span>2. Zusammenhang der Kunden- und Bankformate (ISO 20022)

Kunden reichen bei Banken das pain-Format für Zahlungsdateien ein. Im Interbankenverhältnis werden die Zahlungen zwischen den Banken mit dem pacs-Format ausgetauscht. Der Kunde erhält dann über die Buchungen als Kontoinformation das camt-Format optional zur Verfügung gestellt. Fehler / Rejects können optional an den Kunden auch im pain-Format als Datei von der Bank zur Verfügung gestellt werden.

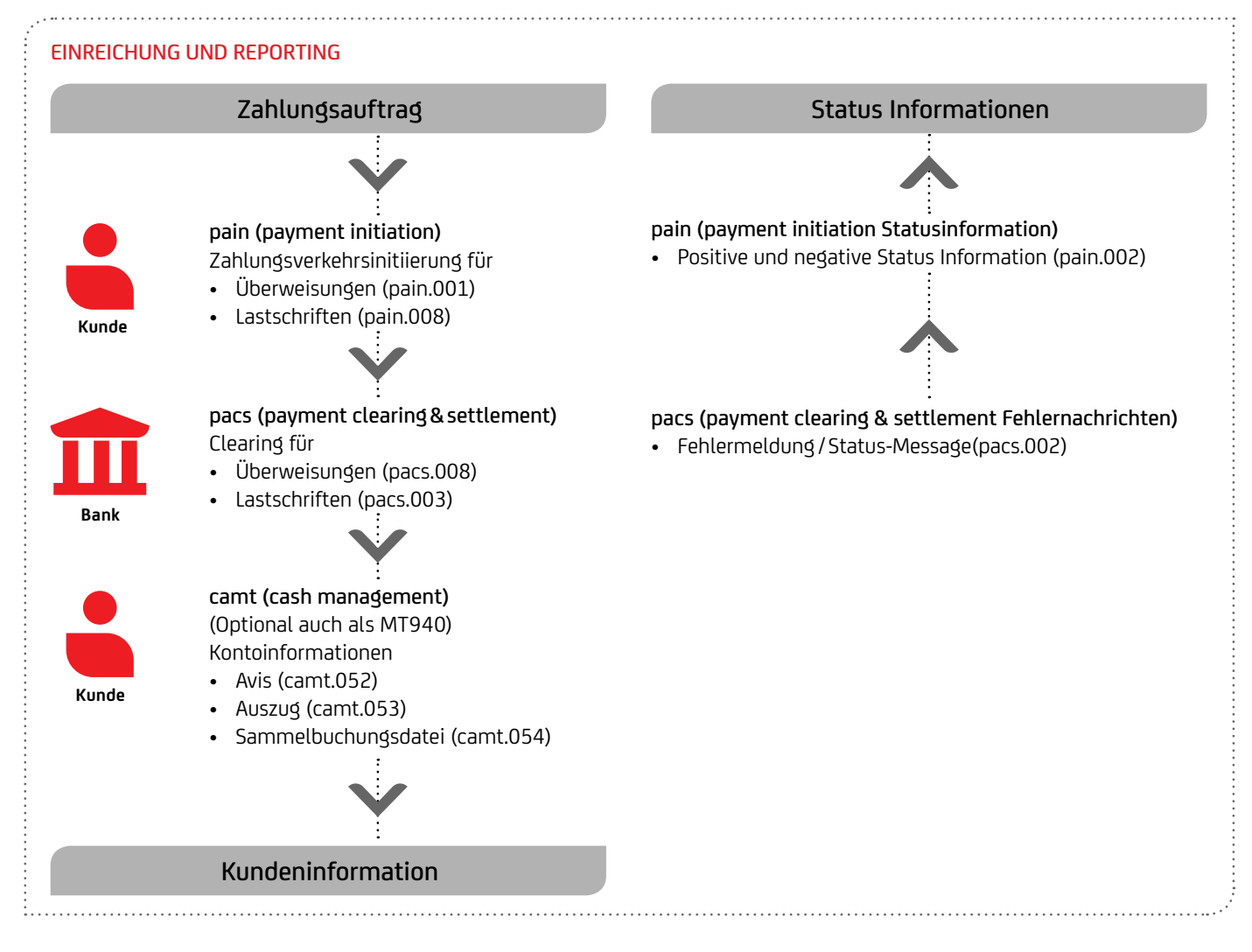

# <span id="page-5-0"></span>3. XML-Kundenformate

# **Format-Evolution**

#### Was ändert sich bei den SEPA-Auftragsdaten?

#### Ausblick

Jedes Jahr im November tritt ein neues SEPA-Rulebook in Kraft, das die Grundlage für die fortschreitenden Anpassungen an die aktuellen Bedürfnisse bildet. Die Deutsche Kreditwirtschaft überträgt notwendige Modifikationen in die Anlage 3 des DFÜ-Abkommens, so dass Sie gegebenenfalls auch Anpassungen in den Formaten und Prozessen vornehmen müssen. Die Deutsche Kreditwirtschaft hat vereinbart, dass grundsätzlich immer die aktuelle Formatversion und die Vorgängerversion angenommen werden sollen. Die UniCredit nimmt darüber hinaus auch noch ältere Versionen an. Für die Nutzung neuer Funktionalitäten müssen allerdings auch die entsprechenden Formate verwendet werden.

Die aktuell diskutierten Neuerungen können im Internet verfolgt werden:

- Geplante Änderungen seitens der Deutschen Kreditwirtschaft für Anlage 3 des DFÜ-Abkommens:
	- https://www.ebics.de/de/datenformate/gueltige-version ("rechts oben")
- Zur Beratung anstehende Änderungen durch das European Payments Council (EPC), welches das SEPA-Regelwerk betreut:
	- [europeanpaymentscouncil.eu/index.cfm/sepa-credit-transfer/sct-consultations](europeanpaymentscouncil.eu/index.cfm/sepa-credit-transfer/sct-consultations%0D)
	- [europeanpaymentscouncil.eu/index.cfm/sepa-direct-debit/sdd-consultations](europeanpaymentscouncil.eu/index.cfm/sepa-direct-debit/sdd-consultations%0D)

#### November 2022 (DFÜ-Anlage 3 – Version 3.6)

- Ausland- und Eilzahlungen können im Format pain.001.001.09 eingereicht werden. Dabei sind die strukturierten Adressfelder wie Ort <TwnNm>und Land <Ctry> verpflichtend zu belegen. Auch werden die strukturierten Adressfelder für die Ultimates verpflichtend.
- Anpassungen und Änderungen bei camt.053/052/054.001.08: Da Version 8 zukünftig auch CBPR+-Interbankenformat gerecht sein muss: • Umlaute sind nicht mehr erlaubt – äÄöÖüÜß etc. geändert auf aAoOuUs etc
	- Nur noch einmal 140 Stellen Unstructured RemittanceInfo (bislang n x 140 Stellen). Rest wird (oft interne Buchungsinformationen) in AdditionalTransactionInformation (1x 500 Stellen) übertragen
	- UnstructedAdress: Nur noch 3 x 35 Stellen (bislang 7x70 Stellen)
	- ToDateTime: von 00:00:00 bis 24:00:00  $\rightarrow$  23:59:59
	- Kein 30. Februar Valutatag
- Nach aktuellen Informationen vom SWIFT Netzwerk ist davon auszugehen, dass international nicht alle zwischengeschalteten Zahlungsdienstleister bereits ab November 2022 in der Lage sind, ISO 20022-Formate zu unterstützen. Hierdurch kann es in der Weiterleitung der Zahlungsaufträge zu Informationsverlusten kommen. Aus dem Grund wird die UniCredit Bank AG den pain.001.001.09 für Auslandsaufträge zum November 2022 nicht freischalten. Der genaue Zeitpunkt wird rechtzeitig bekannt gegeben.

#### November 2021 (DFÜ Anlage 3 – Version 3.5)

- Für Echtzeitüberweisung neue ISO Versionen (pain.001.09 und camt.05N)
- Umstellung auf die neuen Reporting Formate auf ISO 20022 Version 2019 (camt.052.001.08, camt.053.001.08., camt.054.001.08)
- Anpassungen und Änderungen bei den Geschäftsvorfallcodes (GVCs)

#### November 2020 (DFÜ Anlage 3 – Version 3.4)

- Keine Formatänderungen
- Ankündigung pain.001 für Auslandszahlungen (Ersatz für DTAZV)
- Abkündigung MT940 und MT942 bis 2025

#### November 2019 (DFÜ Anlage 3 – Version 3.3, Details siehe Kapitel 4)

- Einführung eigener GVCs für SEPA-Instant-Gutschriften
- Haben-Avis für Echtzeitüberweisungen
- IBAN-Only-Regel im Falle von Nicht-EWR- oder Nicht-EU-Staaten
- Aufnahme Adresse bei camt.029

#### November 2018 (DFÜ-Anlage 3 – Version 3.2)

- Neue Rückrufgründe für camt.055 bei Überweisungen
- Erweiterung des elektronischen Rückrufzeitraums bei camt.055 auf 13 Monate
- Kleinere Anpassungen bei den DK-GVCs und den ISO 20022 Bank Transaction Codes Domain/Family/Subfamily
- Spezifikation eines DK-Regelwerkes für die Bankentgeltnachricht camt.086
- Reporting: Einheitliche Begriffe für Buchungstexte im Rahmen des Zahlungskontengesetztes (ZKG)
- Einheitliche Namenskonventionen DK-Standardformate in einem zip-Container
- Neue Auftragsart BKA für den pdf-Auszug
- Abschaltung der Annahme von DTE-Datenträger-Eilig im DTAUS-Format
- Abschaffung alter Auftragsarten (XAZ, XTZ, XTX, XDZ, XDX)
- Einführung Echtzeitüberweisung (Instant Payments)

#### November 2017 (DFÜ-Anlage 3 – Version 3.1)

- Neue Format-Schemas im DK mit allerdings gleichbleibenden ISO Namespace
- Lastschrift-Sequenz in Datei mischbar
- Erweiterung Rückgabezeitraum bei B2B Lastschrift auf 3 Tage
- Elektronischer Rückruf von Kunden mit camt.055 mit Antwort mittels camt.029
- Positive Status Information zu der eingereichten Zahlung mittels pain.002
- Zahlungsgründe INTC und CORT bei Eilzahlungen (CCU)
- Echtzeitüberweisung (Instant Payments) mit eigenen GVCs
- Abschaffung von alten Scheck GVCs
- Definition von camt-Seitenzahlberechnung
- Cashback-Zahlungen bei Kartenzahlung
- Abschaffung alter Auftragsarten (DTI, DTE, CD1, C1C, EUE)

# 26. Juni 2017 (Geldtransferverordnung EU 2015 / 847)

• Lastschriften außerhalb EU / EWR müssen mit Adresse des Zahlungspflichtigen eingereicht werden

# November 2016 (DFÜ-Anlage 3 – Version 3.0)

- neue Formate im DK mit standardisiertem ISO Namespace: pain.001.001.03, pain.008.001.02, pain.002.001.03
- Mandatsreferenz nun auch mit Leerzeichen erlaubt (aber nicht empfohlen)
- Zeichen "/" und "//" nur beschränkt verwendbar
- veränderte Mandatsänderungskennzeichnung wegen IBAN-Only
- CORE übernimmt die verkürzten Vorlaufzeiten von COR1 mit D-1
- COR1 wird konvertiert in CORE
- Vereinfachung bei der Lastschriftsequenz bei FIRST-Lastschriften, die als Recurrent eingereicht werden können.

# November 2015 (DFÜ-Anlage 3 – Version 2.9)

- Keine Formatänderungen
- Neue PurposeCodes und GVCs
- Reporting: Konkretisierung bei R-Transaktionen und Abbildung von Schecks

# November 2014 (DFÜ-Anlage 3 – Version 2.8)

- Keine Formatänderungen
- Anpassungen in den Kontoauszugsformaten, weitere Details siehe Broschüre "Reporting"
- Integration von SCC (SEPA Cards Clearing)
- Optionale Ergänzung beim Dateinamen von XML-Dateien in ZIP-Containern

# November 2013 (DFÜ Anlage 3 – Version 2.7)

- Formatversionen: pain.001.003.03, pain.008.003.02, pain.002.003.03
- Verkürzte Vorlauffrist COR1
- IBAN-Only
- Eilüberweisung als pain.001 mit Servicel-Level URGP

# November 2012 (DFÜ Anlage 3 – Version 2.6)

- Keine Formatänderungen
- Rückgabegrund AC13, wenn Zahlungspflichtiger ein Verbraucher ist, und FF05, wenn Lastschrift mit verkürzter Vorlauffrist COR1 nicht möglich ist

# November 2011

# Keine Formatänderungen

# November 2010 (DFÜ Anlage 3 – Version 2.5)

- Formatversionen: pain.001.002.03, pain.008.002.02, pain.002.002.03
- Summenfelder (Betrag, Posten und Referenz) auf Sammler-Ebene (PaymentInformation)
- Restrukturierung der Reject pain.002-Nachricht auf Kundenbedürfnisse
- Strukturierte Rückmeldung im MT940 / MT942 / DTI von Retouren-Gebühren
- Rückgabegrund FOCR aufgrund Rückruf bei Überweisung nach Buchung (Recall)
- Optional: Zahlungsgrund Spende (PurposeCode= CHAR)
- Optional: prüfzifferngerechte CreditorReferenz auf Überweisungsbelegen

# November 2009 (DFÜ Anlage 3 – Version 2.4)

- Start SEPA-Basislastschrift (Direct Debit CORE) und SEPA-Firmenlastschrift (Direct Debit B2B)
- Formatversionen: pain.001.002.02, pain.008.002.01, pain.002.002.02
- Grouping Standard vereinheitlicht nur noch MIXED analog European-Payments-Council (EPC)-Vorgaben
- Optional: Zahlungsgründe standardisiert (über 100 Purpose-Codes), z. B. Gehalt, vermögenswirksame Leistungen, öffentliche Kassen
- Optional: zusätzliche Namensfelder für Dritt-Beteiligte: Ultimative Creditor / Debtor
- Optional: Definition der Formate für XML-Auszug (camt.052, camt.053, camt.054)

# November 2008 (DFÜ Anlage 3 – Version 2.3)

• Keine inhaltlichen Formatänderungen, aber Berücksichtigung von Gruppierung und Containern: pain.001.001.02, pain.001.001.02. grp, pain.001.001.02.con, pain.002.001.02.ct, pain.002.001.02.ct.con

# Januar 2008 (DFÜ Anlage 3 – Version 2.2)

- Start SEPA-Überweisung (Credit Transfer)
- Formatversionen: pain.001.001.02, pain.002.001.02.ct

# <span id="page-7-0"></span>4. Änderungen für November 2022

Zum 21. November 2022 wird eine neue DFÜ-Anlage 3, Version 3.6, eingeführt, mit folgenden wichtigen Änderungen (Veröffentlichung unter https://www.ebics.de/de/datenformate/gueltige-version):

# **pain.001.001.09 für Auslandsüberweisungsaufträge**

Die Deutsche Kreditwirtschaft gibt auf Basis des Original-ISO20022-Schemas pain.001.001.09 weitere Belegungsregel vor.

Die Nachricht wird zur elektronischen Beauftragung von Überweisungsaufträgen im Individual / Auslandszahlungsverkehr und von (taggleichen) Eilüberweisungen in der Währung Euro durch den Zahler an den Zahlungsdienstleister (ZDL) des Zahlers verwendet. Die Auslandsüberweisungsaufträge haben die EBICS Auftragsart AXZ.

Das Format DTAZV entfällt als DK-Standard ab November 2025. Das neue Format auf Basis des ISO-Standards 20022 kann von Zahlungsdienstleistern ab November 2022 optional angeboten werden.

Nach aktuellen Informationen vom SWIFT Netzwerk ist davon auszugehen, dass international nicht alle zwischengeschalteten Zahlungsdienstleister bereits ab November 2022 in der Lage sind, ISO 20022-Formate zu unterstützen. Hierdurch kann es in der Weiterleitung der Zahlungsaufträge zu Informationsverlusten kommen. Aus dem Grund wird die UniCredit Bank AG den pain.001.001.09 für Auslandsaufträge zum November 2022 nicht freischalten. Der genaue Zeitpunkt wird rechtzeitig bekannt gegeben.

Im Zahlungsverkehr und dem Kontoauszug hält das ISO 20022 XML-Format immer mehr Einzug. Mit der Umstellungsplanung für Eil- und Auslandszahlungen werden derzeit Lücken geschlossen. Dahingehend wird 2022 mit XML der Standard für Target2 und SWIFT-Auslandszahlungsverkehr eingeführt werden.

Der MT103 / MT202 und MT101 wird durch pacs.008 und pacs.009 ersetzt. Im Kunde-Bank-Format werden der DTAZV und MT101 durch pain.001 schon ab 2022 in der DFÜ-Anlage 3 angeboten. Bisher hat die UniCredit schon den cgi-MP pain.001.001.03 für internationale Konzerne angenommen, allerdings musste dieser im Interbankenbereich wieder auf MT103 mit Datenverlust konvertiert werden. Diese Formatbrüche werden ab November 2022 bereinigt, wodurch dann sämtliche XML-Daten durchgeleitet werden können. Des Weiteren werden auch die Reportingformate im Interbankenbereich von MT940, MT950 und MT900 / MT910 auf camt.053.001.08 bzw. camt.054.001.08 angepasst. Ebenso wird der MT940 im Bank-Kunde-Bereich sukzessive abgelöst.

Ausland- und Eilzahlungen können im Format Pain.001.001.09 eingereicht werden. Dabei sind die strukturierten Adressfelder wie Ort <TwnNm>und Land <Ctry> verpflichtend zu belegen. Auch werden die strukturierten Adressfelder für die Ultimates verpflichtend.

Das bedeutet für unsere Kunden:

- Beginnen Sie rechtzeitig mit der Datenmigration
- Sprechen Sie mit Ihrem ERP- / Finanzbuchhaltungs-Ansprechpartner bzgl. der neuen Datenformate und Datenbankmigration
- Bereiten Sie Ihr ERP- / TMS System auf die Lieferung von umfangreicheren und strukturierten Informationen vor
- Erstellen Sie ggf. einen Investitions- und Projektplan

# **camt.053 / 052 / 054.001.08**

Die Version 08 der camt-Formate camt.0053.001.08, camt.0052.001.08 und camt.0054.001.08 muss in Zukunft CBPR+ Interbanktenformat gerecht sein. Aus dem Grund ergeben sich folgende Änderungen:

- Umlaute sind im Gegensatz zu Version 2 in der neuen Version 8 nicht mehr erlaubt: Beispielsweise wurden äÄöÖüÜß etc. auf aAoOuUs geändert
- Bei Unstructured Remittance Information (<Rmtlnf><Ustrd>) sind nur noch 140 Stellen erlaubt (bislang n x 140 Stellen). Rest wird (oft interne Buchungsinformationsen) in AdditionalTransactionInformation (1x 500 Stellen) übertragen
- Unstrukturierte Adresse: Wird die unstrukturierte Adresse noch verwendet, so sind unter <PostalAddress><AdrLine> nur noch 3 x 35 Stellen (bislang 7x70 Stellen) erlaubt
- In der Statement-Ebene unter Creation Date Time wurde <ToDtTm> (To Date Time) von 00:00:00 bis 24:00:00 auf 23:59:59 geändert

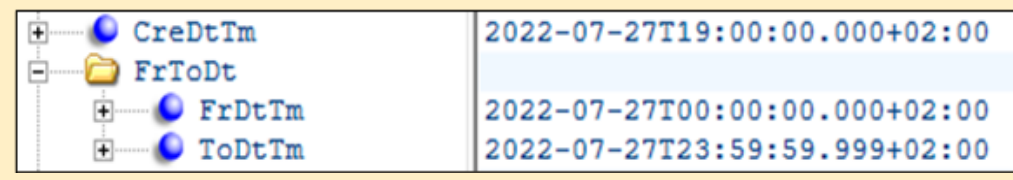

#### • Der 30. Februar ist kein Valutatag

### <span id="page-8-0"></span>**INTERNATIONALES CASH POOLING (CROSS BORDER / CROSS BANK) UND FREMDBANKAUSZÜGE**

Der Zahlungsverkehr für Cross Border / Cross Bank Cash Pooling wird b.a.w. weiterhin auf der Basis des MT101 / MT103 abgewickelt. Generell wird die UniCredit Bank AG die SWIFT MT bis November 2025 weiter unterstützen. Dies gilt auch für Kontoauszüge (MT940 / MT942) für den Bereich Internationales Cash Pooling. Eine Umstellung vom SWIFT – MT auf SWIFT MX – Format (camt.053 / camt.052) ist nach einer vorherigen, schriftlichen Vereinbarung möglich. Bitte kontaktieren Sie dazu Ihren Cash Management Spezialisten.

# **Ausblick: Format-Evolution**

SEPA-Zahlungen werden zum November 2023 auf das Format pain001.001.09 umgestellt. Das beinhaltet ebenfalls die Aktualisierung der strukturierten Adresse für alle Kundenbestände.

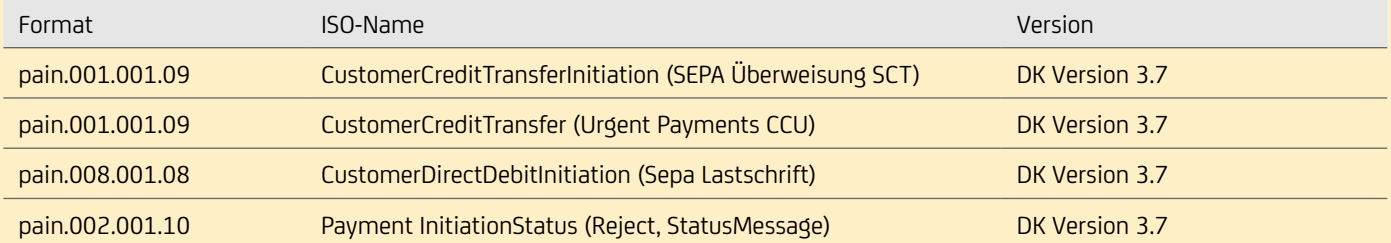

# **Abschaffung MT-Nachrichten**

Beachten Sie, dass ab Nov. 2025 kein DTAZV Format mehr verarbeitet wird. MT940 wird ebenfalls entfallen.

Wie in der DK Spezifikation erwähnt, werden alle MT94x Nachrichten (MT900 / MT910, MT940 und MT942) bis spätestens 2025 aus dem DK-Standard genommen. Schon heute wird der DK Standard daher nicht mehr angepasst. Es wird empfohlen die camt.05x Formate zu verwenden bzw. darauf umzusteigen.

Wir empfehlen unseren Kunden frühzeitig mit der Migration von MT94x hin zu camt.05x beginnen. Seitens der Bank wird es eine parallele Bereitstellung der MT94x und camt.05x Nachrichten geben, um so einen leichteren Umstieg für die Kunden zu ermöglichen. Seit Anfang 2022 werden die beiden Reporting Nachrichten parallel bereitgestellt.

# <span id="page-9-0"></span>5. Nachrichtentypen-Erkennung

Wie erkennen Sie, um welche Nachricht und welche Version es sich handelt?

### **5.1 Aufbau einer XML-Nachrichtenbezeichnung**

#### pain.001.003.03

- Geschäftsfeld / Business Area PaymentInitiation
- Nachricht / Message Definition CustomerCreditTransferInitiation
- Variante Die Deutsche Kreditwirtschaft (German Banking Sector) 2015
- Version V3 ISO Status 20091

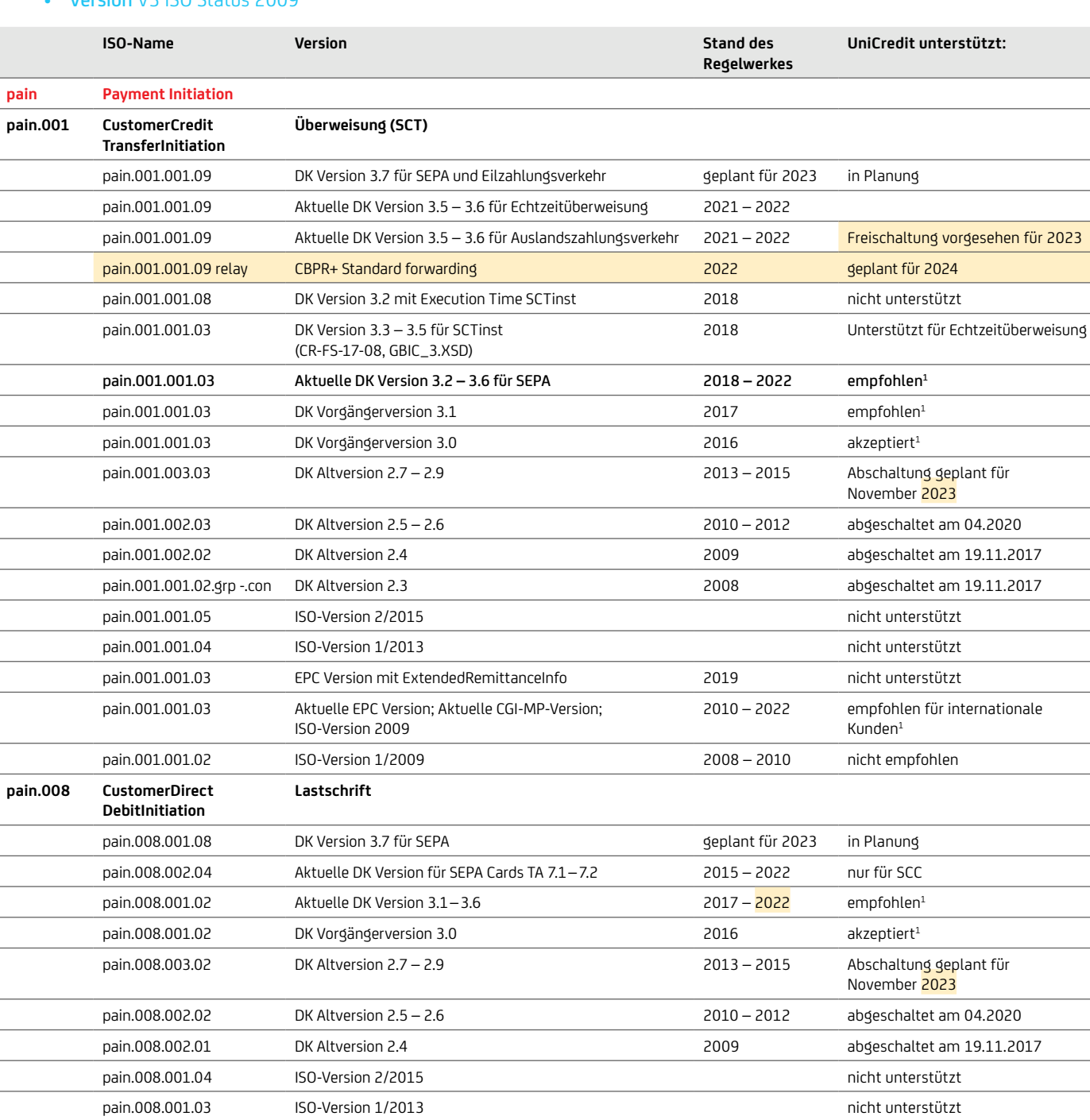

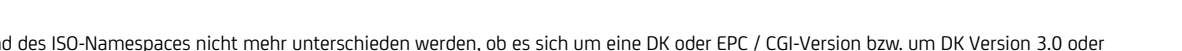

2010 – 2020 empfohlen für

internationale Kunden<sup>1</sup>

pain.008.001.02 Aktuelle EPC Version; Aktuelle CGI-MP-Version; ISO-Version 2009

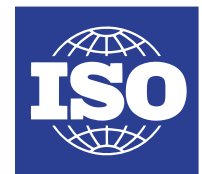

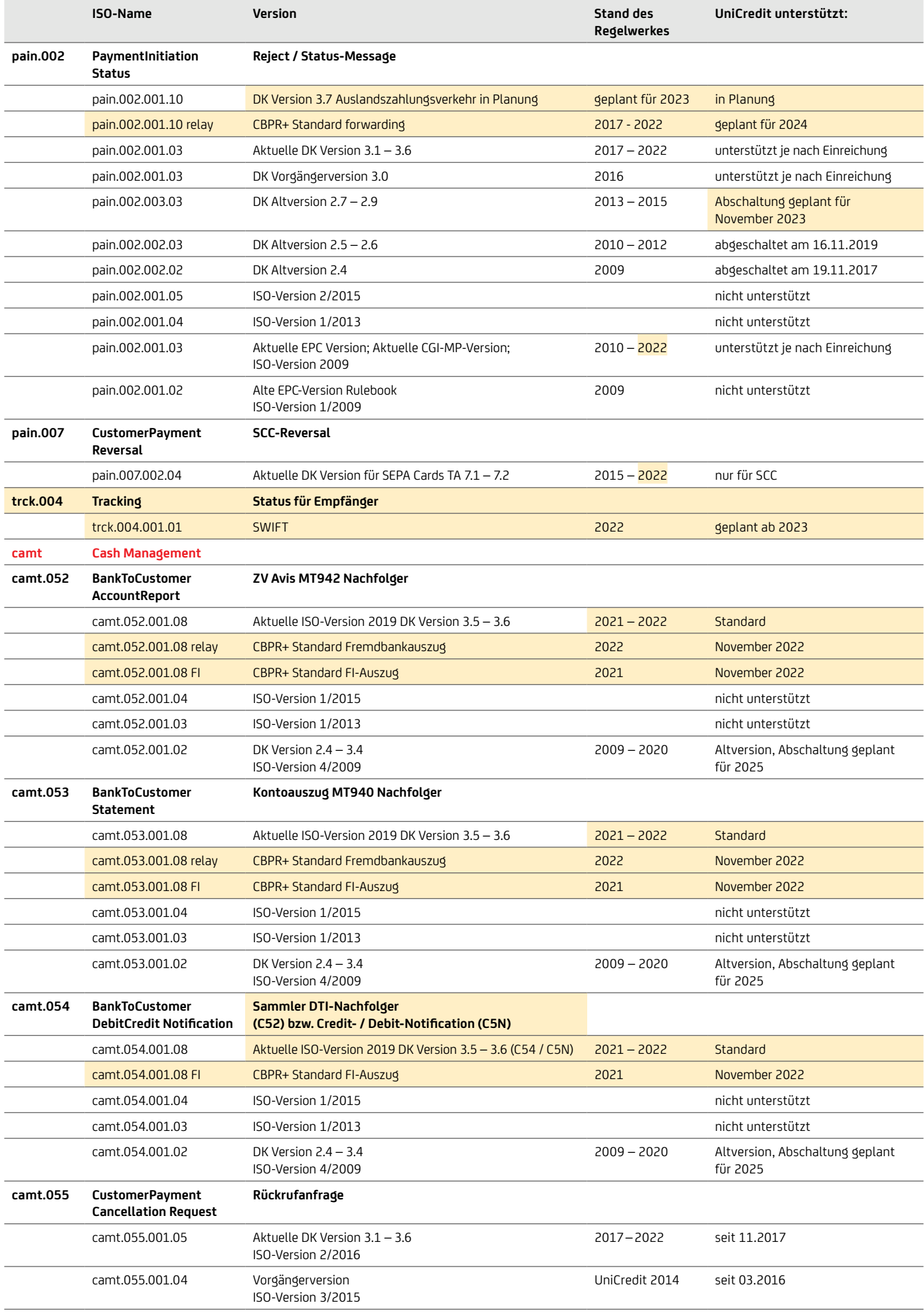

<span id="page-11-0"></span>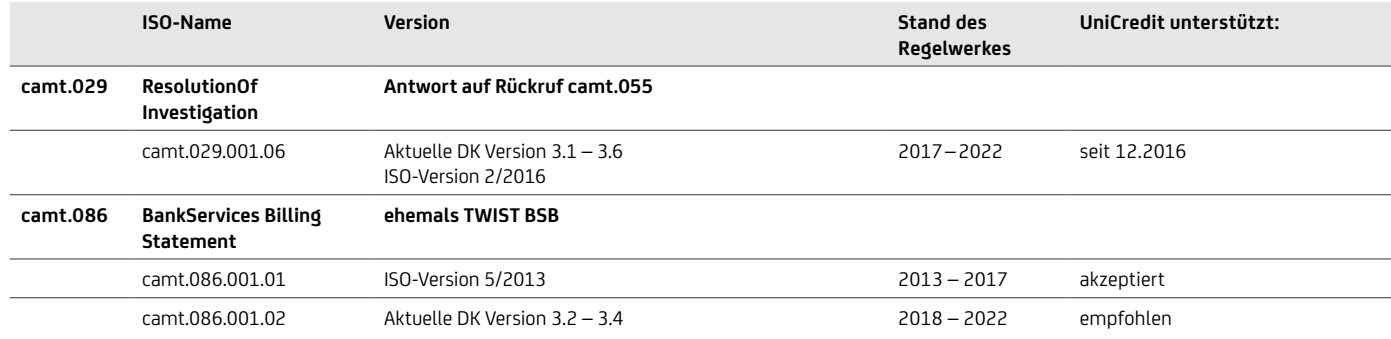

# **5.2 Beauftragung einer Überweisung – Kundenformat**

Folgende Auftragsarten sind über die Übertragungswege (EBICS / HBCI bzw. FinTS) möglich:

#### SEPA-Auftragsarten: Überweisung – DK-Format

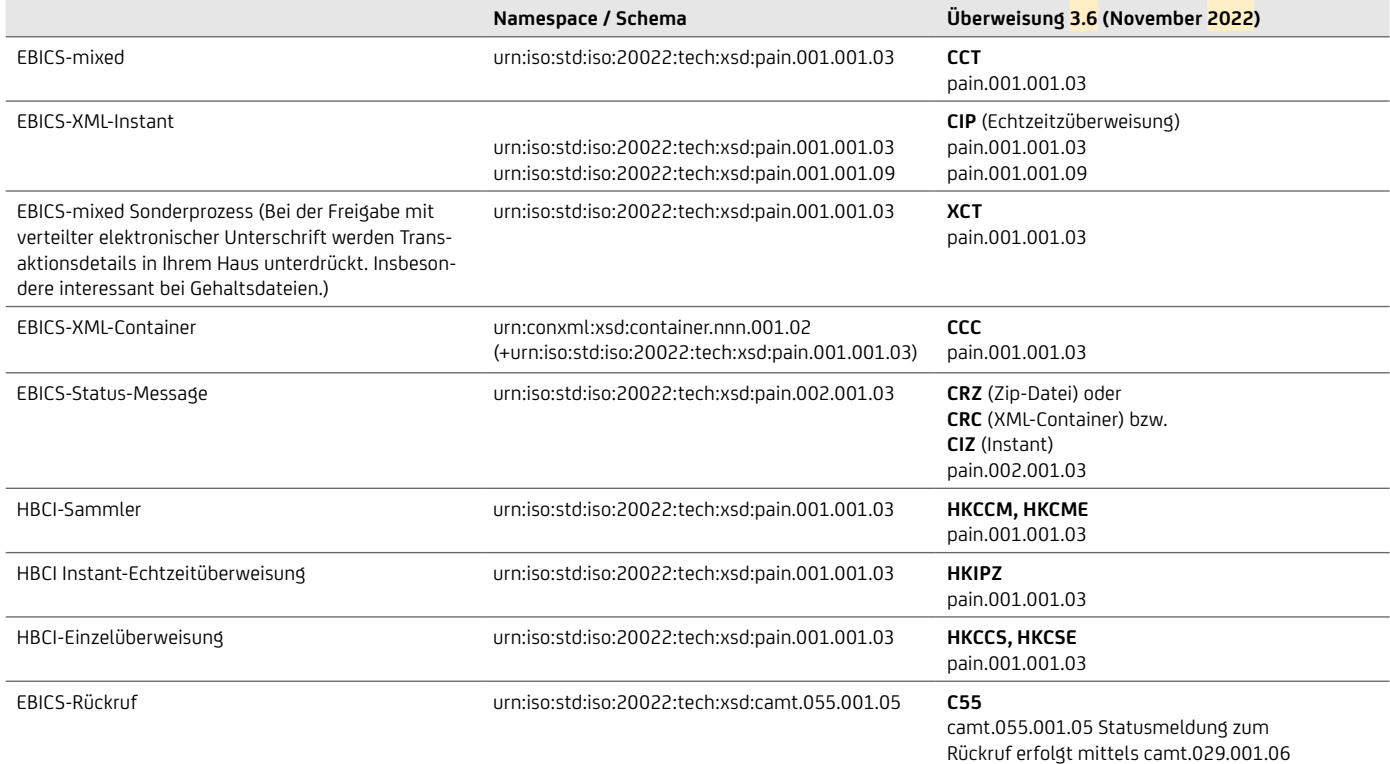

Ältere Versionen des DFÜ-Abkommens werden von der UniCredit weiterhin akzeptiert bzw. geliefert:

- DFÜ-Abkommen 3.0 3.4 (2016 2020): pain.001.001.03 bzw. pain.002.001.03
- DFÜ-Abkommen 2.7 2.9 (2013 2015): pain.001.003.03 bzw. pain.002.003.03

#### Überweisungen mit XML pain.001

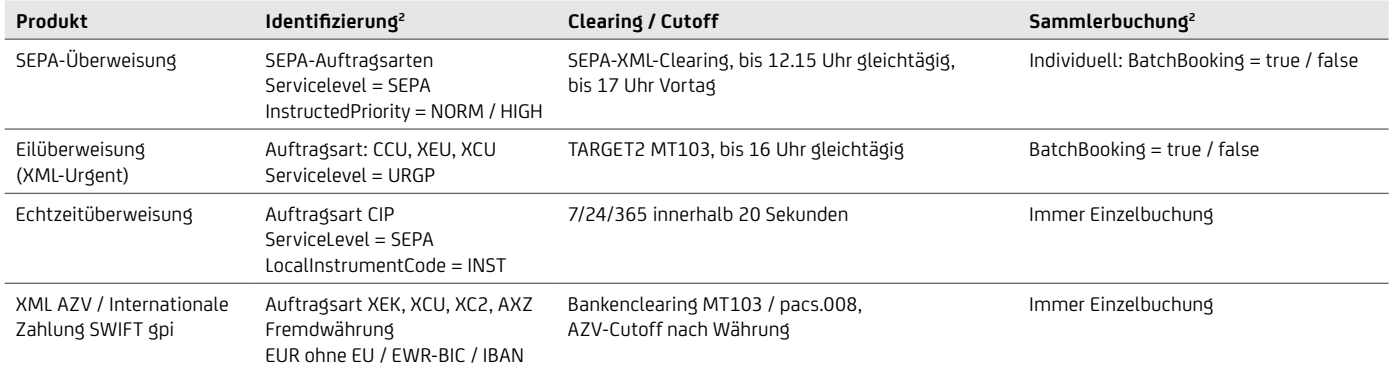

#### <span id="page-12-0"></span>Auftragsarten für Eil- und Auslandszahlungen

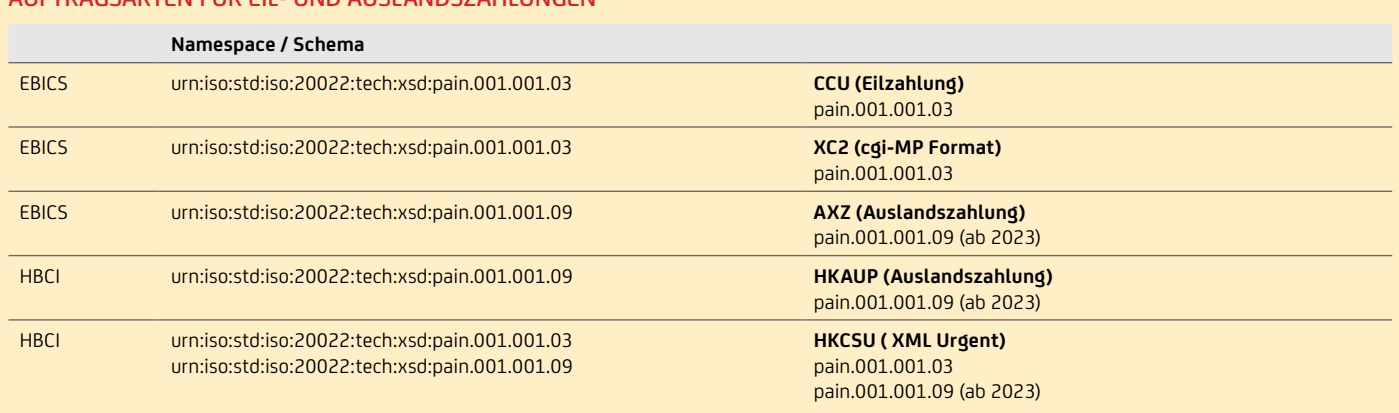

#### **5.3 Beauftragung einer SEPA-Lastschrift – Kundenformat**

Folgende Auftragsarten sind über die Übertragungswege (EBICS / HBCI bzw. FinTS) möglich:

#### SEPA-AUFTRAGSARTEN: LASTSCHRIFT

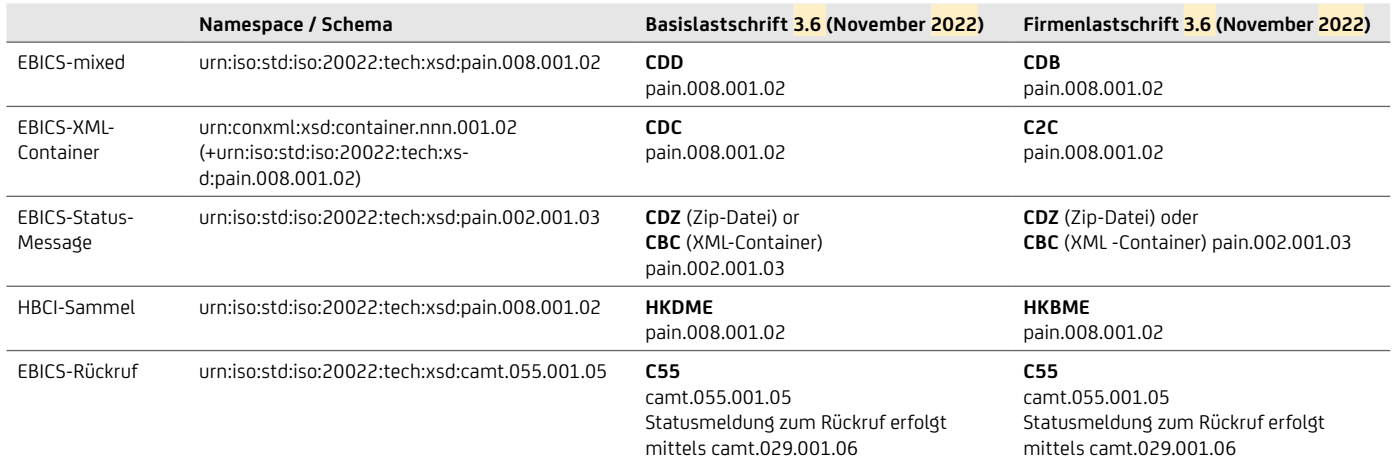

Ältere Versionen des DFÜ-Abkommens werden von der UniCredit weiterhin akzeptiert bzw. geliefert:

- DFÜ-Abkommen 3.0 bis 3.4 (2016 2020): pain.008.001.02 bzw. pain.002.001.03
- DFÜ-Abkommen 2.7 2.9 (2013 2015): pain.008.003.02 bzw. pain.002.003.03

Weitere Informationen zum pain.002 und den Rückgabegründen in den Dokumenten sind in unserern Broschüren "Reporting" und "Geschäftsvorfall- und Rückgabecodes" beschrieben. Seit April 2015 können Transaktionen für das SEPA Cards Clearing (SCC) mit den ISO-20022-Nachrichtentypen pain.008.002.04 (Einreichung) und pain.007.002.04 (Korrektur) und zugehörigen Auftragsarten übermittelt werden. Das Dokument "SEPA-Datenaustausch per DFÜ mit Service-Rechenzentren (SRZ) und Netzbetreibern über EBICS" enthält zusätzliche Informationen zu SCC. All diese Informationen stellt Ihnen Ihr Cash Management & eBanking-Spezialist auf Anfrage gerne zur Verfügung

#### **5.4 Vergleich von Versionen mit Namespace**

#### SEPA-Überweisung

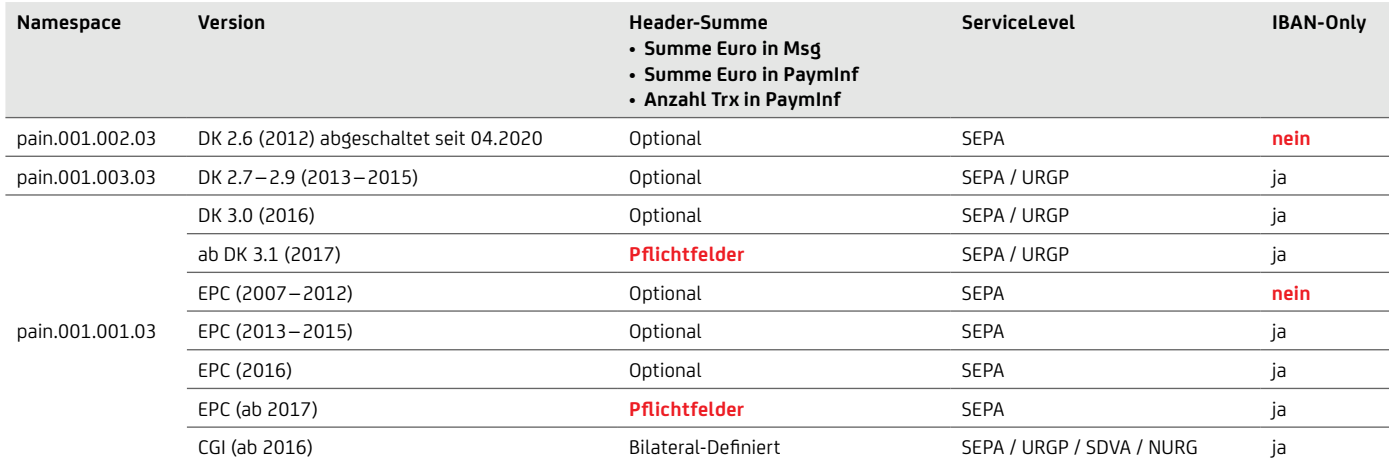

#### SEPA-LASTSCHRIFT

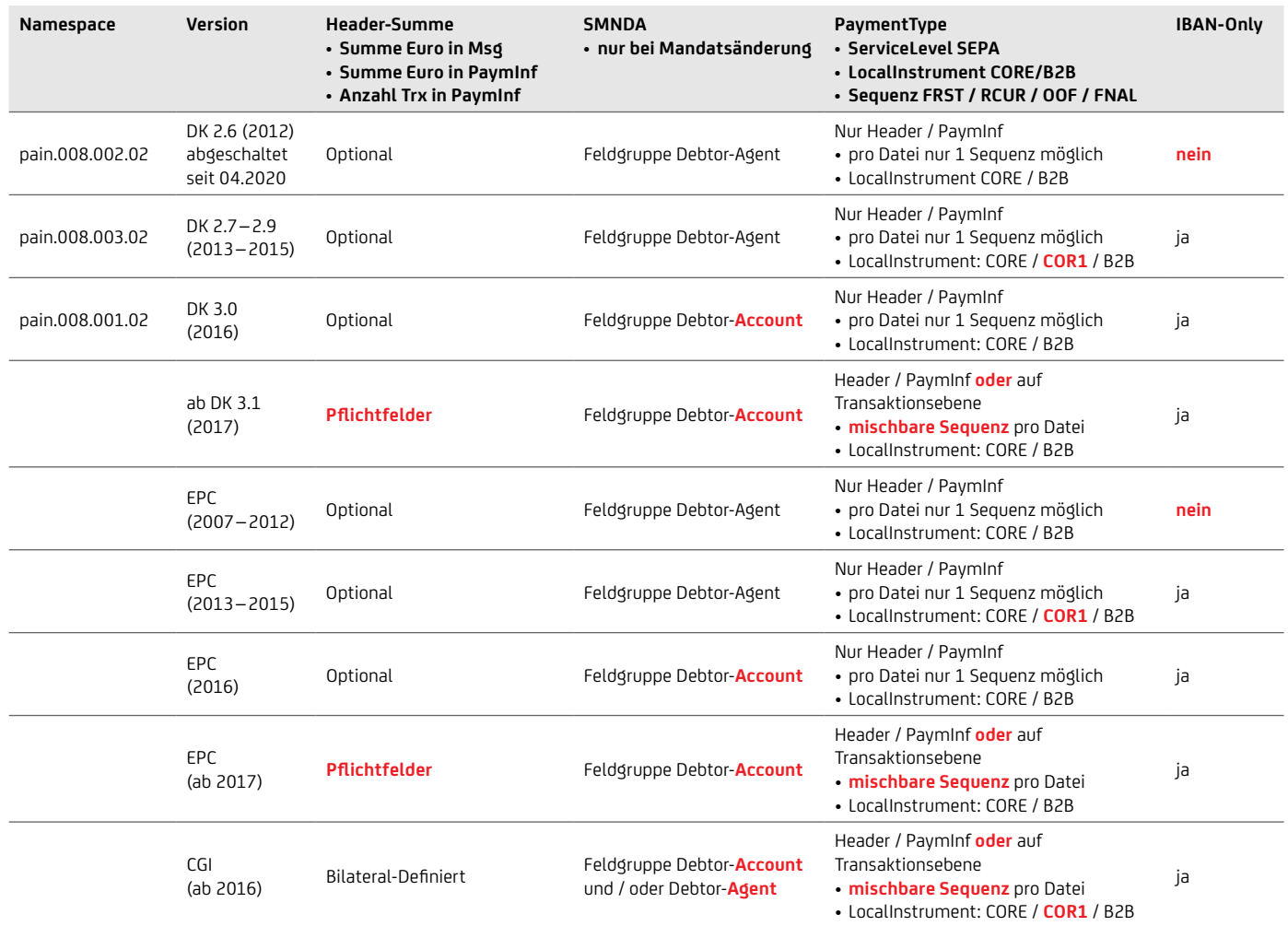

# <span id="page-14-1"></span><span id="page-14-0"></span>6. Aufbau der Kundendatei: Extensible Mark-up Language – XML

#### XML-Container

- Nur für deutsche DK-Formate
- Optional

#### GroupHeader

- Dieser Block muss vorhanden sein und existiert einmal.
- Er enthält Elemente wie Nachrichten-ID, Erstellungsdatum und -zeit.

#### PaymentInformation (Dateiebene)

- Dieser Block muss mindestens einmal vorkommen und ist wiederholbar.
- Er enthält Elemente, die sich auf die Herkunftsseite der Transaktion beziehen, wie z. B. Auftraggeber oder Zahlungsart-Informationen und einen oder mehrere Transaction-Information-Blöcke.
- Ebene der logischen Datei für die Auftraggeber-Buchung (als Sammler).

#### TransactionInformation

- Dieser Block muss pro Payment Information mindestens einmal vorkommen und ist wiederholbar.
- Er enthält u. a. Elemente, die sich auf die Empfängerseite:
	- Zahlungsempfänger bei der Überweisung bzw.
	- Zahler (Zahlungspflichtiger) bei der Lastschrift beziehen.
- Er enthält den Betrag und den Verwendungszweck.

#### AUFTRAGSARTEN CONTAINER SOWIE AUFBAU DATEI MIT GROUPHEADER, PAYMENTINFORMATION UND TRANSACTIONINFORMATION

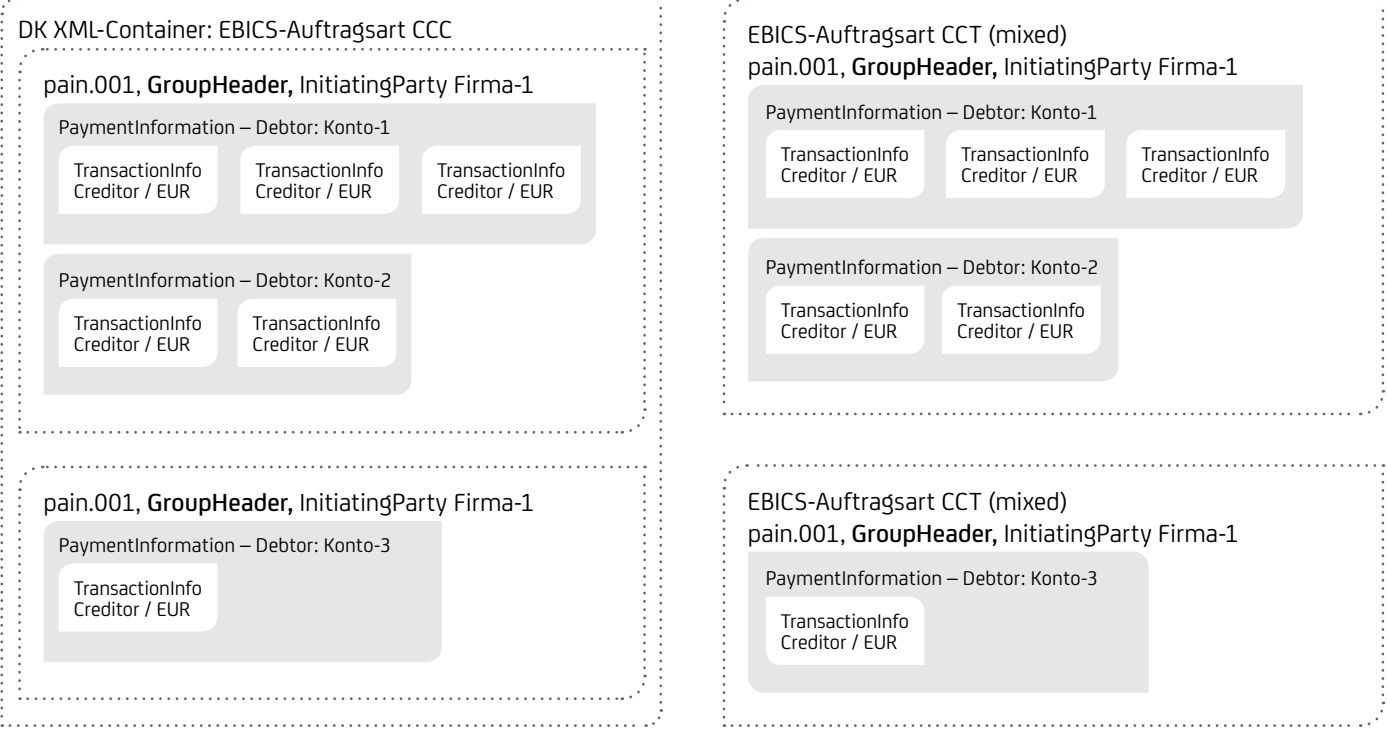

#### Gruppierung von Dateien und was kann gemischt angeliefert werden?

Die Einreichung von SEPA-Dateien erfolgt als Sammler, hierzu müssen Dateien gebildet werden:

- Je physische Datei (GroupHeader bzw. XML-Container) getrennt nach
	- Produkt (Überweisung, Echtzeitüberweisung, Basislastschrift, Firmenlastschrift, Eilüberweisung) <XML-Schema>, <PmtInfId>, <SvcLvl> und <LclInstrm>, da für jedes Produkt eine eigene Sende-Auftragsart verwendet werden muss
- Je logische Datei (PaymentInformation), insbesondere auch getrennt nach:
	- Auftraggeber-IBAN
	- Fälligkeitstag <ReqdColltnDt> bzw. Ausführungstag <ReqdExctnDt>
	- Unterscheidung zwischen Überweisung und Überweisung Preferred (gleichtägiges Clearing) <InstrPrty>
	- Sammel- / Einzelbuchung der Einreichung <BtchBookg>
	- Anzahl der Sätze bzw. Datei-Größenbeschränkung siehe unten<sup>3</sup>
- In einer logischen Datei können gemischt werden:
	- verschiedene Empfänger bzw. Zahlungspflichtige bei Lastschriften
	- verschiedene Beträge <Amt>
	- Verwendungszweck <RmtInf>, Zahlungsgründe <Purp>, End-To-End-Referenz <EndToEndId>
	- verschiedene Mandatsinformationen bei Lastschriften
	- seit November 2017: Lastschriftsequenz (First, Recurrent, Final, OneOff) <SeqTp>
- Echtzeitüberweisungen:
	- für jede Transaktion muss eine eigene physische Datei (GroupHeader) angeliefert werden

#### Prüfung auf Doppelverarbeitung von Dateien

Damit Dateien nicht doppelt verarbeitet werden, prüft die UniCredit logische Dateien (PaymentInformation) nach folgenden Prinzipien:

- Je Auftraggeber-IBAN
- Zeitraum: 15 Target-Tage
- Ermittelte Gesamtsumme in EUR
- Ermittelte Anzahl Posten
- Produkt (Überweisung, Echtzeitüberweisung, Basislastschrift, Firmenlastschrift)
- Kontrollsumme über die Prüfziffern (Stelle 3 und 4) und die landesabhängig letzten sechs Stellen der Empfänger-IBAN

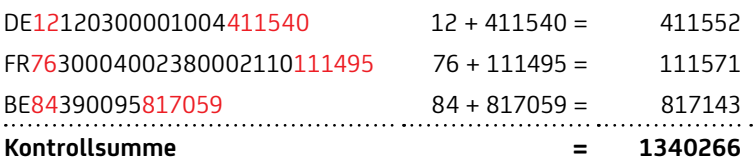

• Payment-Referenz-ID nur bei Anlieferung über ServiceRechenzentren

<sup>&</sup>lt;sup>3</sup>Das bisherige Inlandszahlungsverkehrsformat DTAUS ist sehr viel kleiner als das XML-Datenformat. Eine Transaktion ohne Header hat im DTAUS bis zu 622 Bytes, während eine SEPA-Transaktion über 2.100 Bytes beinhalten kann, hinzu kommen noch die Header-Informationen. Um noch verarbeitungsfähige Dateien zu erhalten (Filetransfer, Mapping, Validierung und Fehlerrecherche etc.), empfiehlt es sich, die Gruppierung nicht zu groß zu machen und auf maximal 100.000 Transaktionen pro Datei (bis zu 210 MB) zu begrenzen.

# <span id="page-16-0"></span>7. SEPA-Überweisung

#### Grundlegende Merkmale

- Auftraggeberkonto und Empfängerkonto werden im SEPA-Raum geführt (Kontoinhaber kann auch außerhalb ansässig sein)
- Transaktionswährung ist immer EUR
- Verwendung von IBAN
- Verwendungszweck begrenzt auf 140 Zeichen
- Zahlungsgründe (PurposeCodes) sind optional möglich.
- Verwendung von On-Behalf / Ultimates ist optional möglich.
- Referenzierungsmöglichkeiten

#### Echtzeitüberweisung (Instant Payments) Merkmale

- Beauftragung von Instant analog der heutigen SEPA-Aufträge
- Einzeltransaktionen analog Eilzahlungen
- Permanente Verfügbarkeit 24/7/365
- Durchschnittliche Ausführungszeit <5 Sec
- Betragsgrenze derzeit 15.000 EUR
	- Beauftragung von Beträgen >15.000 EUR werden bei Dateieinreichung abgelehnt (EBICS Fehler, kein pain.002, keine URGENT Verarbeitung), für Betrags-Pilotkunden gelten gesonderte Regeln
	- Betragsgrenze Gutschriften seit Juli 2020 100.000 EUR
- Zahlungen, die nicht als Instant ausgeführt werden können (Betrag >EUR 15.000) werden zurückgewiesen
- Zahlungen, die nicht als Instant ausgeführt werden können (Banken non-instant-ready) werden als XML-Urgent / Eilüberweisung (siehe Kapitel 14) ausgeführt. Gilt nur wenn keine Sammelbuchung beauftragt wurde.
- DK-Schema ist pain.001.001.03 mittels DK XSD-Namen pain.001.001.03\_GBIC\_3
- Einreichung über die EBICS-Auftragsart CIP
- LocalInstrument muss mit "INST" belegt sein
- Die Rahmenbedingungen für die HVB Echtzeitüberweisung Sammeleinreichung (Bulk Einreichung):
	- Es können bis zu 100 Transaktionen je Bulk eingereicht werden.
	- Jede Datei kann nur 1 Bulk (Sammler auf Payment Information Ebene) enthalten.
	- Die Dateien können zur sofortigen Ausführung eingereicht werden. Außerdem sind zukünftige Ausführungstage und Uhrzeiten bis zu 15 Tage im Voraus möglich.
	- Wird ein zukünftiges Ausführungsdatum ohne Uhrzeit angegeben, erfolgt die Ausführung standardmäßig früh morgens 5 Uhr.
- Vor Erreichung des Ausführungstages kann der gesamte Sammelauftrag widerrufen werden. (Vereinbarung über Einreichung und Ausführung von SEPA-Echtzeitüberweisungen mittels Sammelaufträge)
	- Bei der Einreichung von Bulks (Sammlern) erfolgt die Buchung gem. dem Ausführungskennzeichen Single / Bulk im pain.001
	- wird Single als Kennzeichen angegeben, wird jede einzelne Zahlung gebucht und im Kontoauszug angezeigt
	- wird Bulk angegeben erfolgt die Buchung in einer Summe
- Die Rückmeldung (positiv oder negativ Status der Zahlung) erfolgt per pain.002 mittels der Auftragsart CIZ zu den Bereitstellungszeiten
- Für Echtzeit-Sammelüberweisungen gelten die "Sonderbedingungen zur Einreichung und Ausführung von SEPA-Echtzeitüberweisungen mittels Sammelaufträgen". Diese können über das Internet (unter: www.hvb.de) eingesehen, heruntergeladen und ausgedruckt werden. Der Wortlaut der Bedingungen kann daneben auch in den Geschäftsräumen der Bank eingesehen oder auf Wunsch zur Verfügung gestellt werden.

#### Wichtige fachliche XML-Felder für SEPA-Überweisung

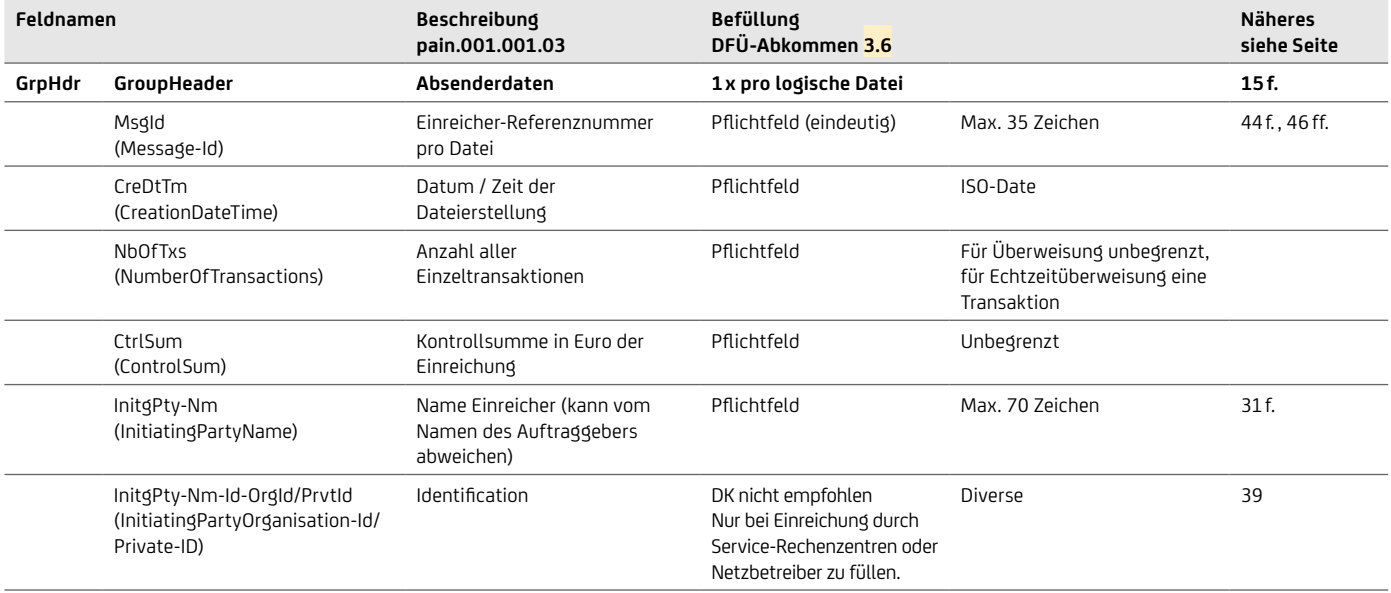

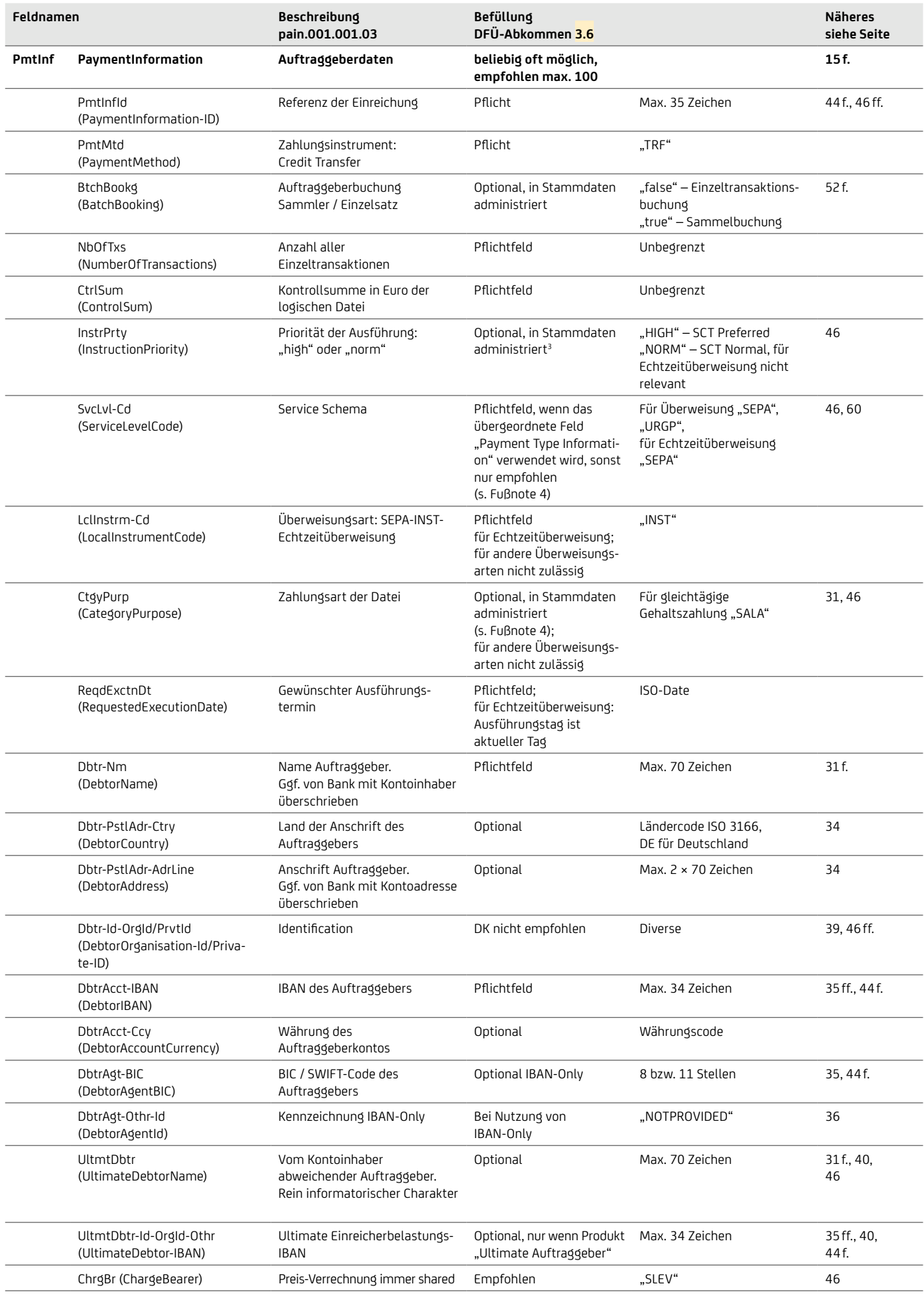

4 Feldgruppe "PaymenttypeInformation" mit Instructed Priority, ServiceLevel und CategoryPurpose kann auch statt auf PaymentInformationEbene auf Transaktionsebene angegeben werden. Innerhalbeiner Datei darf aber der Instructed Priority und das ServiceLevel nicht gemischt werden. Die UniCredit beachtet die Instructed Priority nur auf PaymentInformation.

<span id="page-18-0"></span>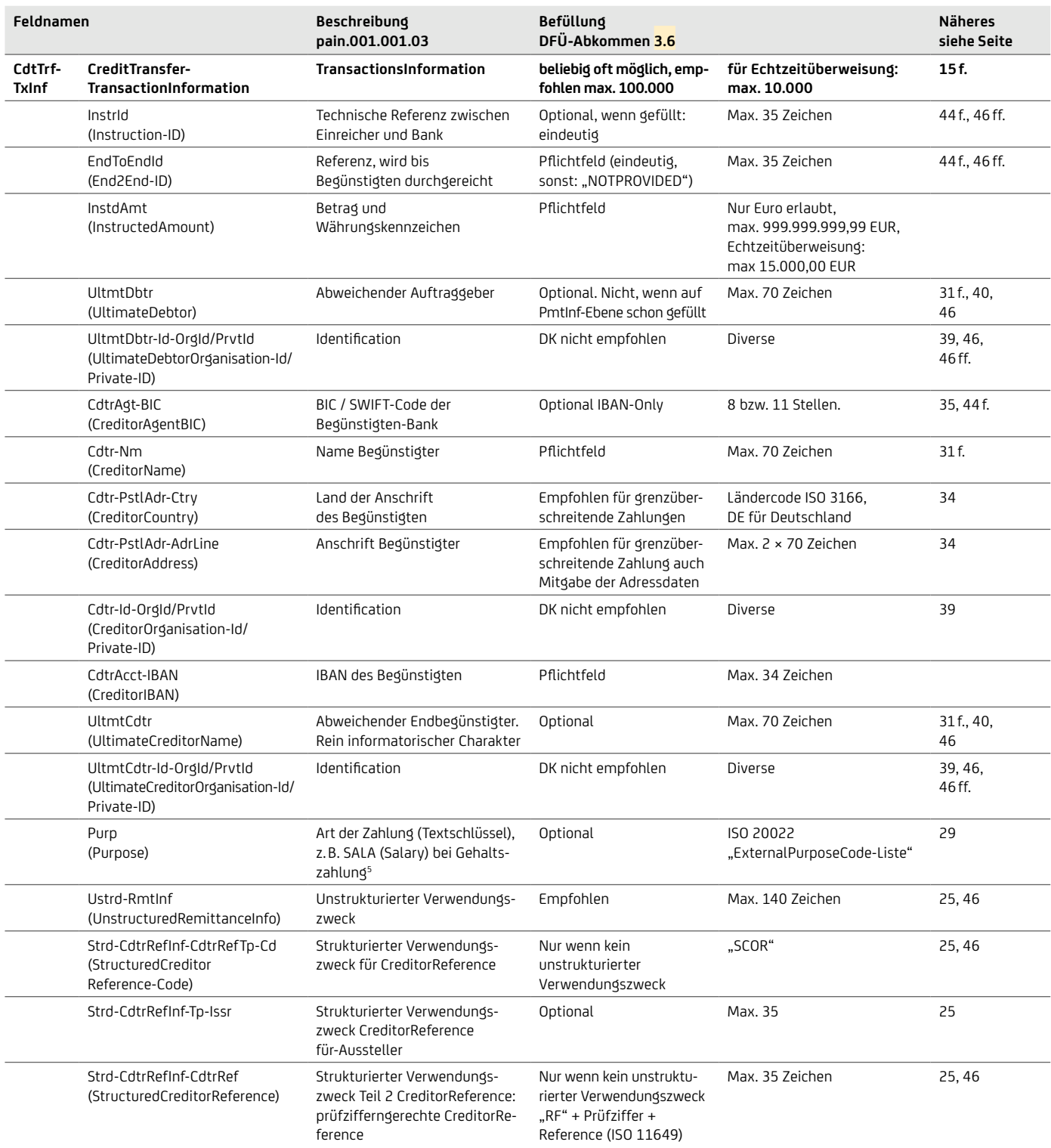

Nicht angegeben sind rein technische Felder oder Felder, die in Deutschland möglich, aber von den Banken nicht empfohlen sind (z. B. OrgId, weitere strukturierte Verwendungszwecke). Details und Angabe aller Felder finden Sie im DFÜ-Abkommen "Spezifikation der Datenformate".

# **7.1 SEPA-Echtzeitüberweisung mit pain.001.001.09**

Für die Einreichung einer Echtzeitüberweisung mit Angabe von ExecutionDateTime (Ausführungsdatum mit Uhrzeit) kann die Version V09 ab November 2021 verwendet werden. In der DK Anlage 3.5 des DFÜ-Abkomments (https://www.ebics.de/de/datenformate) wurden die neue Definition des pain.001.001.09 aufgenommen sowie die Unterschiede hinsichtlich Elementnamen der V09 im Vergleich zur Vorgängerversion beschrieben.

Die wesentlichen Unterschiede zwischen der Version 09 gegenüber der Version 03 sind, dass einige Felder umbenannt worden sind:

- Das Element <BICOrBEI> aus V03 wurde in V09 durchgängig in <AnyBIC> umbenannt
- Das Element <BIC> aus V03 wurde in V09 durchgängig in <BICFI> umbenannt

5 Weitere Informationen finden Sie in unserer Broschüren "Reporting" und "Geschäftsvorfall- und Rückgabecodes", welche Ihnen Ihr Cash Management & eBanking-Spezialist auf Anfrage gerne zur Verfügung stellt.

# <span id="page-19-0"></span>8. Beispiel einer Kundendatei

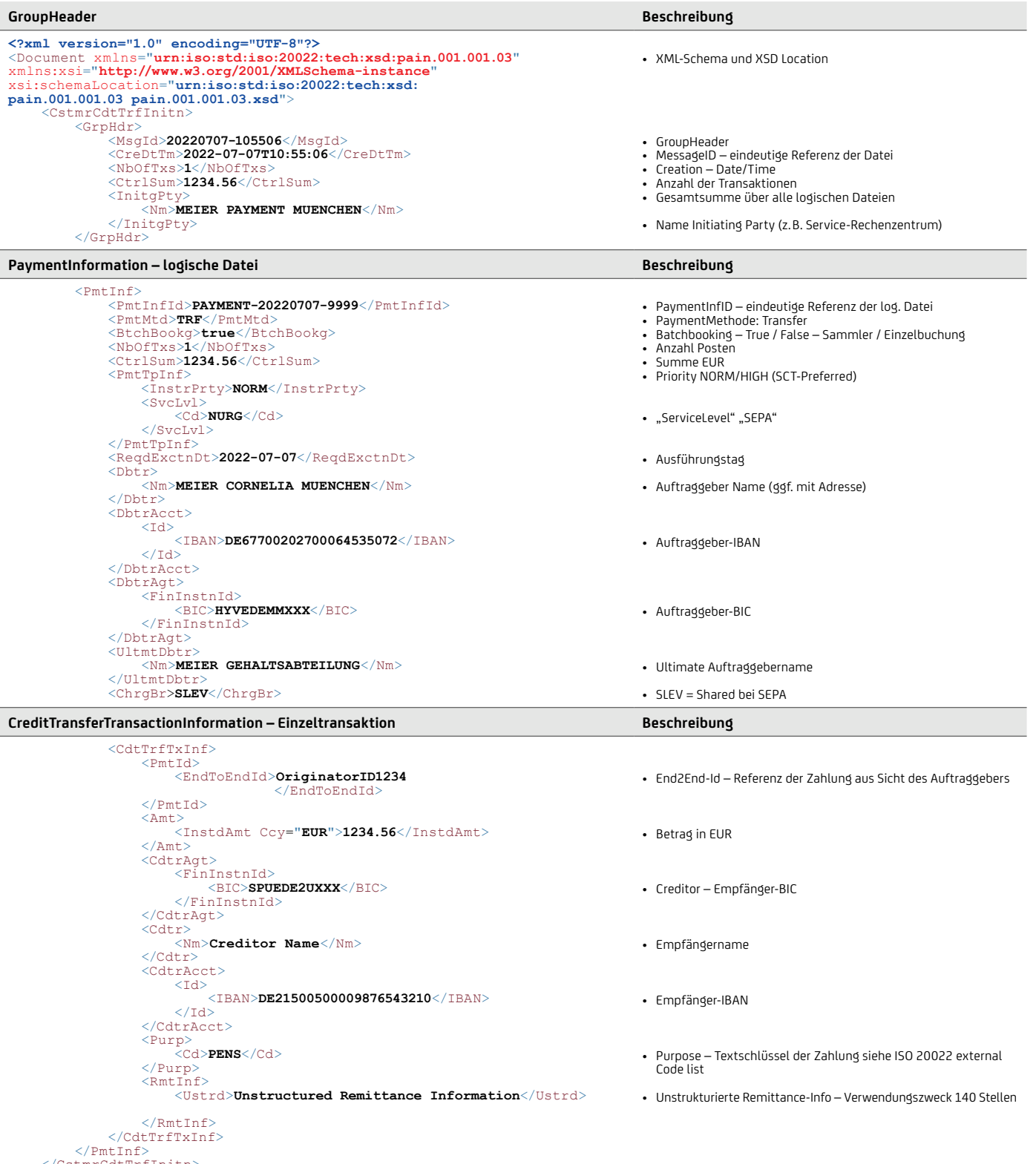

</PmtInf> </CstmrCdtTrfInitn> </Document>

# <span id="page-20-0"></span>9. SEPA-Lastschrift

## Grundlegende Merkmale

- SEPA-Basislastschrift (SDD CORE)
	- ähnlich der ehemaligen Inlands-Einzugsermächtigungs-Lastschrift
- SEPA-Firmenlastschrift (SDD-B2B)
	- ähnlich der ehemaligen Inlands-Abbuchungsauftrags-Lastschrift
	- Mandat muss zum Abgleich auch bei der Debitorbank vorliegen
- Angabe der Gläubiger-Identifikationsnummer (vergeben von der Bundesbank)
- Mitgabe von Mandatsinformationen (Mandats-ID und Mandatsunterschriftsdatum)
- Mitgabe von prozessrelevanten Angaben (Sequenz der Einreichung, Fälligkeitstag mit entsprechenden Vorlaufeinreichungstagen)
- Verwendung von IBAN / BIC
- Verwendungszweck begrenzt auf 140 Zeichen
- Zahlungsgründe (PurposeCodes) sind optional möglich.
- Verwendung von On-Behalf / Ultimates ist möglich.
- Referenzierungsmöglichkeiten
- Grenzüberschreitende Nutzung im SEPA-Raum

#### Wichtige fachliche XML-Felder für SEPA-Lastschrift

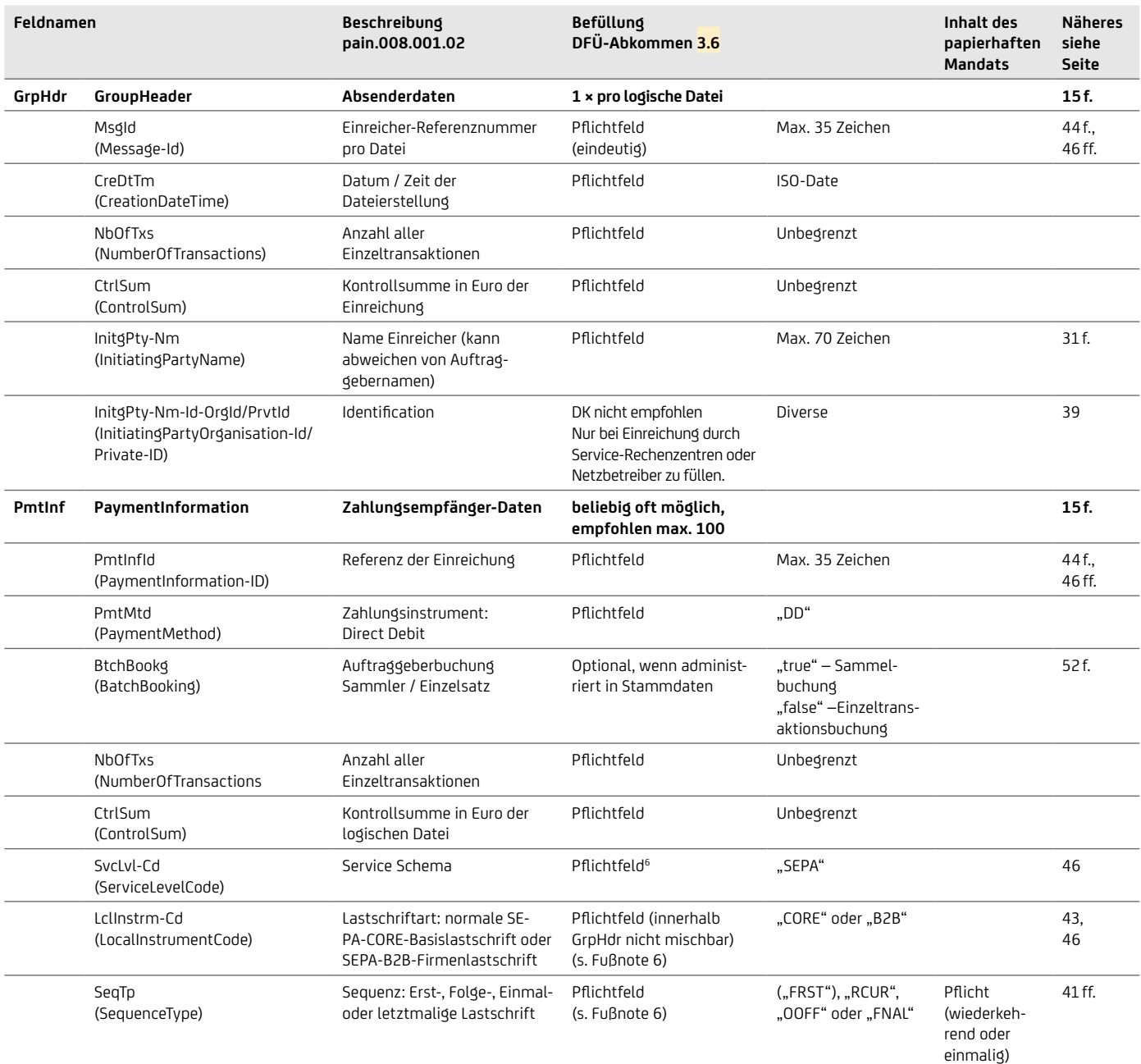

<sup>6</sup>Feldgruppe "PaymenttypeInformation" mit ServiceLevel, LocalInstrumentCode, SequenceType und CategoryPurpose kann auch statt auf PaymentInformation-Ebene auf Transaktionsebene angegeben werden. Innerhalb einer Datei darf aber der LocalInstrumentCode und das ServiceLevel nicht gemischt werden.

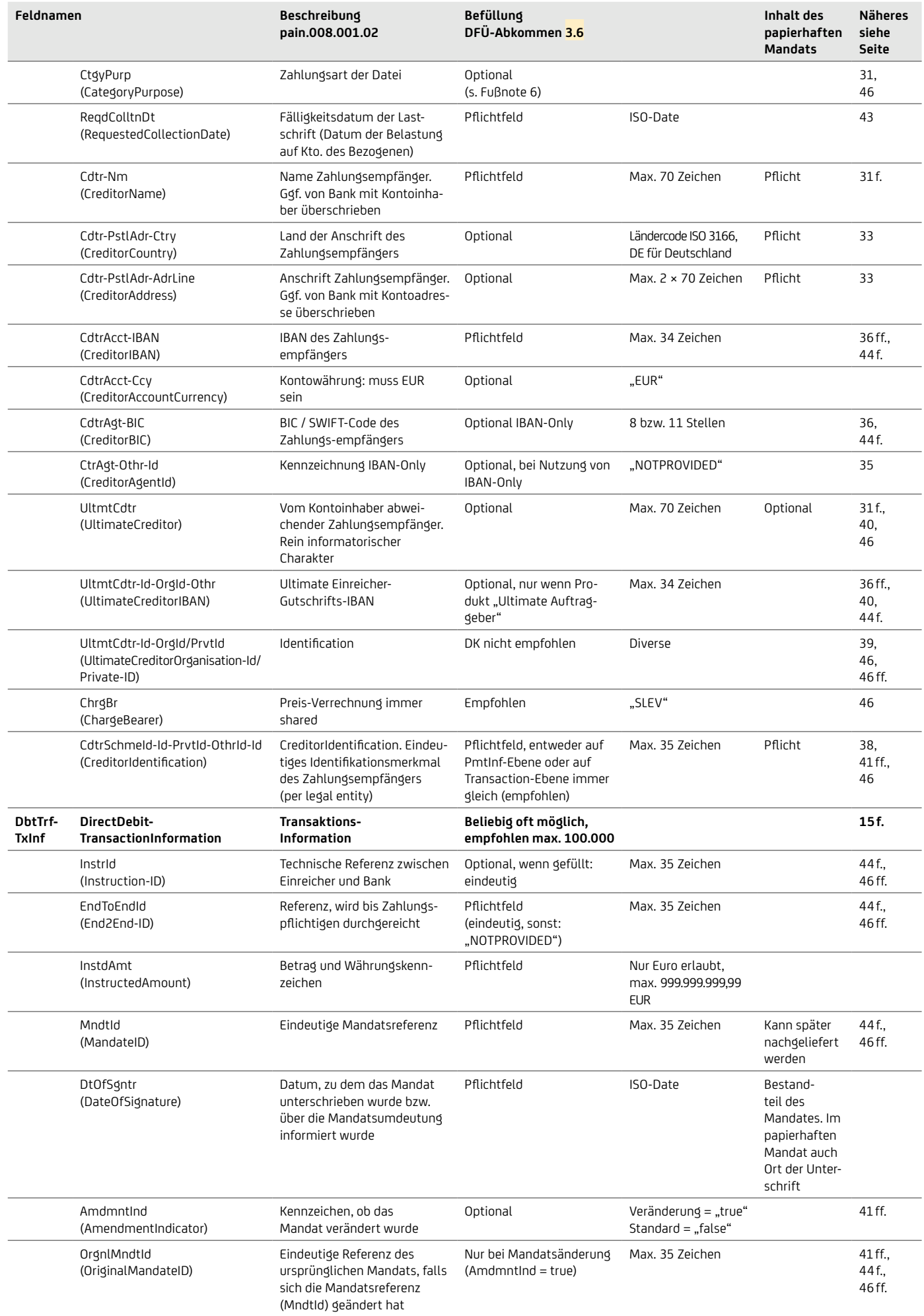

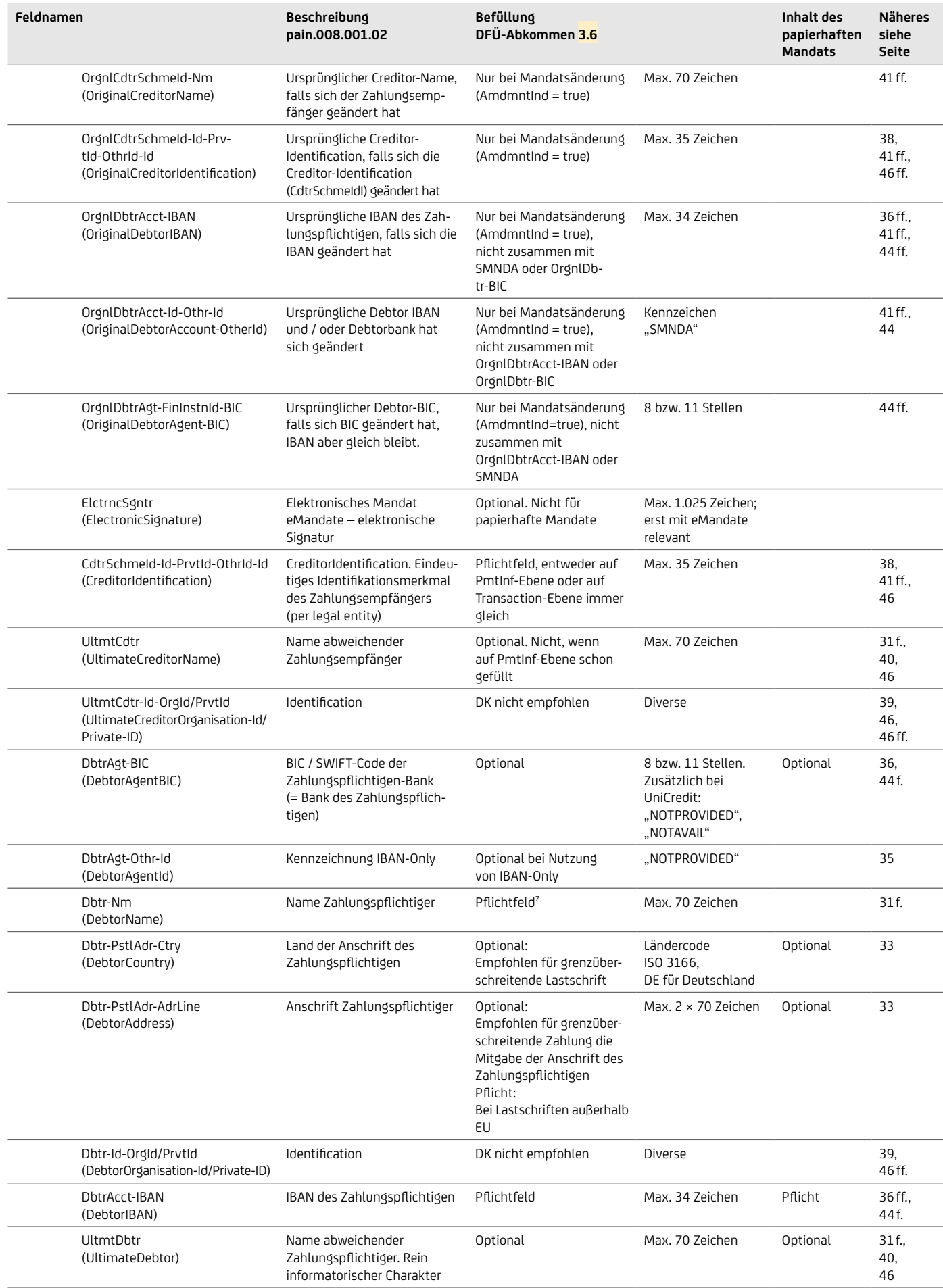

7 Wenn ein ELV-Lastschriftmandat für eine SEPA-Lastschrift am POS/Kartenterminal aus Kartendaten generiert wird und der Name des Zahlers nicht verfügbar ist, können als Name auch die Kartendaten mit der Konstante "/CDGM" (Card Data Generated Mandate), gefolgt von "/Kartennummer/Folgenummer/Verfalldatum(JJMM)" angegeben werden. Die Kartennummer ist links auf 19 Stellen aufzunullen.Ist die Kartennummer nicht verfügbar, so ist die PAN zu verwenden.

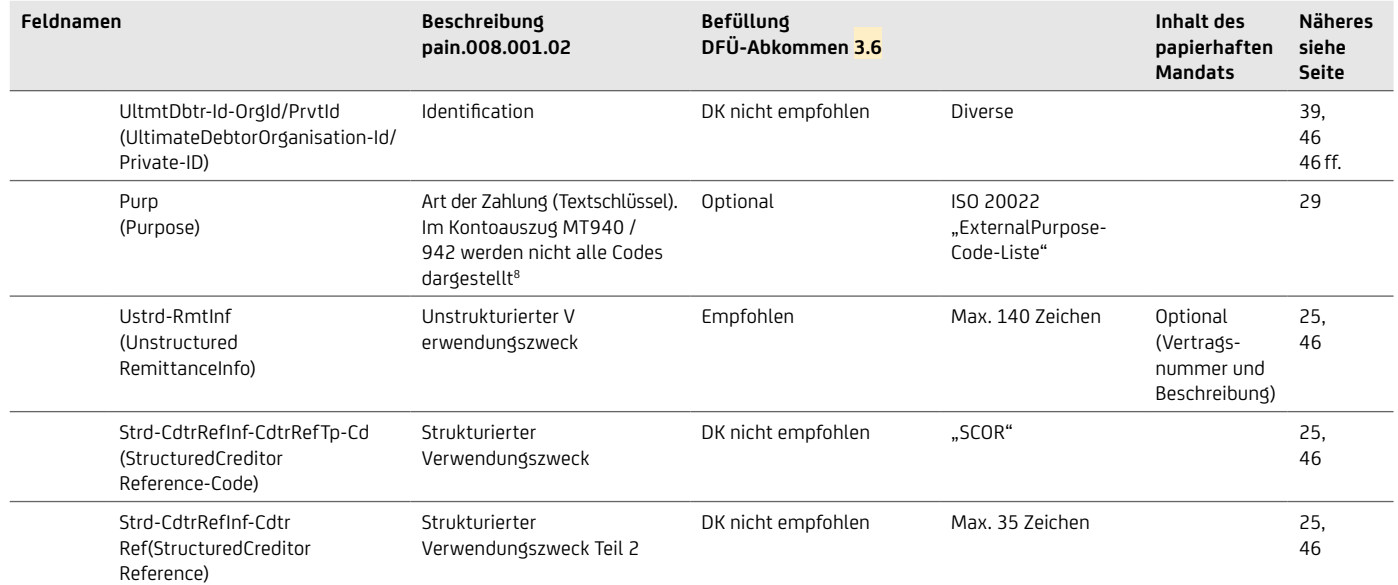

8 Weitere Informationen finden Sie in unseren Broschüren "Reporting" und "Geschäftsvorfall- und Rückgabecodes", welche Ihnen Ihr Cash Management & eBanking-Spezialist auf Anfrage gerne zur Verfügung stellt

# <span id="page-24-1"></span><span id="page-24-0"></span>10. Häufig genutzte Zahlungsinformationen

### **10.1 Verwendungszweck / RemittanceInfo**

#### **10.1.1 Unstrukturierter Verwendungszweck <RmtInf><Ustrd>**

• Der Verwendungszweck hat bei SEPA 140 Stellen.

• In Ergänzung zu dem unstrukturierten Verwendungszweck können bei SEPA allerdings noch ein strukturierter Purpose <Purp> und eine Detaillierung der beteiligten Parteien (Adresse und Identifikationsnummern) sowie die End-To-End-Referenz mit 35 Stellen vorgenommen werden.

```
<RmtInf>
     <Ustrd>1234567890123456789012345678901234567890123456789012345678901234567890123456789
            0123456789012345678901234567890123456789012345678901234567890
     </Ustrd>
\langle/RmtInf>
```
# **10.1.2 Strukturierung durch Codewörter gemäSS EACT im unstrukturierten Verwendungszweck**

Im Verwendungszweck kann der Auftraggeber Referenzen wie z. B. Rechnungsnummern der Transaktion mitgeben, damit der Empfänger den Eingang einfach zuordnen und offene Posten ausgleichen kann.

Damit dies im optimalen Fall automatisch erfolgt, hat die European Association of Corporate Treasurers (EACT, [eact.eu\)](https://www.eact.eu) Codewörter sowie Formatregeln definiert. Die vollständige Liste der Codewörter und Formatregeln kann auf der EACT-Webseite [eact.eu/Core/](https://eact.eu/Core/Documents/Wordpress_Old/docs/EACT_Standard_for_Remittance_Info.pdf) [Documents/Wordpress\\_Old/docs/EACT\\_Standard\\_for\\_Remittance\\_Info.pdf](https://eact.eu/Core/Documents/Wordpress_Old/docs/EACT_Standard_for_Remittance_Info.pdf) über die Working Group 8 (SEPA Documents) eingesehen werden.

Beispiele für die Nutzung gemäß EACT-Standard:

```
<RmtInf>
     <Ustrd>/RFB/123456789012345678901</Ustrd>
\langle/RmtInf>
```
(RFB = Reference for Beneficiary) 

Die Transaktion steht im Zusammenhang mit dem Geschäft mit der Referenz 123456789012345678901.

```
<RmtInf>
     <Ustrd>/RFS/RF98123456789012345678901</Ustrd>
\langle/RmtInf>
```
(RFS = Reference secured with check digits)

Die Transaktion verweist ebenfalls auf das Geschäft mit der Referenz 123456789012345678901, wobei diesmal die Referenz als prüfzifferngesicherte Referenz gemäß ISO 11649 angegeben wird, siehe auch die Ausführungen zum strukturierten Verwendungszweck auf der nächsten Seite.

```
<RmtInf> <Ustrd>/CNR/876543/DOC/894584334/DOC/894584335/ 54.67/ 20141128</Ustrd>
\langle/RmtInf>
(CNR = Customer Number, DOC = Document reference)
```
/CNR/876543/ bezeichnet die Kundennummer 876543

/DOC/894584334 verweist auf die Rechnungsnummer 894584334

/DOC/894584335/ 54.67/ 20141128 ist ein sogenanntes Verbundelement mit zusätzlichen Daten getrennt durch Schrägstrich und Leerzeichen, hier die Rechnungsnummer 894584335 datiert auf den 28. November 2014, wobei nur der Betrag 54.67 enthalten ist.

# **10.1.3 Vermögenswirksame Leistungen (VL-Zahlungen)**

• Im Falle von vermögenswirksamen Leistungen (VL) wird hier "XXJ / Vertragsnummer" eingetragen, wobei XX entweder 00 oder durch den Prozentsatz der Sparzulage ersetzt wird und der Buchstabe J durch die letzte Ziffer des Leistungsjahres. Der Name des VL-Empfängers kann ggf. im Datenelement "Ultimate Creditor" hinterlegt werden. Des Weiteren muss als PurposeCode CBFF (Capital Building Fringe Fortune) gesetzt werden. Für Altersvermögenswirksame Leistungen (Capital Building Fringe Fortune for Retirement) kann der PurposeCode CBFR gesetzt werden.

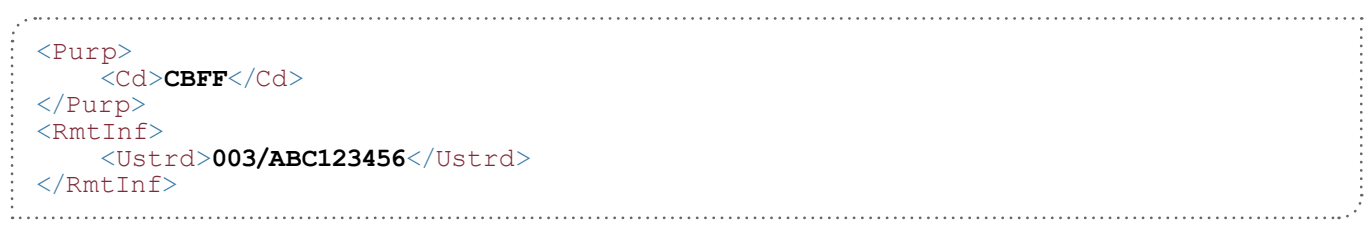

# **10.1.4 Strukturierter Verwendungszweck <RmtInf><Strd>**

#### Strukturierte Creditor-Referenz <CdtrRefInf>

- Belege mit prüfzifferngerechten Verwendungszwecken gibt es analog den BZÜ-Belegen im Inlandszahlungsverkehr, auch in SEPA. Sie werden bei SEPA CreditorReference genannt nach ISO 11649, beginnend mit "RF" und dann gefolgt von 21 alphanumerischen Stellen. Berechnet wird die CreditorReference mit Modulus 97.
- In SEPA ist nur der strukturierte Verwendungszweck mit dem Codewort SCOR zugelassen.
- Wenn die Prüfziffer nicht korrekt ist, wird die Referenz in den unstrukturierten Verwendungszweck überführt.
- Im papierhaften und elektronischen Kontoauszug MT940 wird die Struktur grundsätzlich nicht mitgegeben, sondern einfach nur der Inhalt ohne Tags, z. B. "SCOR RF98123456789012345678901". Im neuen camt.05x wird die Struktur durchgeleitet.
- Für den strukturierten Verwendungszweck mit prüfzifferngerechten Referenznummer kann zudem der PurposeCode IVPT (InvoicePayment) vergeben werden.
- Neben der CreditorReferenz und dem Kennzeichen SCOR kann auch noch ein Issuer mitgegeben werden.

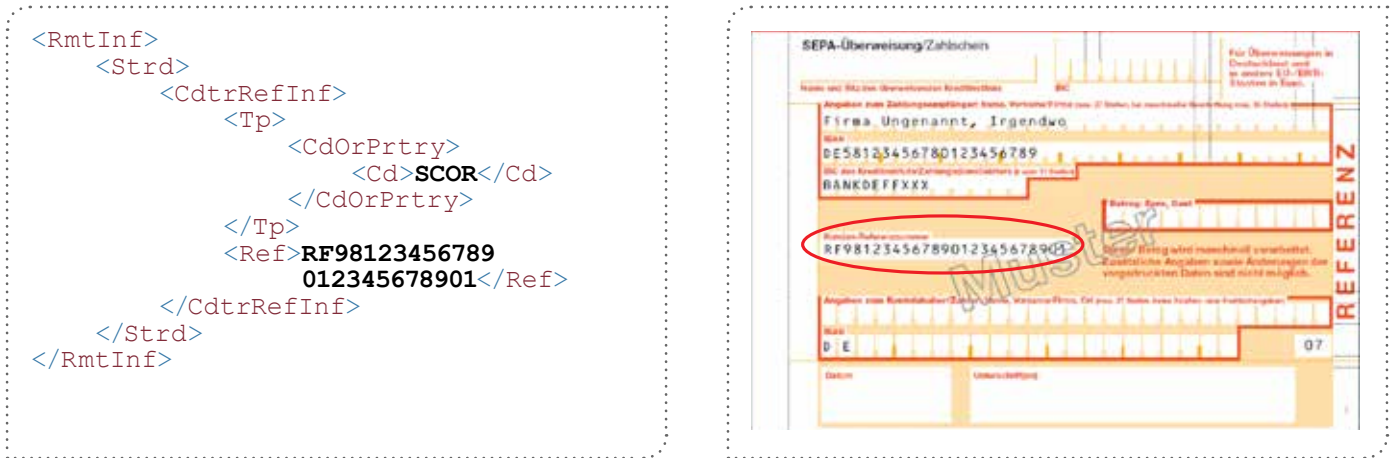

# **10.1.5 Strukturierter Verwendungszweck (nur Nicht-SEPA)**

In der neuen ISO Version 2019 wird es zusätzliche strukturierte Daten geben. Der bisherige unstrukturierte Verwendungszweck erweitert sich um den strukturierten Verwendungszweck, der bei Vollbelegung bis zu 9.000 Zeichen groß werden kann und eine Vielzahl an Informationsmöglichkeiten zu Zahlungen beinhaltet. Der strukturierte Verwendungszweck steht bei der UniCredit ab 2022 zunächst für Auslandszahlungen und Eilzahlungen mit der Auftragsart AXZ sowie im camt Kontoauszug zur Verfügung.

- Folgende Elemente werden künftig im strukturierten Verwendungszweck zur Verfügung stehen:
- Referred Document Info (z. B. bezogen auf Rechnungen oder Verträge)
- Referred Document Amount (Betrag der im referenzierten Dokument angegeben ist)
- Tax Remittance (Steuerinformationen z. B. Steuernummern)
- Creditor Reference Info (Strukturierte Referenznummer)
- Invoicer (Rechnungssteller)
- Invoicee (Rechnungsempfänger)
- Garnishment Remittance (Pfändungsinfo)
- Additional Remittance (3 x 140 Zeichen)

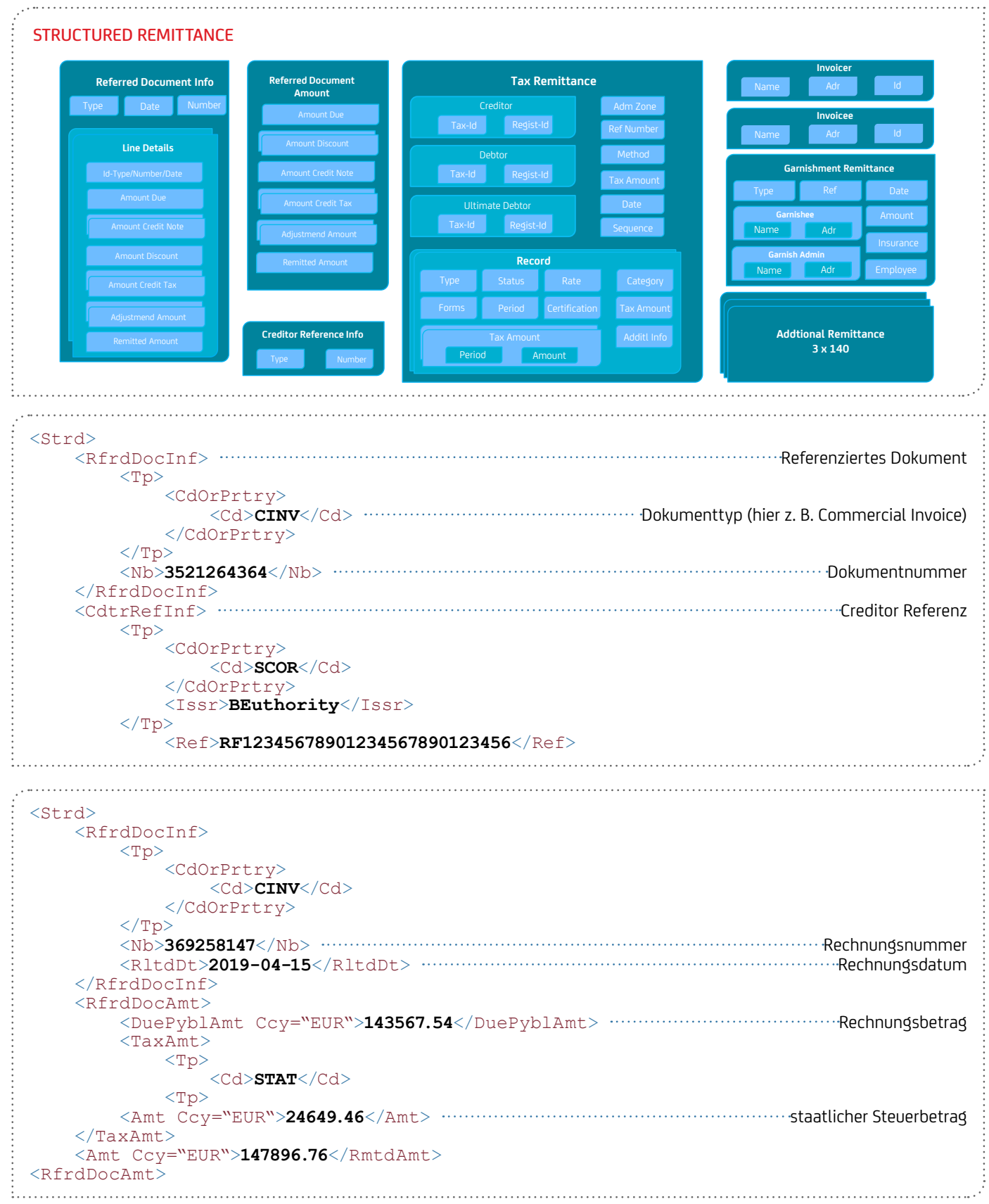

```
<Strd>
     <RfrdDocInf>
         <Nb>987654321</Nb>
     </RfrdDocInf>
     <RfrdDocAmt>
         <DuePyblAmt Ccy="EUR">247.34</DuePyblAmt>
         <DscntApldAmt>
            <Tp> <Cd>TMDS</Cd>
            \langleTp>
             <Amt Ccy="EUR">24.73</Amt>
         </DscntApldAmt>
         <TaxAmt>
             <Tp>
                  <Cd>STAT</Cd>
            \langleTp>
             <Amt Ccy="EUR">44.46</Amt>
     <RmtdAmt Ccy="EUR">267.13</RmtdAmt> Referenzierter Betrag </RfrdDocAmt>
     <AddtlRmtInf>Advise Mr Mustermann</AddtlRmtInf> Zusätzliche Information 
...
```
#### **10.1.6 Verbesserte Transparenz für Kund:innen**

Im Statement der ERPB (Euro Retail Payments Board) vom Juni 2021 werden Empfehlungen für eine verbesserte Transparenz für Kund:innen benannt:

#### Die Zahlung sollte die folgenden Details enthalten:

• An wen erfolgt die Zahlung

Die Angabe des Handelsnamen des Zahlungsempfängers wird empfohlen, wenn dieser vom Namen des Kontoinhabers abweicht. Sofern Dienstleistungsunternehmen die Abwicklung von Zahlungen für Dritte ausführen, wird die Angabe des Namens des Dienstleisters sowie der Handelsname des Zahlungsempfängers empfohlen.

- Wo wurde die Ware/Dienstleistung ausgelöst Im Kontoauszug sollte der genaue Ort angegeben werden, an dem die Ware/Dienstleistung ausgelöst wurde. Im Falle von eCommerce Geschäften sollte der Name der Webseite oder der Handelsname der Online-Plattform des Zahlungsempfängers erwähnt werden.
- Wann wurde die Ware / Dienstleistung erstellt Der Kontoauszug sollte Erstellungsdatum und -zeit der Ware / Dienstleistung enthalten.

# Beispiele für die Angaben im Verwendungszweck

(basierend auf dem unstrukturierten Verwendungszweck)

```
<RmtInf>
   <Ustrd> Musterhandel / Dortmund/2022-09- 01T11:37/RechNr. 234567890AZ
   </Ustrd>
<RmtInf>
<RmtInf>
   <Ustrd>> www.mustertravel.com / Onlinekauf 2 / 022-08-05 18:15 / Reservierungsnr. 
  123ABC456DEF7890WYZ24 Genießen Sie die Reise
   </Ustrd>
\langle/RmtInf>
```
Die Datenelemente werden jeweils durch einen slash ("/") getrennt. Anstatt eines slash ("/") können auch andere Sonderzeichen verwendet werden (z .B. "+").

Die ERPB hat entschieden, dass die verschiedenen Empfehlungen bis Juni 2024 umgesetzt werden müssen.

Quelle: EPC Guideline EPC088-22 / Version 1.0 / Ausgabe: 25. Mai 2022

#### **10.1.7 Extended Remittance Info**

Der im EPC für das Rulebook 2019 als optional eingeführter erweiterter Verwendungszweck (ExtendedRemittanceInfo – ERI) wird von der UniCredit derzeit nicht unterstützt. Der ERI bietet einen strukturierten Verwendungszweck mit bis zu 999 × 280 Zeichen. Nachdem die XML-Einführung des Eil- und SWIFT-Zahlungsverkehrs 2021 eine andere Struktur des strukturierten Verwendungszwecks mit bis zu 9.000 Zeichen bevorsteht, sollte mit einer ERI-Einführung vorerst noch gewartet werden.

# <span id="page-28-1"></span><span id="page-28-0"></span>**10.2 Zahlungsgrund / Purpose Code**

- Die strukturierte Information über den Zahlungsgrund pro Zahlung, z. B. Spende oder Gehalt, wird über den Purpose Code in SEPA abgebildet.
- Der Purpose Code geht grundsätzlich an die Empfänger-Bank und deren End-Empfänger.
- Er beeinflusst u.a. die Bildung unterschiedlicher Geschäftsvorfall Codes (GVC) im elektronischen Auszug.
- Alle Zahlungsgründe sind aufgeführt in [iso20022.org/external\\_code\\_list.page](https://www.iso20022.org/external_code_list.page) im Reiter "AllCodeSets".

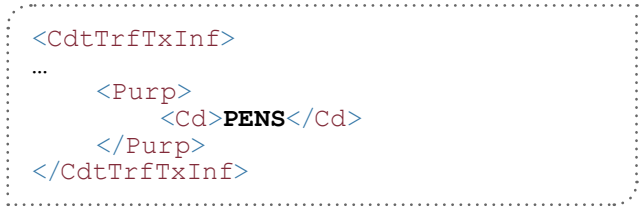

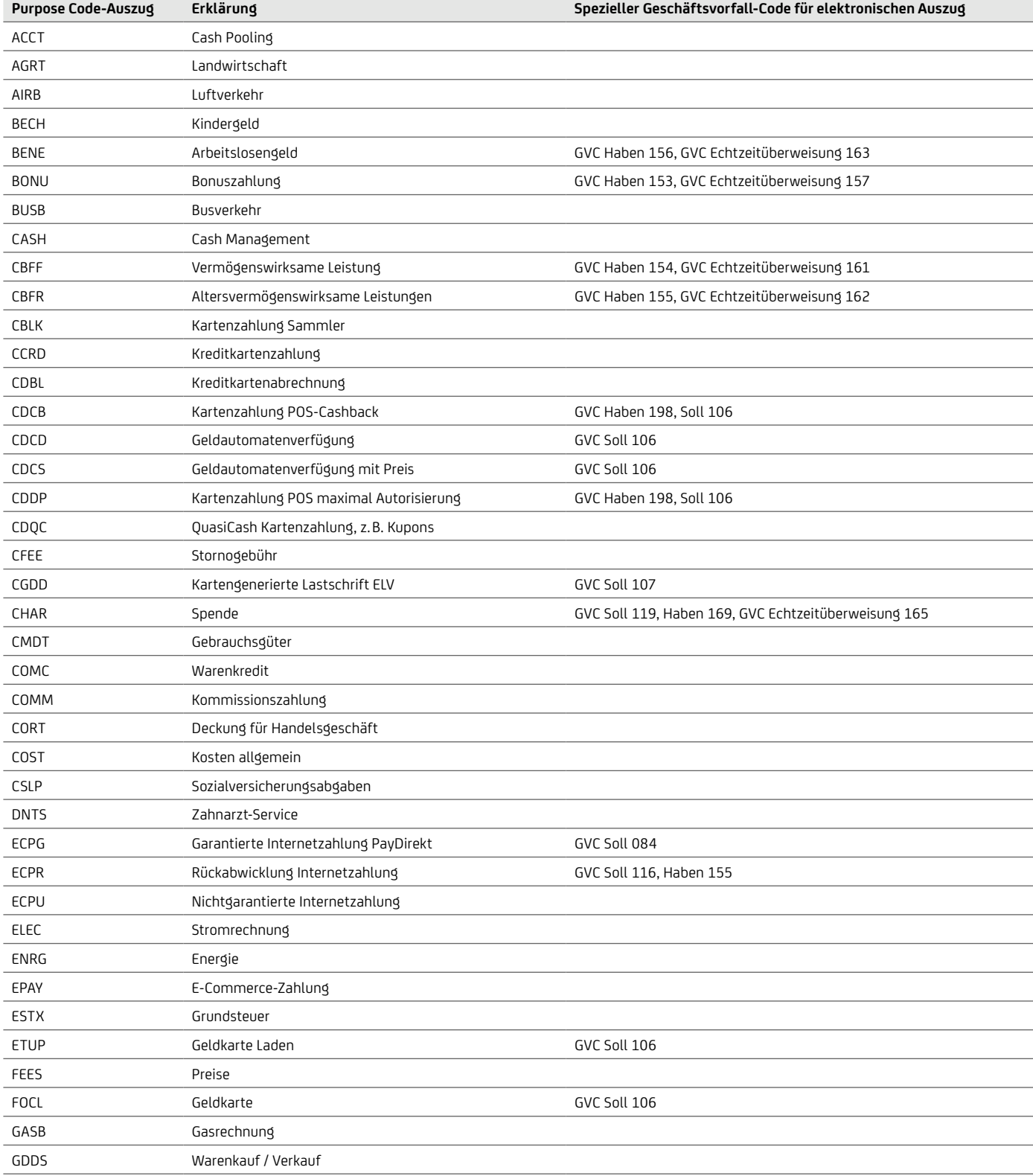

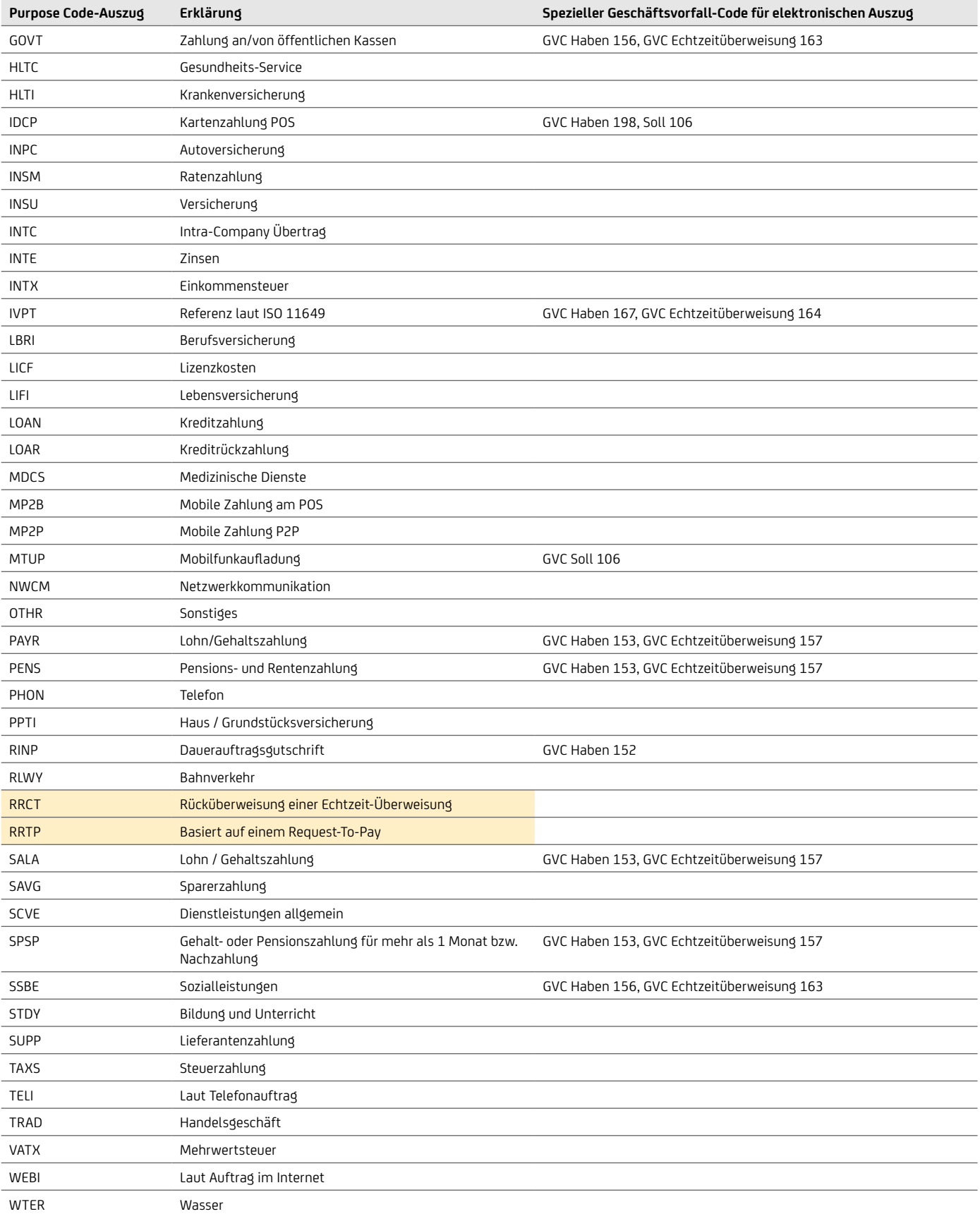

Weitere Informationen finden Sie in unseren Broschüren "Reporting" und "Geschäftsvorfall- und Rückgabecodes", welche Ihnen Ihr Cash Management & eBanking-Spezialist auf Anfrage gerne zur Verfügung stellt.

# <span id="page-30-1"></span><span id="page-30-0"></span>**10.3 Produktkategorie / Category Purpose**

- Der Category Purpose ist eine Anweisung des Einreichers an die Einreicher-Bank.
- Er gilt eine besondere Verarbeitung der Aufträge / der Datei, z. B. mit einer Priorisierung oder Sonderkonditionen.
- Gilt für Datei oder je Zahlung
- Es ist eine bilaterale Vereinbarung über Nutzung mit der Bank erforderlich.
- Bei UniCredit wird derzeit nur "SALA" (gleichtägige Gehaltsüberweisungen) auf Dateiebene verwendet.
- Kartenzahlungen im SEPA Cards Clearing werden mit Category Purpose "IDCP" (garantierte Kartenzahlung) oder "CBLK" (Summeneinzug) oder "FCOL" (Entgelteinzug) gekennzeichnet.
- PayDirekt Zahlungen werden mit Category Purpose "EPAY" gekennzeichnet

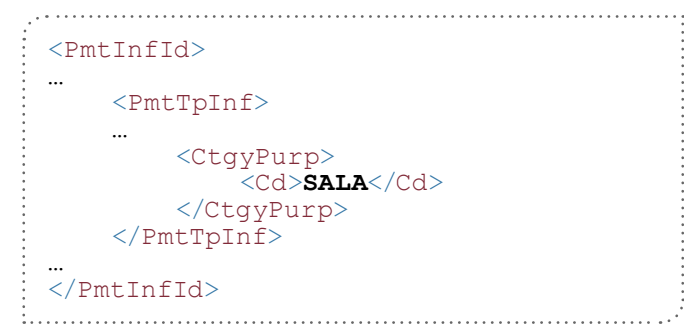

# **10.4 SONDERSERVICE "GEHALT"**

Viele Firmen möchten insbesondere Gehaltszahlungen ihrer Angestellten auf Termin bezahlen. Damit Sie die Gehaltsdateien nicht selber splitten und nach Empfängern in der UniCredit bzw. bei Fremdbanken im SEPA-Raum trennen müssen, bieten wir hierzu eine spezielle Lösung an. Sofern die Dateien nach 12:15 Uhr eingereicht werden und neben dem Kennzeichen Instructed Priority = "HIGH" auch mit dem Kennzeichen Category Purpose = "SALA" (auf PaymentInformation-Ebene) versehen sind, wird die Datei geparkt und erst am Folgetag ausgeführt – somit erhalten Empfänger bei Fremdbanken und UniCredit-Empfänger am Folgetag die Zahlungen gleichtägig.

# <span id="page-30-2"></span>**10.5 Beteiligte in einer Zahlungsverkehrsnachricht**

Auftraggeber und Empfänger bzw. Zahlungspflichtiger erscheinen in den verschiedenen Ebenen eines SEPA-Auftrags bzw. einer Dateieinreichung. Über die Felder Ultimate kann zusätzlich ein abweichender Auftraggeber und Zahlungsempfänger bzw. -pflichtiger mitgegeben werden.

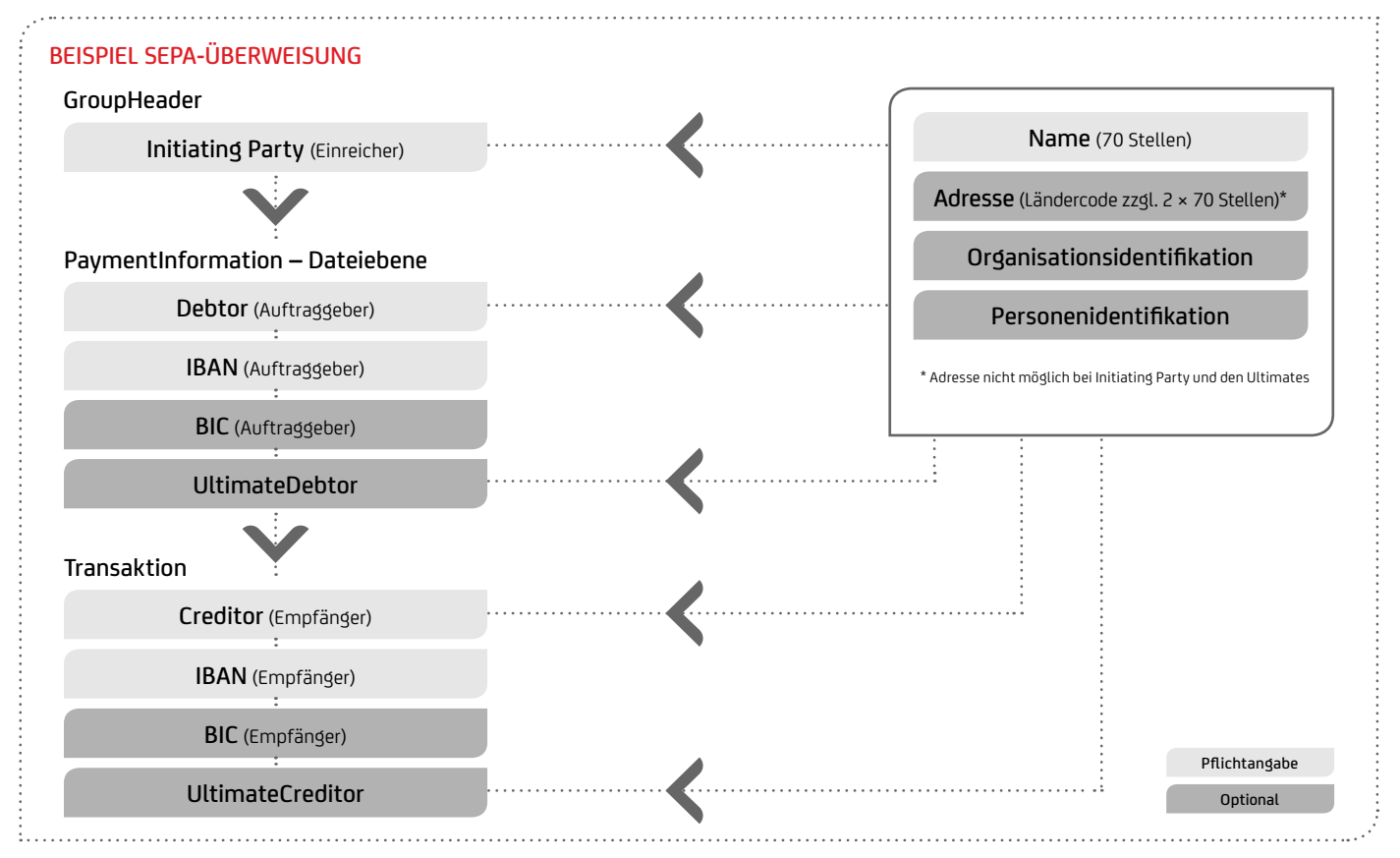

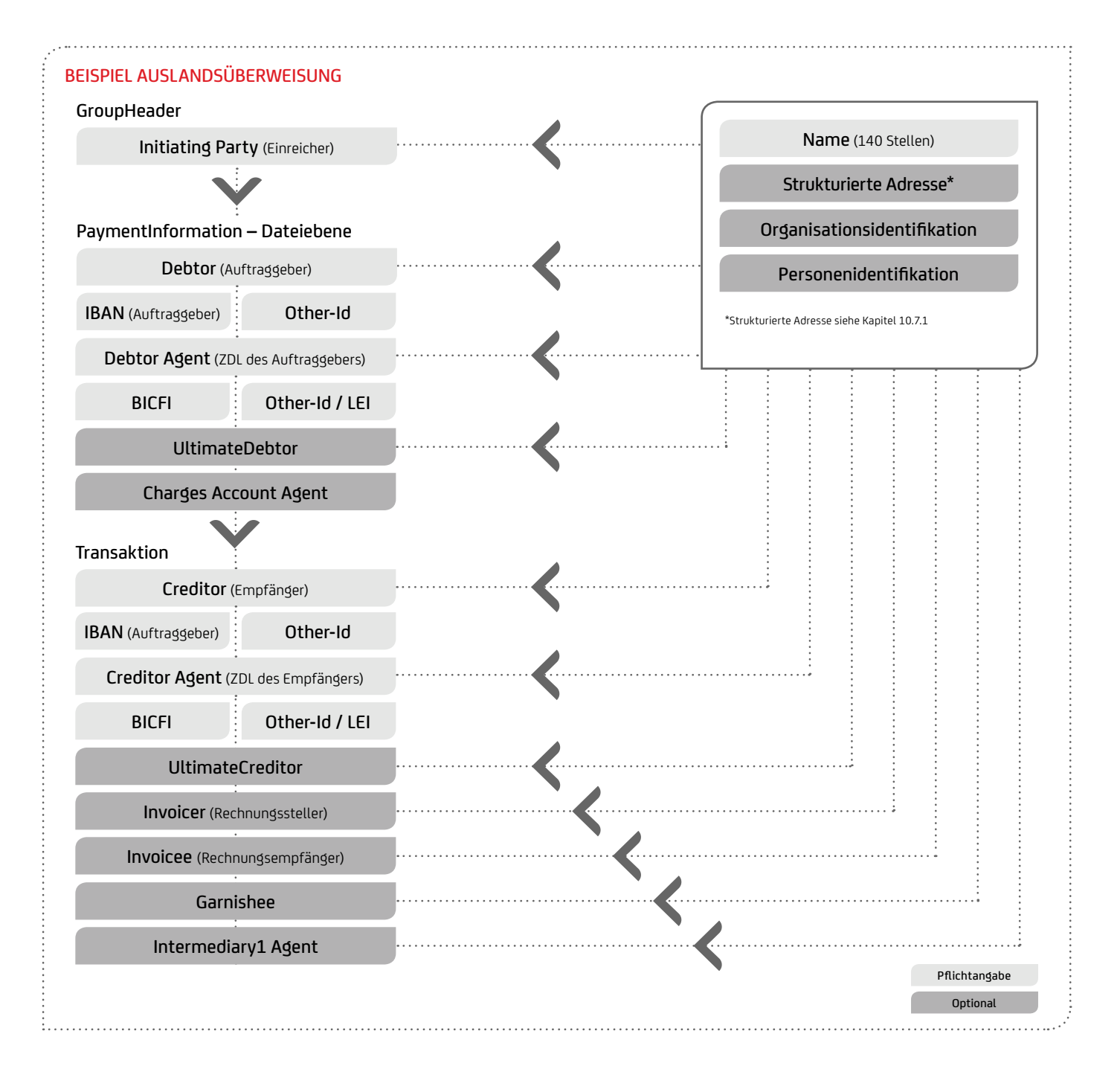

<span id="page-32-0"></span>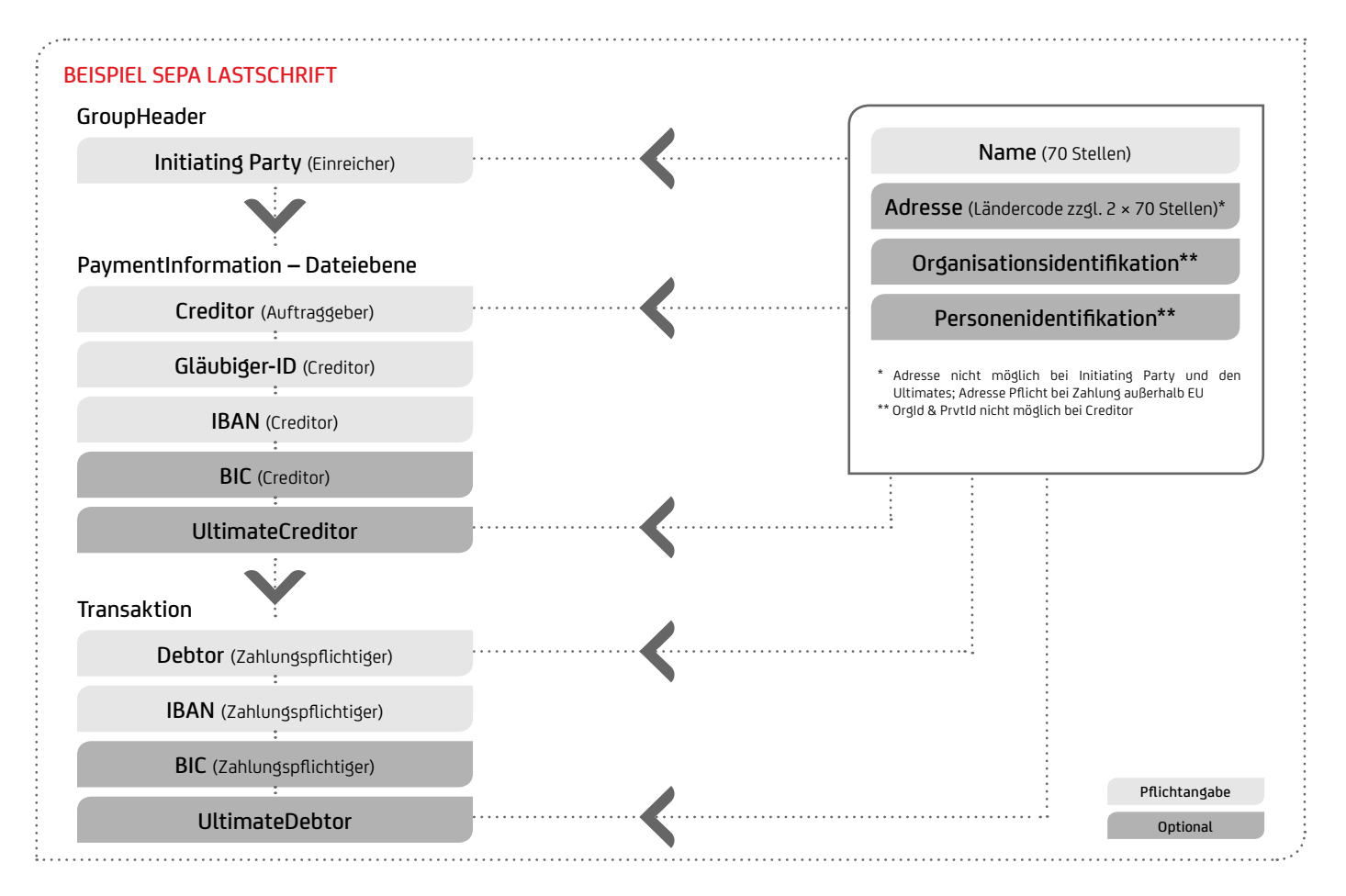

# <span id="page-32-1"></span>**10.6 Name, Adresse**

- In der Zahlungsverkehrsnachricht gibt es mehrere Beteiligte (Debtor, Creditor, InitiatingParty, Ultimate Creditor und Ultimate Debtor).
- Der jeweilige Name <Nm> der Beteiligten wird immer mit bis zu 70 Stellen angegeben. Der Creditor-Name und Debitor-Name sind Pflichtfelder – außer bei Kartenzahlungen. Bei Auslandsverkehrszahlungen können Namensfelder bis 140 Stellen angegeben werden.
- Optional können bei Debtor und Creditor noch Adressen <PstlAdr> mitgegeben werden. Hierzu sind der Ländercode <Ctry> zzgl. 2 × 70 Stellen der unstrukturierten Adresse <AdrLine> zu verwenden. Im Auslandszahlungsverkehr sind im pain.001.001.09 nur strukturierte Adressen möglich. Im Interbankenverkehr und Altformaten bis 2025 noch unstrukturierte Adresszeile 3 x 35 Zeichen.
- Wenn im Auslandszahlungsverkehr pain.001.001.09 das Land des Wohnortes von dem Land der Postadresse abweicht, kann das Feld CountryOfResidence <CtryOfRes> verwendet werden.
- Der Auftraggebername und die -adresse (bei grenzüberschreitenden Zahlungen) müssen aufgrund der Geldtransferverordnung bzw. VO (EU) 2015 / 847 korrekt mitgeliefert werden. Die UniCredit füllt diese automatisch mit den Kontostammdaten.
- Die Empfänger-Adresse (des Begünstigten bzw. Lastschriftszahlungspflichtigen) zusätzlich zum Namen sollte zumindestens für grenzüberschreitende Zahlungen grundsätzlich mitgeliefert werden, um Rückfragen u. a. bei Sanktionslistenprüfungen zu vermeiden.
- Die Zahlungspflichtigen-Adresse bei Lastschrifteinreichung ist Pflicht bei Lastschriften außerhalb der EU (Geldtransferverordnung (EU) 2015/847). Das betrifft derzeit folgende Länder: Norwegen (NO), Island (IS), Liechtenstein (LI), Vatikanstadt (VA), Andorra (AD), Schweiz (CH), Monaco (MC), San Marino (SM), Jersey (JE), Guernsey (GG), Isle of Man (IM), St. Pierre und Miquelon (PM) sowie Großbritannien (GB / GI).

### <span id="page-33-0"></span>**10.6.1 Ausblick Strukturierte Adresse**

Sofern Ausland- und Eilzahlungen im Format pain.001.001.09 eingereicht werden. sind die strukturierten Adressfelder wie Ort <TwnNm>und Land <Ctry> verpflichtend zu belegen. Auch werden die strukturierten Adressfelder für die Ultimates verpflichtend.

Bis 2025 können noch unstrukturierte Adressline-Felder übergangsweise verwendet werden. Ab spätestens 2025 sind strukturierte Adressen für Zahlungen nötig.

Für die bisherigen unstrukturierten Feldern gilt es sie in Zukunft auf die strukturierten Adressfelder zu übertragen, insbesondere bei internationalen Adressen, deren Aufbau sich von dem europäischen Aufbau unterscheidet. Beispielsweise steht die Hausnummer vor der Straße, nicht hinter dem Straßennamen wie in Europa.

Aus dem Grund empfiehlt es sich frühzeitig alle Kundenbeständen (Debitoren / Kreditorenbuchhaltung) sukzessiv anzupassen und strukturiert anzulegen, um eine fehlerhafte Übertragung der Adressfelder zu vermeiden.

Folgende Elemente stehen künftig bei der strukturierten Adresse zur Verfügung (max. 699 Zeichen):

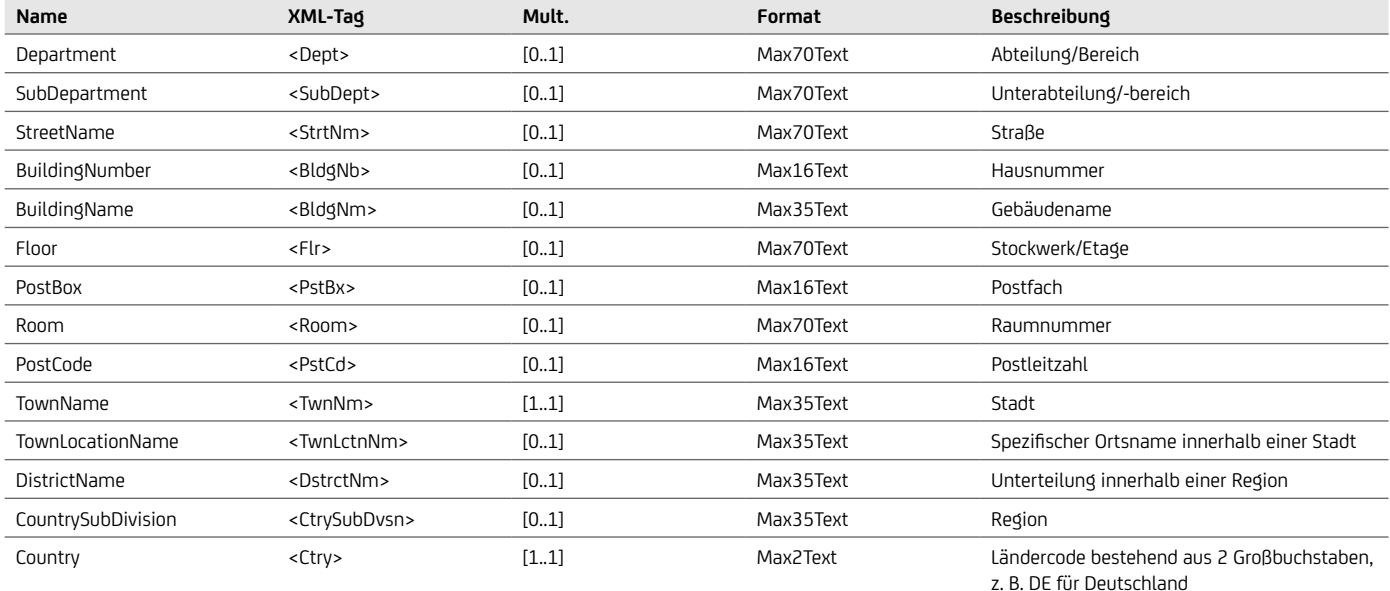

Unstrukturierte Adresse – Alte ISO-Version (2009)

```
...
 <Nm>ABC Handels GmbH</Nm>
 \langlePstlAdr>
     <Ctry>DE</Ctry>
    <AdrLine>Zentrale1, Dorfstrasse 23/2</AdrLine>
    <AdrLine>80995 Muenchen / Bogenhausen</AdrLine>
 </PstlAdr>
 ...
```
Strukturierte Adresse – Neue ISO-Version (2019)

```
...
<Nm>ABC Handels GmbH</Nm>
<PstlAdr> <Dept>Zentrale1</Dept> <StrtNm>Dorfstrasse</StrtNm>
      <BldgNb>23</BldgNb>
    <Flr>2</Flr>
      <PstCd>80995</PstCd>
      <TwnNm>Muenchen</TwnNm>
      <TwnLctnNm>Bogenhausen</TwnLctnNm>
      <Ctry>DE</Ctry>
\langlePstlAdr>
...
```
#### <span id="page-34-0"></span>Länderbeispiele strukturierte Adresse

#### UNITED STATES

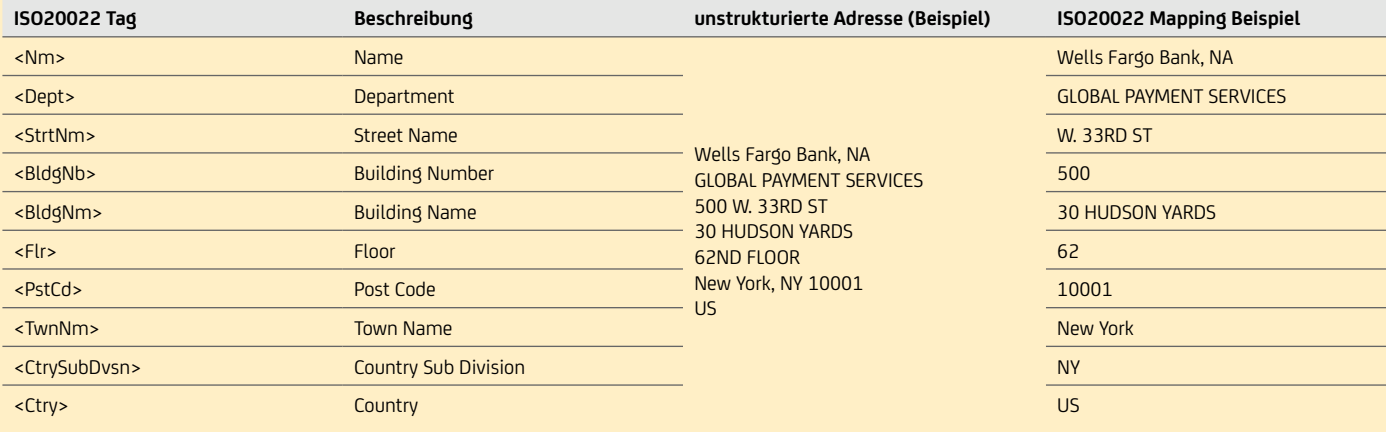

#### united kingdom

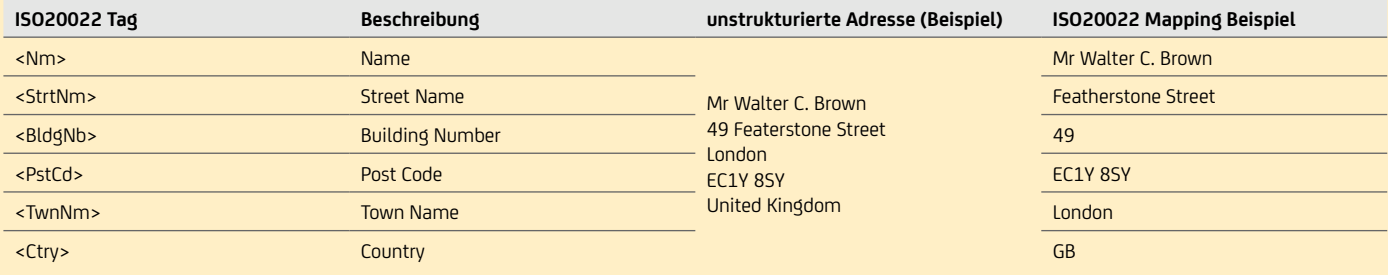

#### BElgium

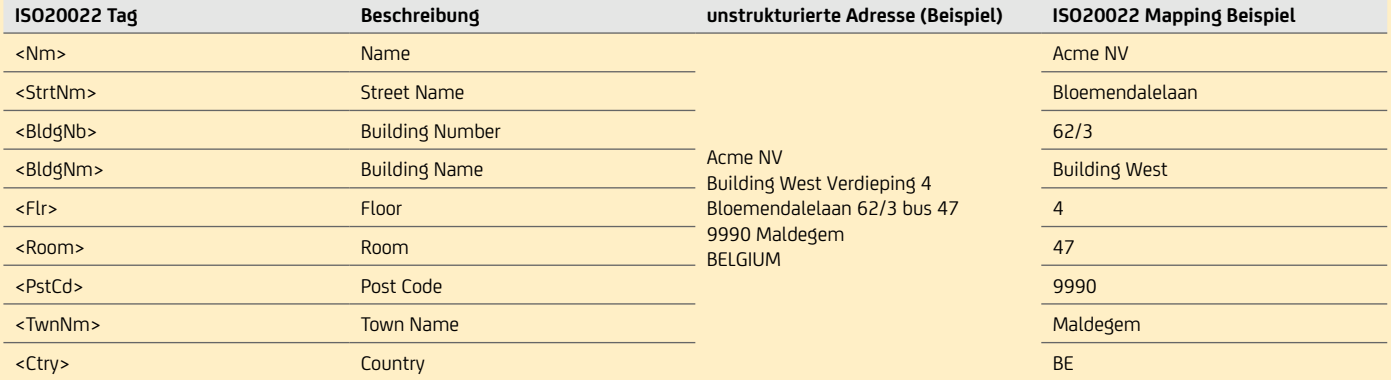

#### **HONGKONG**

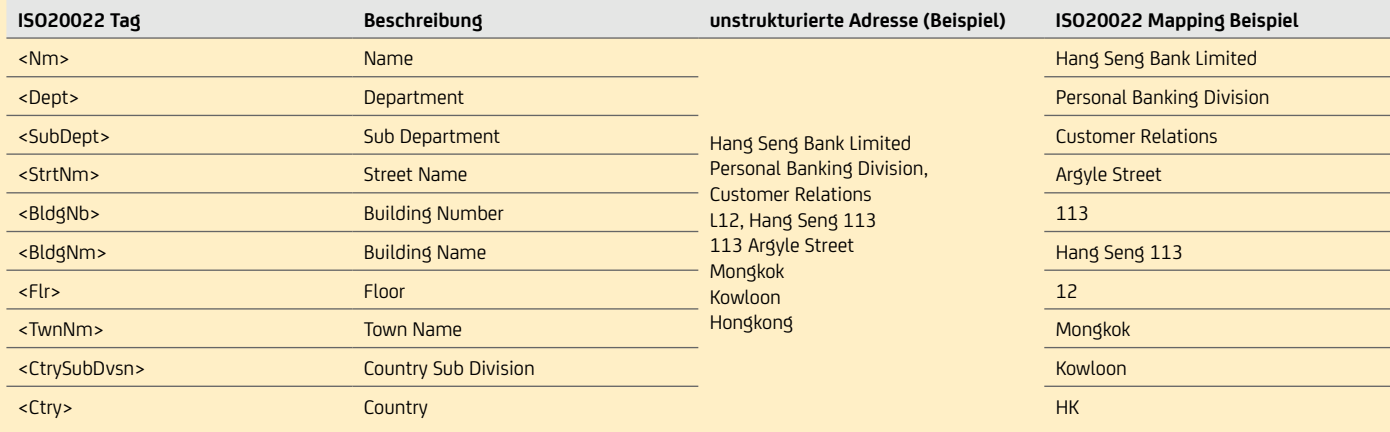

# <span id="page-35-1"></span><span id="page-35-0"></span>**10.7 IBAN, BIC**

### **10.7.1 IBAN**

• International Bank Account Number – IBAN ist das eindeutige Identifikationskriterium für Zahlungsempfänger und Zahlungspflichtige. Die IBAN löst die nationale Kontonummer im SEPA-Zahlungsraum für SEPA-Aufträge komplett ab.

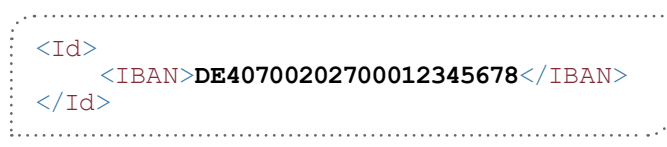

- Der Aufbau ist definiert von ISO 13616-1:2007. Die IBAN beginnt mit zwei Buchstaben, dem Länderkennzeichen, gefolgt von der numerischen Prüfziffer. Die zweistellige Prüfziffer errechnet sich über die gesamte IBAN nach ISO 7064 im Modulus 97-10. Anschließend erfolgt eine Bank- / Kontoidentifikation. Diese Bank- / Kontoidentifkation ist je nach Land unterschiedlich strukturiert und hat bis zu 34 Stellen. Derzeit gibt es IBANs zwischen 15 und 31 Stellen und neben numerischen Werten können ab der 5. Stelle auch alphanumerische Werte enthalten sein.
- In Deutschland bilden die ersten 8 Stellen nach der Prüfziffer die numerische Bankleitzahl und die folgenden 10 Stellen die numerische Kontonummer, sodass die gesamte IBAN in Deutschland 22-stellig ist. Ob die Kontonummer korrekt ist, lässt sich für viele Banken anhand der letzten Stelle der Kontonummer sagen. Diese verwenden die letzte Ziffer für eine Kontrollziffer. Welcher bankenindividuelle Berechnungsmodulus hierfür notwendig ist, lässt sich im Bankleitzahlenverzeichnis bei der Bundesbank anhand der BLZ ermitteln.

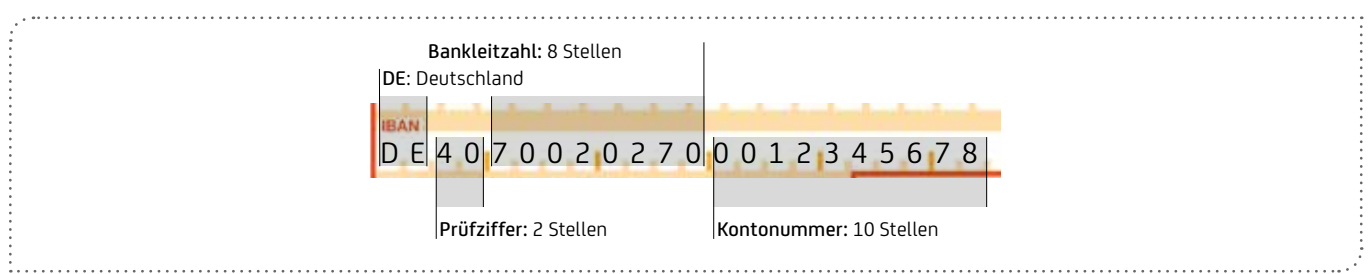

- Eine simple Ermittlung der Prüfziffer anhand der BLZ und Kontonummer führt in Deutschland häufig zu Fehlleitungen von Zahlungen, da besonders zu beachten ist:
	- Einzelne Institute füllen das Kontonummernfeld in der IBAN bei Kontonummern kleiner 10 Stellen nicht linksbündig mit Nullen auf, sondern füllen die Nullen am Ende der Kontonummer auf.
	- Besonders durch Fusionen und Zusammenlegungen von Bankfilialen benutzen Kunden häufig noch ihre alte Bankleitzahl weiter, obwohl sie bereits in ihrer IBAN eine neue Bankleitzahl erhalten haben.
	- Deshalb sollte eine IBAN-Berechnung immer über die kontoführende Bank oder in Deutschland über den BankVerlag oder über Verfahren stattfinden, die die institutsindividuellen Besonderheiten berücksichtigen, welche von der Bundesbank veröffentlicht wurden.

#### Beispiele für institutsindividuelle Besonderheiten bei der IBAN-Ermittlung

- Spenden- und Pseudokonten werden vor IBAN-Ermittlung in echte Kontonummern umgewandelt, z. B.: BLZ 70150000 und Konto 70000 wird in IBAN zu Konto 18180018, also DE64 7015 0000 0018 1800 18.
- Konten werden hinten statt vorne auf 10 Stellen mit Nullen aufgefüllt, z. B.: BLZ 26580070 und Konto 7325022 werden zu IBAN DE32 2658 0070 0732 5022 00.
- Die BLZ wird ausgetauscht, z. B.: BLZ 30020500 und Konto 40033086 werden zu IBAN DE02 5002 0200 0040 0330 86.
#### IBAN-Beispiele für andere Länder

Im Dokument [swift.com/sites/default/files/resources/iban\\_registry.pdf](https://www.swift.com/sites/default/files/resources/iban_registry.pdf) sind alle national vereinbarten IBAN-Formate aufgeführt, hier ein Auszug:

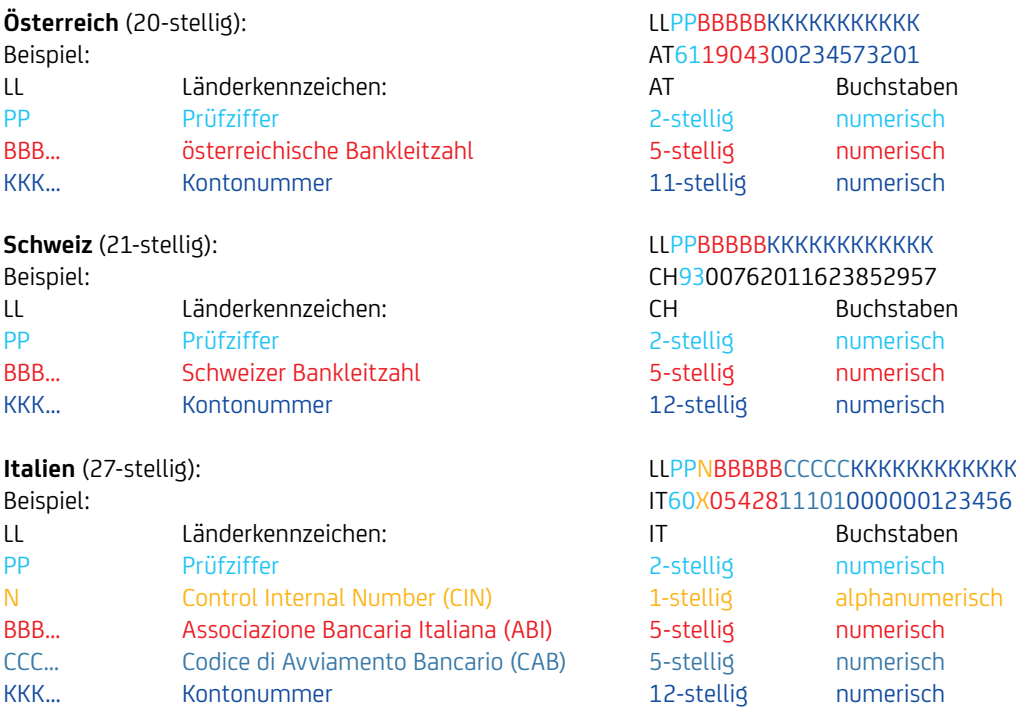

# **10.7.2 IBAN-Only**

Seit 1. Februar 2016 kann die Angabe des BIC im SEPA-Raum entfallen:

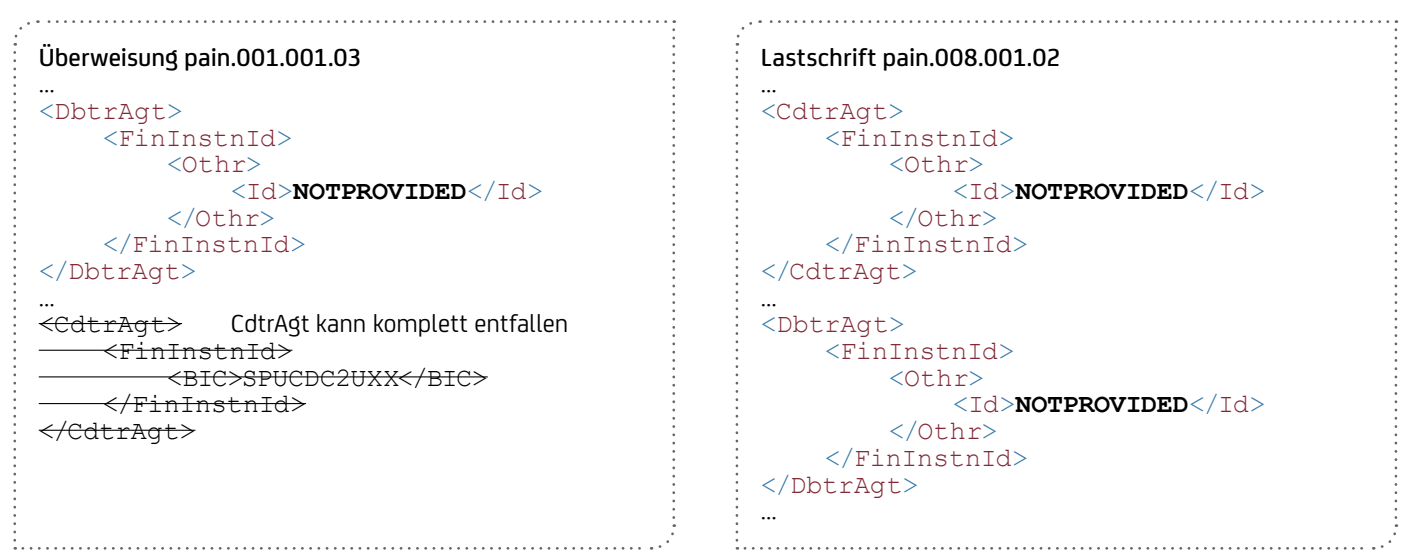

Beim Payment-Status-Report pain.002 wird IBAN-Only wie folgt berücksichtigt: Bei Überweisungen enthält der DebtorAgent den BIC der UniCredit und der CreditorAgent verbleibt so, wie dieser angeliefert wurde. Bei Lastschriften gilt dies analog für CreditorAgent und DebtorAgent.

# **10.7.3 Zahlungen ohne IBAN**

Es ist auch möglich Zahlungen, die keine SEPA-Zahlungen sind, ohne IBAN einzureichen. Für SEPA und Eilzahlungen ist der IBAN Pflicht. Eine andere Identifikation als der IBAN darf jedoch nur verwendet werden, wenn kein IBAN vorhanden oder bekannt ist. Sofern dies der Fall ist, muss aber ein anderes Identifikationsmerkmal des Kontos angegeben werden. Das kann entweder mit dem Proxy <Prxy> als Ersatzidentifikation des Kontos erfolgen oder aber auch mittels einer anderweitigen Identifikation des Kontos <Othr><Id>. Ein Proxy (z. B. Mobilfunknummer, E-Mail Adresse, etc.) kann nur verwendet werden, wenn das mit allen beteiligten Banken vereinbar wurde. Derzeit gibt es kein nutzbares Directory für Proxies in Deutschland.

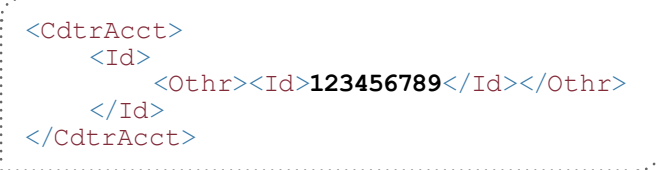

# **10.7.4 Bank Identifier Code (BIC)**

Der Bank Identifier Code (BIC) dient als eindeutige Identifikation eines Zahlungsdienstleisters. In der neue ISO Version 2019 wird das Feld BIC auf BICFI umbenannt. Bei SEPA Zahlungen ist nur die Nutzung des BIC zulässig, während bei Auslandszahlungen auch die Angabe anderweitiger Identifikationen zulässig ist. Die Angabe des BIC ist jedoch für alle Zahlungen strengstens empfohlen.

Der Creditor Agent kann anstelle des BIC auch mit weiteren Merkmalen eindeutig zugeordnet werden. Eine Alternative zur Angabe des BIC ist die Nutzung der Clearing System Member Identifikation <ClrSysMmbId>, was die Zuordnung eines Mitgliedes innerhalb eines Clearingsystems ermöglicht oder des LEI <LEI>, dem Legal Entity Identifier. Darüber hinaus kann der Zahlungsdienstleister auch mit einer anderen Identifikation <Othr> zugeordnet werden oder die Filiale des Zahlungsdienstleister kann mittels Branch Identifikation <BrnchId> erfolgen.

```
Beispielhafte Überweisung pain.001 ohne BIC
<CdtrAgt><br><FinInstnId>
 <FinInstnId><br>
<ClrSysMmbId>700202070</ClrSysMmbId><br>
<LEI>2ZCNRR8UK830BTEK2170</LEI><br>
<Mm>UniCredit Bank AG</Mm><br>
<Pst1Adr><br>
<PstCd>80995</PstCd><br>
<TwnNm>Muenchen</TwnNm><br>
<Ctry>DE</Ctry><br>
</pst1Adr>
 </FinInstnId>
```
# **10.8 Gläubiger-Identifikationsnummer**

</CdtrAgt>

• Die Länge und Vergabe der Gläubiger-Identifikation (Creditor-Identification/CI) ist je Land unterschiedlich. Für Deutschland ist die Länge 18 und die Vergabe erfolgt pro Legal-Entity über [www.glaeubiger-id.bundesbank.de](http://www.glaeubiger-id.bundesbank.de)

```
Format: LLPPZZZ0NNNNNNNNNN
LL Ländercode
PP Prüfziffer berechnet nach ISO 13616 (analog IBAN-Prüfziffer)
ZZZ Gläubiger-Geschäftsbereichskennung, beliebig zu vergeben, z. B. um Überschneidungen bei Mandatsreferenzen zu 
            vermeiden. Im Standard mit Wert ZZZ belegen
NNN… Nationale Identifikation bis zu 28 Stellen (für Deutschland 11 Stellen inkl. führender Null)
<CdtrSchmeId><br>
<Id><br>
<PrvtId><br>
</De12ZZZ01234567890</Id><br>
</Nothr><br>
</SchmeNm><br>
</SchmeNm><br>
</Othr><br>
</PrvtId><br>
</PrvtId>
       \langle/Id>
  </CdtrSchmeId>
```
• Die Gläubiger-Identifikation sollte möglichst auf PaymentInformation-Ebene und nicht bei jeder Transaktion wiederholt angegeben werden.

- Die Gläubiger-Geschäftsbereichskennung wird von der Prüfziffernberechnung ignoriert.
- Wird eine abweichende Gläubiger-Geschäftsbereichskennung beim Einzug verwendet, muss diese auch auf dem Mandat angegeben werden.
- Informationen über die Formate und die Ansprechstellen für die Gläubiger-Identifikation in anderen Ländern siehe [europeanpaymentscouncil.eu/document-library/clarification-paper/creditor-identifier-overview](https://www.europeanpaymentscouncil.eu/document-library/guidance-documents/creditor-identifier-overview)

# **10.9 Identifikationsnummern (OrgId / PrvtId)**

- Optional kann zum Namen eine Identifikationsnummer mitgegeben werden. In Deutschland (DFÜ-Anlage) wird empfohlen, diese Felder nicht zu belegen, da auch eine Durchgängigkeit, z.B. im MT940, nicht gegeben ist. In manchen Ländern bzw. für bestimmte Zahlungen, z. B. Steuerzahlungen, sind diese Angaben allerdings notwendig. Auch das internationale CGI-MP-Format verlangt teilweise diese Identifikationsnummern. Neben der Identifikationsnummer können noch Daten, wie z. B. die ausstellende Behörde <Issr>, mitgegeben werden. Es kann entweder eine Organisationsnummer oder eine Personennummer angegeben werden.
	- OrganisationIdentification <OrgId>, z. B. Firmennummer (COID), Kundennummer (CUST), Steuernummer (TXID), Arbeitgebernummer (EMPL), BIC / BEI, DUNS u.a. Laden Sie unter [iso20022.org/external\\_code\\_list.page](https://www.iso20022.org/catalogue-messages/additional-content-messages/external-code-sets) die Datei "External Code Sets spreadsheet" herunter und filtern Sie in der Lasche "AllCodeSets" nach "ExternalOrganisationIdentification1Code".

Mit der Version pain.001.001.09 gibt es die Möglichkeit die Legal Entity Identification (LEI) zu verwenden.

Beispiel (eine Identifikationsnummer ODER ein Business Entity Code)

 $\begin{minipage}{0.5\textwidth} \begin{tabular}{|l|c|c|c|c|} \hline \multicolumn{1}{|c|}{p}{\multicolumn{1}{|c|}{p}{\multicolumn{1}{|c|}{p}{\multicolumn{1}{|c|}{p}{\multicolumn{1}{|c|}{p}{\multicolumn{1}{|c|}{p}{\multicolumn{1}{|c|}{p}}{\multicolumn{1}{|c|}{p}}{\multicolumn{1}{|c|}{p}}{\multicolumn{1}{|c|}{p}}{\multicolumn{1}{|c|}{p}}{\multicolumn{1}{|c|}{p}}{\multicolumn{1}{|c|}{p}}{\multicolumn{1}{|c|}{p}}{\multic$ <Id><br>
<OrgId><br>
<Othr><br>
<Othr><br>
<Othr><br>
<SchmeNm><br>
<SchmeNm> <Cd>**TXID**</Cd> </SchmeNm> <Issr>**Finanzamt Muenchen IV**</Issr> </Othr> </OrgId>  $\langle$ /Td $\rangle$ <Id> <OrgId> BICOrBEI>**KUNDDEMM123**</BICOrBEI> http://www.https.com/divided/inder ISO Version 2019>>></OraId> umbenannt in AnyBIC  $\langle$ /Id>

• PersonenIdentifikation <PrvtId>, z. B. Geburtsdatum / Ort, Sozialversicherungsnummer (SOSE), Passnummer (CCPT), Steuernummer (TXID), Kundennummer (CUST), Führerscheinnummer (DRLC), Mitarbeiternummer (EMPL) u. a. Laden Sie unter [iso20022.org/](http://www.iso20022.org/external_code_list.page) [external\\_code\\_list.page](http://www.iso20022.org/external_code_list.page) die Datei "External Code Sets spreadsheet" herunter und filtern Sie in der Lasche "AllCodeSets" nach "ExternalPersonIdentification1Code".

Beispiel (entweder Geburtsdatum / -ort ODER eine Nummer)

```
<Id>
      <PrvtId>
          <DtAndPlcOfBirth>
              <BirthDt>1980-11-07</BirthDt>
              <PrvcOfBirth>Bayern</PrvcOfBirth>
              <CityOfBirth>Muenchen</CityOfBirth>
              <CtryOfBirth>DE</CtryOfBirth>
          </DtAndPlcOfBirth>
      </PrvtId>
 </Td>
<Td>
      <PrvtId>
          <Othr>
              <Id>RA 123445123</Id>
              <SchmeNm>
                  <Cd>CCPT</Cd>
              </SchmeNm>
              <Issr>Stadt Ulm</Issr>
         \langle/Othr>
      </PrvtId>
 \langle/Td\rangle
```
# **10.10 Ultimate / Reference Party / On Behalf**

- Neben dem Auftraggeber können Namensfelder des abweichenden Auftraggebers "Ultimate" mitgeliefert werden. Auch für den Empfänger gibt es die Möglichkeit, einen Ultimate-Endbegünstigten bzw. einen Ultimate-Zahlungspflichtigen im Datensatz mitzugeben.
- Der abweichende Auftraggeber kann entweder auf Dateiebene (PaymentInformation) oder auf Transaktionsebene mitgeschickt werden. Empfohlen wird hier die Verwendung auf Dateiebene.
- Wenn bei einer SEPA-Lastschrift ein Ultimate verwendet wird, muss dieser auch auf dem Mandat angegeben sein.
- Für eine schuldbefreiende Zahlung bei Lastschriften ist auf der Zahlungsempfängerseite ein Konto für fremde Rechnung notwendig.
- Die Ultimate-Felder haben rein informatorischen Charakter und werden als zusätzlicher Verwendungszweck interpretiert.
- Ab 2022: Bei Eil- und SWIFT-Auslandszahlungen muss bei den Ultimates auch eine strukturierte Adresse mitgegeben werden.
- Nicht jede Bank bietet über alle Kanäle die Durchleitung dieser zusätzlichen Informationen an den Empfänger an. Besonders im Papier-Kontoauszug werden diese Informationen derzeit nur vereinzelt angedruckt. Eine zusätzliche Angabe im Verwendungszweck ermöglicht in jedem Fall eine Anzeige beim Endbegünstigten bzw. Zahlungspflichtigen.
- Im MT940 erfolgt die Weitergabe der Ultimate-Informationen im Feld 86 / Subfeld ?20-?29 oder (wenn kein Platz) im Subfeld ?60- ?63:
	- ABWA + [Abweichender Überweisender (CT) bzw. Zahlungsempfänger (DD)].
	- ABWE + [Abweichender Zahlungsempfänger (CT) bzw. Zahlungspflichtiger (DD)].

#### Überweisung Beispiel Kindergeld

```
<Dhtr> <Nm>Firma AG</Nm>
 \langle/Dhtr>
   \langle Cdt r \rangle <Nm>Mutter Meier</Nm>
 </Cdtr>
<UltmtDbtr> <Nm>Kindergeld-Abteilung</Nm>
 \langle/UltmtDbtr>
<UltmtCdtr>
    <Nm>Kind Meier</Nm>
 </UltmtCdtr>
Lastschrift Beispiel Handy-Rechnung
\langle Cdt r \rangle <Nm>Mobile Phone AG</Nm>
</Cdtr>
   <Dbtr>
    <Nm>Mutter Meier</Nm>
 \langle/Dhtr>
<UltmtDbtr>
```
 <Nm>**Kind Meier**</Nm> </UltmtDbtr> 

#### Abweichendes Retourenkonto

Die Ultimate-Felder können auch dazu verwendet werden, ein abweichendes Retourenkonto anzugeben. Hierbei wird das Einreicherund Belastungskonto in die Feldgruppe UltimateDebtorId bei der Überweisung bzw. UltimateCreditorId bei der Lastschrift eingestellt. Ein davon abweichendes Retourenkonto, auf dem etwaige Retouren gesammelt werden, wird dann in die normalen Debitor- bzw. Creditor-Felder eingestellt. Hierzu ist eine besondere Vereinbarung mit der UniCredit erforderlich. Nähere Infos zu dem Produkt "Ultimate-Auftraggeber" erhalten Sie bei Ihrem Cash Management & eBanking-Spezialisten.

# On behalf Payments über Payment Factory

Werden in einer Unternehmensgruppe über eine Dachgesellschaft Zahlungen für die verschiedenen Gesellschaften durchgeführt (Payment Factory), ist insbesondere bei den SEPA-Lastschriften, den Mandaten und der Gläubiger-ID zu beachten, wer die Mandate mit welcher Gläubiger-ID zu schließen hat und über welche Konten der Zahlungsverkehr ausgeführt wird, damit auf der Auftraggeberseite und hinsichtlich einer schuldbefreienden Zahlung alle Voraussetzungen getroffen sind.

- Grundannahme: Liefergeschäft und Rechnungsstellung erfolgen durch Lieferfirma.
- Creditor ist *Zahlungsabwicklungsfirma*. Hierbei hat die kontoführende Stelle zu beachten, dass die eingehenden Gelder auf ein Konto für fremde Rechnung laufen müssen (Treuhandkonto für *Lieferfirma*). Eine Haftungserklärung durch *Zahlungsabwicklungsfirma* für Rücklastschriften ist notwendig.
- *Zahlungsabwicklungsfirma* reicht die Lastschriften ein. Beim Einreicherkonto wird die Gläubiger-Identifikations-nummer (CI) der *Zahlungsabwicklungsfirma* hinterlegt und bei Einreichungen geprüft. Bei Gutschrift auf ein *Zahlungsabwicklungsfirma*-Konto muss also die CI von der *Zahlungsabwicklungsfirma* hinterlegt werden. Ein Unternehmen kann nur mit einer CI Lastschriften einreichen, d.h. die *Zahlungsabwicklungsfirma* kann nicht mit der CI von der *Lieferfirma* einreichen.
- Was ist auf dem Mandat anzugeben: Creditor ist *Zahlungsabwicklungsfirma*, CI von *Zahlungsabwicklungsfirma*, als Creditor Reference Party wird *Lieferfirma* und deren CI als Creditor Reference ID.
- Das Mandat mit Creditor *Lieferfirma* und CI *Lieferfirma* kann aufgrund der Koppelung der Kontonummer mit der CI nur für die Gutschrift auf ein *Lieferfirma*-Konto verwendet werden.
	- Lastschrift <Cdtr> <Nm>**Zahlungsabwicklungsfirma**</Nm> </Cdtr>  $<$ Dhtr> <Nm>**Meier**</Nm> </Dbtr> <UltmtCdtr> <Nm>**Lieferfirma**</Nm> </UltmtCdtr>

# **10.11 Mandatsänderung / Mandate-Amendment**

- Wenn sich Änderungen am Mandat ergeben, muss nicht in jedem Fall ein neues Mandat eingeholt werden. Die Mandatsänderung wird in der nächstfälligen SEPA-Lastschrift mitgeliefert.
- Folgende Felder sind hierfür im pain.008 vorgesehen:
	- Creditor-bedingte Änderungen
		- Änderung der Mandatsnummer, z. B. weil eine neue Mandatssystematik eingeführt wird
		- Mitgabe der neuen Mandatsnummer <MndtId> und der alten Mandatsnummer <OrgnlMndtId>
		- Änderung des Creditor-Namens, z. B. aufgrund von Firmenfusionen. Hier wird zumeist auch eine neue Gläubiger-Identifikationsnummer nötig
			- Mitgabe der neuen Gläubiger-Identifikationsnummer <CdtrSchmeId> und der alten Gläubiger-Identifikationsnummer <OrgnlCdtrSchmeId> <Id> sowie des
			- neuen Creditor-Namens <Cdtr> und des alten Creditor-Namens <OrgnlCdtrSchmeld><Nm>

## • Änderungen beim Zahlungspflichtigen

- Änderung der Debitoren-Kontoverbindung bei gleicher Bank
	- Mitgabe der neuen IBAN <DbtrAcct> und alten IBAN <OrgnlDbtrAcct> (wenn alte und neue IBAN bei derselben Bank sind)
- Wechselt der Debitor seine Bank, wird nur das Kennzeichen SMNDA (SameMandateNewDebtorAccount) vergeben, ohne die alte Bankverbindung anzugeben. Alternativ kann auch seit der Version November 2016 der ursprüngliche BIC mitgegeben werden. Da häufig durch IBAN-Only vom Creditor nicht erkennbar ist, ob bei einer IBAN-Änderung sich auch die Bank geändert hat, empfiehlt der DK bei Änderung der Kontoverbindung grundsätzlich nur das Kennzeichen SMNDA (in der Feldgruppe OrgnlDbtrAcct) statt der alten IBAN oder des alten BICs in das Lastschriftformat einzustellen. Besondere Sequenzen sind nicht mehr zu beachten. Es kann mit RCUR seit November 2016 eingereicht werden.
- Ändern sich die Adresse (z. B. Umzug), der Debitor-Name (z. B. Heirat) oder die Bankverbindung des Gläubigers, muss kein neues Mandat eingeholt werden. Eine besondere Kennzeichnung in der Lastschrift ist hierbei nicht erforderlich. Ändert sich jedoch die Identität des Zahlungspflichtigen (z. B. Mieterwechsel), muss ein neues Mandat eingeholt werden.

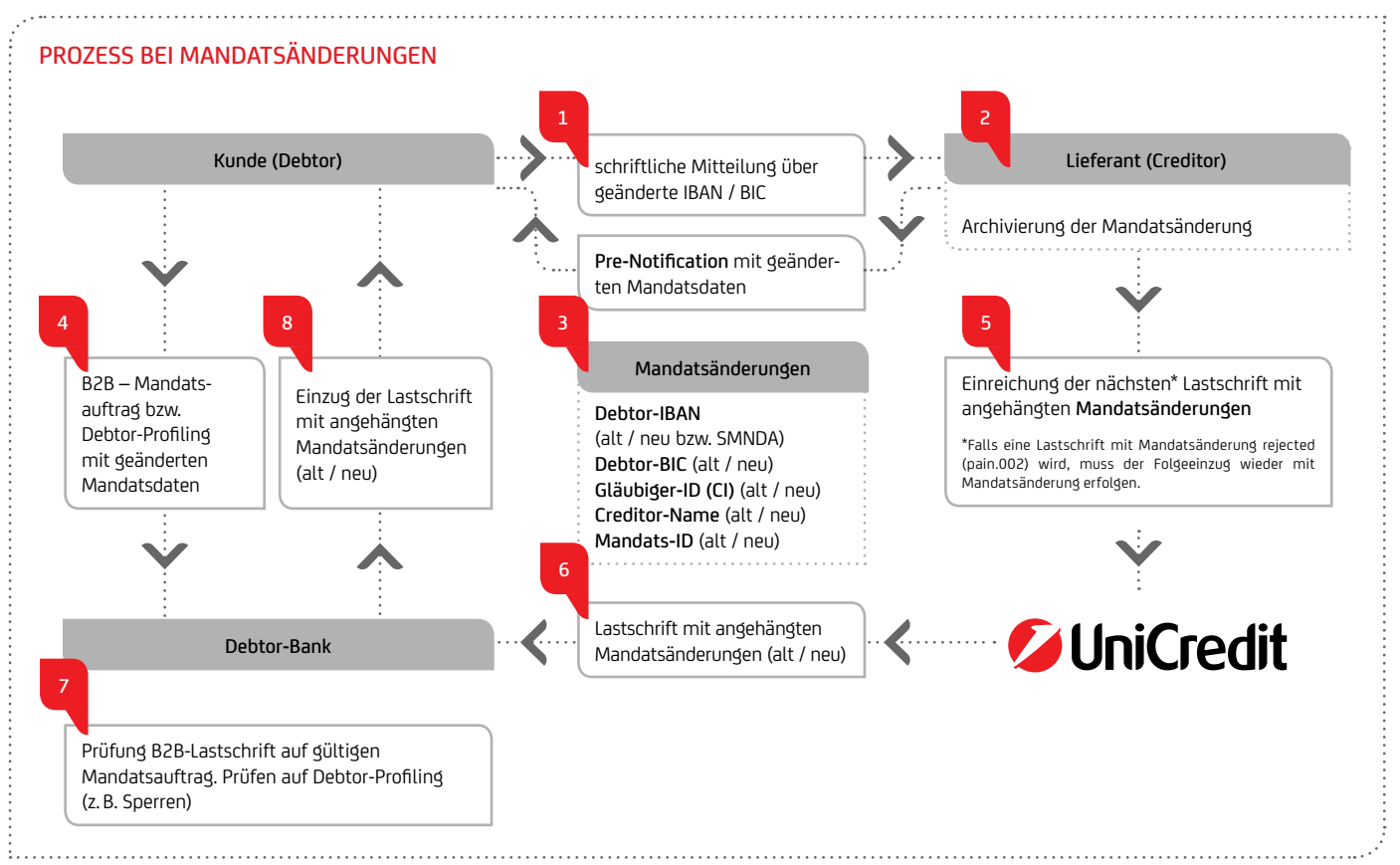

#### Weiter zu beachten:

- Wenn die Lastschrift mit den Mandatsänderungen vor Buchung zurückkommt (Information z. B. mit pain.002), muss der folgende Lastschrifteinzug wieder diese Mandatsänderungen enthalten.
- In der Lastschrift mitgegebene Mandatsänderungen führen bei der Zahlungspflichtigen-Bank nicht automatisch zur Änderung der Weisungen. So müssen vom Zahlungspflichtigen hinterlegte SEPA-Firmenlastschrift-Mandate durch den Zahlungspflichtigen ggf. aktiv geändert werden. Gleiches gilt auch für hinterlegte Mandats-Sperrlisten (Negativ-Liste) bzw. explizit erlaubte Einzüge (Positiv-Liste) von SEPA-Basislastschriften. Diese müssen ggf. an die Mandatsänderung angepasst werden. Informieren Sie deshalb frühzeitig den Zahlungspflichtigen über etwaige Änderungen (z. B. besonders hervorgehoben in der Pre-Notification), um unnötige Retouren zu vermeiden.
- Archivieren Sie die Mandatsänderungen und die dazugehörigen Aufträge für den lückenlosen Nachweis, um bei Mandatsanforderungen eine Lastschrift-Retoure wegen fehlender Autorisierung zu vermeiden.
- Wann muss ein neues Mandat eingeholt werden?
	- Wenn seit dem letzten Einzug 36 Monate vergangen sind
	- Wenn eine Lastschriftrückgabe mit dem Rückgabegrund "NoMandate" MD01 erfolgt
	- Der letzte Einzug erfolgte mit Sequenz FNAL-Final oder OOFF-OneOff (und wurde nicht rejected).
	- Der Debitor hat gegenüber dem Creditor sein Mandat widerrufen.
	- Nach Erfüllung des bezogenen Vertrages, wenn das Mandat mit einem speziellem Bezug auf einen Vertrag erteilt wurde (Vertragsmandat)
	- Nach einem Wechsel des Zahlungspflichtigen (z. B. Mieterwechsel)

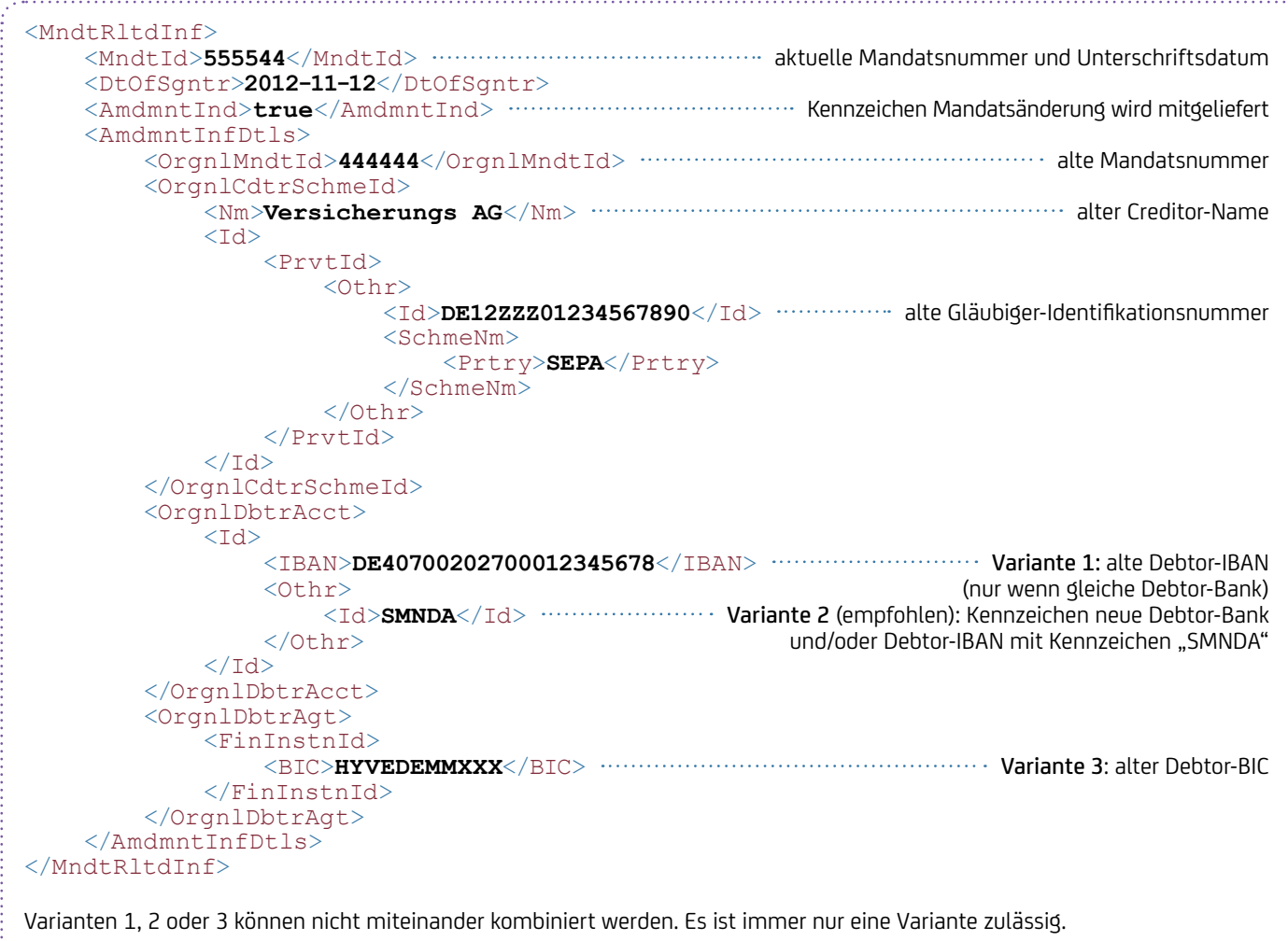

# **10.12 Lastschriftsequenz**

- Es gibt zwei unterschiedliche SEPA-(Basis- / Firmen-)Lastschrift-Mandate:
	- Für WIEDERKEHRENDE Einzüge
	- Für EINMALIGE Einzüge: Dieses wird auf dem Mandat angegeben. Außerdem ist für die Sequenz entscheidend, ob ein Mandat bereits verwendet wurde bzw. auch künftig weiter verwendet wird.
- Der Einzug der Lastschrift muss mit der korrekten Lastschriftsequenz erfolgen. Die Sequenz <SeqTp> kann seit November 2017 auch auf Transaktionsebene in einer Datei gemischt werden.
- Arten der Lastschriftsequenzen <SeqTp>:
	- Ersteinzug einer WIEDERKEHRENDEN Lastschrift "FRST" (First) bzw. seit November 2016 empfohlen: "RCUR"
	- Folgeeinzug einer WIEDERKEHRENDEN Lastschrift "RCUR" (Recurrent)
	- Letzter Einzug einer WIEDERKEHRENDEN Lastschrift "FNAL" (Final)

# <SeqTp>**RCUR**</SeqTp>

- 
- EINMALIGER Einzug "OOFF" (OneOff)
- Nur bei SEPA-Card Clearing: WIEDERVORLAGE "RPRE" (Represented)

## Übersicht über die Cut-off-Termine pro Lastschriftprodukt für alle Sequenzen mit Beispiel

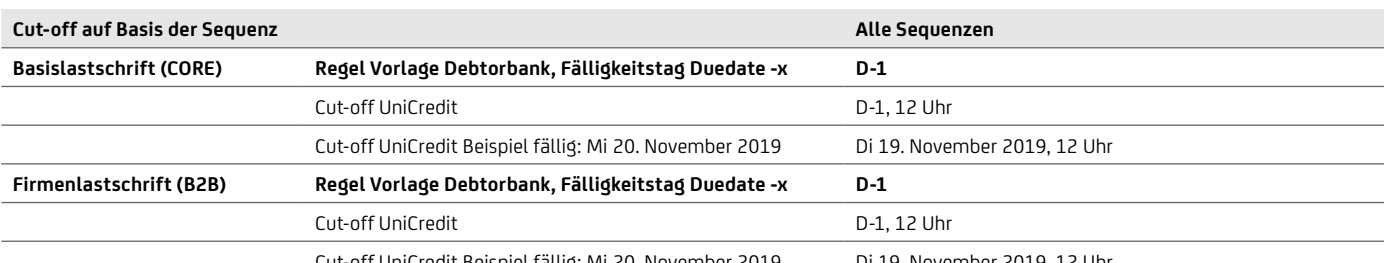

Cut-off UniCredit Beispiel fällig: Mi 20. November 2019 Di 19. November 2019, 12 Uhr

Seit November 2016 gilt:

- für die Basislastschrift CORE die Vorlagefrist von D-1 für alle Sequenzen
- Sequenz "FRST" (First) wird optional und es kann "RCUR" (Recurrent) für die Ersteinreichung verwendet werden

Bitte beachten Sie ggf. abweichend vereinbarte Cut-off-Zeiten. Die aktuell gültigen Cut-off-Zeiten der UniCredit finden Sie unter [hypovereinsbank.de/hvb/footer/geschaeftsbedingungen-konditionen](https://www.hypovereinsbank.de/hvb/footer/geschaeftsbedingungen-konditionen)

## Grundlage für die Berechnung:

- Für die Vorlauftage (D-1) werden im Interbanken-Clearing TARGET-Tage verwendet, d.h. Montag bis Freitag ohne die TARGET-Feiertage (1. Januar, Karfreitag, Ostermontag, 1. Mai, 25. und 26. Dezember)
- Fällt ein Fälligkeitstag auf ein Wochenende oder einen TARGET-Feiertag, kann die Zahlungspflichtigen-Bank die Debitorbelastung auf den nächstmöglichen Bankarbeitstag verschieben.
- Für die Pre-Notification-Regel (mind. 14 Tage) zählen Kalendertage.
- Für die Lastschrift-Retoure (Return D +3 für die B2B bzw. D +5 für die Basislastschrift) zählen TARGET-Tage.
- Für die Cut-off-Tage zählen Bankgeschäftstage.

#### Besonderheiten für die Lastschriftsequenz

- Kommt die Lastschrift vor Buchung zurück (reject / refusal / storno per pain.002), gilt die Lastschrift als nicht angekommen und es muss die ursprüngliche Sequenz für den Folgeeinzug genommen werden. Es müssen dann auch die ursprünglichen Vorlauftage eingehalten werden.
- Kommt die Lastschrift nach Buchung zurück (return / refund), gilt die Lastschrift als angekommen. Es muss die nächste Sequenz für den Folgeeinzug genommen werden bzw. das Mandat gilt bei einer einmaligen bzw. finalen Lastschrift als abgelaufen. Nach einem Return einer Final bzw. OneOff kann wieder eine Final bzw. OneOff geschickt werden, aber nicht nach einem Refund (EPC Clarification Paper November 2017).
- Erfolgt eine Mandatsänderung auf eine neue Zahlungspflichtigen-Bank "SMNDA SameMandateNewDebitorAccount", kann die Lastschriftsequenz auch als "RCUR" gekennzeichnet werden.
- Von einem gleichen Fälligkeitstag von der Erstmaligen- und der Folgelastschrift sollte abgesehen werden.
- Seit 21. November 2016 kann für die erstmalige Lastschrift auch die Sequenz "RCUR" statt "FRST" verwendet werden. Die Verwendung der Sequenz "RCUR" empfiehlt sich auch für den Ersteinzug, da bei einem Folgeeinzug nach einer Lastschriftretoure vor Buchung standardmäßig wieder die Sequenz "RCUR" verwendet werden kann.

# **Aktueller Einzug Rückgabe des aktuellen Einzugs Folgeeinzug** FRST – First FRST – First Europe Rückgabe Rückgabe RCUR – Recurrent<sup>9</sup> RCUR – Recurrent<sup>9</sup> FRST – First Vor Buchung (pain.002) FRST – First FRST – First Nach Buchung RCUR – Recurrent (s. Fußnote 9) RCUR – Recurrent bzw. First The Recurrent of the Ruckgabe Rückgabe RCUR – Recurrent (s. Fußnote 9) RCUR – Recurrent bzw. First Vor Buchung (pain.002) RCUR – Recurrent (s. Fußnote 9) RCUR – Recurrent bzw. First Nach Buchung RCUR – Recurrent (s. Fußnote 9) FNAL – Final Keine Rückgabe Kein Folgeeinzug FNAL – Final Vor Buchung (pain.002) FNAL – final FNAL – Final Nach Buchung (Return) FNAL – final FNAL – Final Nach Buchung (Refund) Neues Mandat nötig OOFF – OneOff Keine Rückgabe Kein Folgeeinzug OOFF – OneOff **COOL** COOFF – OneOff **Vor Buchung (pain.002)** OOFF – OneOff – OneOff – OneOff – OneOff – OneOff – OneOff – OneOff – OneOff – OneOff – OneOff – OneOff – OneOff – OneOff – OneOff – OneOff – OneOff – OneOff – O OOFF – OneOff Nach Buchung (Return) OOFF – OneOff OOFF – OneOff **Nach Buchung (Refund)** Nach Buchung (Refund) Neues Mandat nötig

# Mit welcher Lastschriftsequenz erfolgt der Folgeeinzug, wenn es eine Rückgabe einer Lastschrift gab und wann sind Mandatsänderungen zu wiederholen?

# **10.13 Zeichensatz und Umlaute**

In SEPA wird mit UTF-8 ein umfangreicher Zeichensatz mit vielen länderspezifischen Umlauten verwendet, welcher auch im XML-Header vermerkt ist:

<?xml version="1.0" encoding="UTF-8"?> 

Alle Banken sind in der SEPA verpflichtet, mindestens einen eingeschränkten Zeichensatz zu unterstützen:

- Numerische Zeichen 0 bis 9
- Buchstaben A bis Z und a bis z
- Sonderzeichen : ? . ( + . )/und Leerzeichen

Seitens EPC und DK wird mittlerweile empfohlen, länderspezifische Umlaute und Sonderzeichen zu unterstützen, um die Einführung und Akzeptanz zu erleichtern. Banken, die die Sonderzeichen und Umlaute nicht verarbeiten können, ersetzen diese ggf. durch ähnliche Zeichen laut EPC-Empfehlung oder sonst durch Leerstelle oder Punkt. Zum Zeichensatz hat das EPC grundsätzliche Informationen veröffentlicht: [europeanpaymentscouncil.eu/knowledge\\_bank\\_detail.cfm?documents\\_id=332](https://www.europeanpaymentscouncil.eu/knowledge_bank_detail.cfm?documents_id=332)

<sup>9</sup>Ausnahme: Der Folgeeinzug ist der letztmalige, dann mit "FNAL" – Final kennzeichnen

Der definierte Zeichensatz ist in allen Namens-, Adress- und Verwendungszweckfeldern möglich. Bei einigen Feldern in den verschiedenen Formaten sowie bei Sonderzeichen gibt es Restriktionen, die in der unteren Tabelle zusammengefasst sind. Insbesondere bei einigen Sonderzeichen verlangt der XML-Standard Maskierungen, z.B. muss der Verwendungszweck "Fa. O'Hart & Co  $\rightarrow$  Fr. Meier" wie folgt ins XML gesetzt werden: Fa. O' Hart & amp; Co -&qt; Fr. Meier

## Erfahrungen aus der Praxis haben gezeigt, dass bei der Datenpflege folgende Fehlerquellen lauern:

- Falsche Zeichen bei IBAN oder BIC können zur Dateiabweisung führen:
	- Verwechslungsgefahr von folgenden Buchstaben und Ziffern: Buchstabe "O" / Ziffer "0" oder Buchstabe "I" / Ziffer "1" oder Buchstabe "S" / Ziffer "5"
	- Wenn der BIC in den ersten 6 Stellen Zahlen statt Buchstaben enthält, wie z. B. BEV0DEBBXXX mit der Ziffer "0" statt BEVODEBBXXX mit dem Buchstaben "O" für die Berliner Volksbank
	- Die IBAN enthält an den ersten beiden Stellen Ziffern statt Buchstaben (z. B. N0 statt NO für Norwegen) oder an Stelle 3 und 4 Buchstaben statt Ziffern (z. B. I0 statt 10 als Prüfziffer)
	- Bei der IBAN wird statt des elektronischen Formats ohne Leerzeichen das Papierformat durch mit Leerzeichen getrennten Viererblöcken verwendet.
	- BIC oder IBAN enthalten Kleinbuchstaben oder Sonderzeichen
		- Korrekter BIC Aufbau (Schemaprüfung):
			- BIC darf nur 8 oder 11 Stellen lang sein
			- Sonderzeichen, Umlaute oder Kleinbuchstaben nicht erlaubt
			- Stelle 1 bis 6: Großbuchstaben
			- Stelle 7: Großbuchstabe oder Ziffer (ohne Ziffern 0 und 1)
			- Stelle 8: Ziffer oder Großbuchstabe (ohne Buchstaben O)
			- Stelle 9 bis 11 (wenn verwendet): Großbuchstaben und / oder Ziffern
- Falsche Zeichen in Referenzen wie Message-Referenz, Payment-Information-Referenz, Instruction-Referenz, End-To-End-Referenz oder Mandatsreferenz können zur Dateiabweisung führen, siehe auch die untere Tabelle mit den erlaubten Zeichen.
- Falsch übernommene Zeichen bei den Referenzen, z. B. wegen Verwechslung von Ziffern und Buchstaben wie oben beschrieben, können dazu führen, dass eine Transaktion nicht zu einem Geschäft zugeordnet werden kann und eine aufwendige Nachbearbeitung notwendig wird. Insbesondere die wichtige Mandatsreferenz sollte so gestaltet werden, dass in der Kundenkommunikation Missverständisse vermieden werden, also vorzugsweise keine führenden Nullen und nur begrenzt Sonderzeichen einsetzen.

#### Unterstützte Zeichen im Zahlungsverkehr

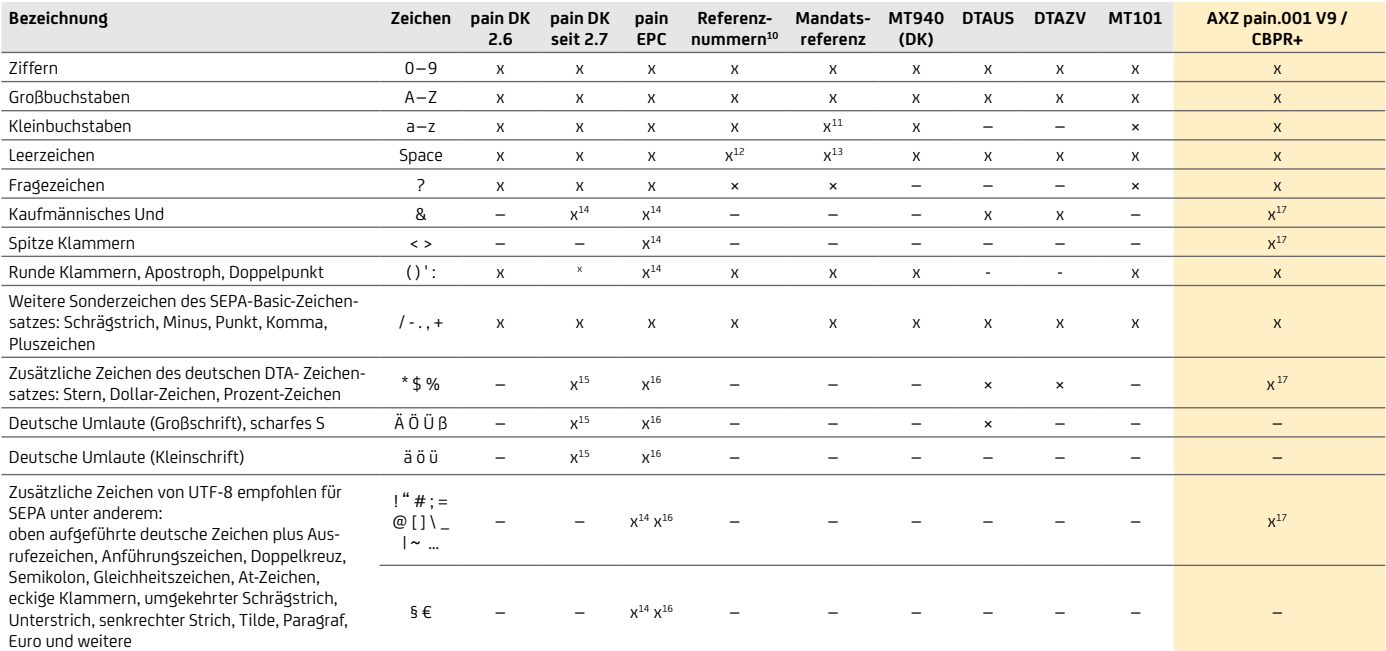

10Betrifft Message-Referenz <MsgId>, PaymentInformation-Referenz <PmtInfId>, End-To-End-Referenz <EndToEndId> und Instruction-Referenz <InstrId>. 11Werden als Großbuchstaben behandelt.

12Leerzeichen waren in früheren DK-Formaten bei der Message-Referenz <MsgId> nicht erlaubt. EPC und DK ab Version 2.5 erlauben Leerzeichen.

<sup>13</sup>Dringend empfohlen, keine Leerzeichen in der Mandatsreferenz zu verwenden. Auch im Papiermandat sollten keine Leerzeichen (z. B. 4er-Blockung im Andruck) verwendet werden.

<sup>14</sup>Folgende Zeichen müssen gemäß EPC maskiert werden: "&" = "&amp;" , "<" = "&lt;", ">" = "&gt;", Anführungszeichen ( " ) = "&quot;", Apostroph (, ) = "&apos;". <sup>15</sup>Zeichen können durch Banken konvertiert werden: Ä / Ö / Ü / ä / ö / ü → AE / OE / UE / ae / oe / ue oder A / O / U / a / o / u; B → "ss" oder "s"; \* / \$ / % → "" (Punkt). <sup>16</sup>EPC empfiehlt die Unterstützung ohne Konvertierung.

<sup>17</sup>Sonderzeichen sind in folgenden Feldern erlaubt: 1. alle Beteiligten für Name und Adressen; 2. Verwendungszweckangaben eines beteiligten Kreditinstituts; 3. Verwendungszweck ( strukturiert / unstrukturiert ), 4. E-Mail Adresse , wenn sie als Teil eines Proxy enthalten ist (z. B. Ktonummer)

Ergänzend zu der Verwendung von Sonderzeichen (EPC Dokument: EPC230-15) wird eine Beschränkung von Schrägstrichen bzw. Slashes eingeführt. Referenznummern und Kennungen dürfen nicht mit Schrägstrich "/" beginnen oder enden. Desweiteren dürfen keine zwei Schrägstriche "//" verwendet werden. Betroffen sind die Felder:

- Message-Id
- PaymentInf-Id
- End-to-End-Id sowie
- OrgId und PrivId in den Feldgruppen
	- InitiatingParty
	- Debtor
	- UltimateDebtor
	- Creditor
	- UltimateCreditor

# **10.14 Konkurrierende Felder – XOR**

Häufige Fehler bei der Feldbelegung sind Felder, die mehrfach auf verschiedenen Ebenen vorkommen oder an Bedingungen geknüpft sind. Dieses wird durch das XML-Prüfschema (XSD) nur eingeschränkt geprüft.

• Einige Felder gibt es auf Dateiebene (PaymentInformation) und auch auf Transaktions-Ebene, z. B.

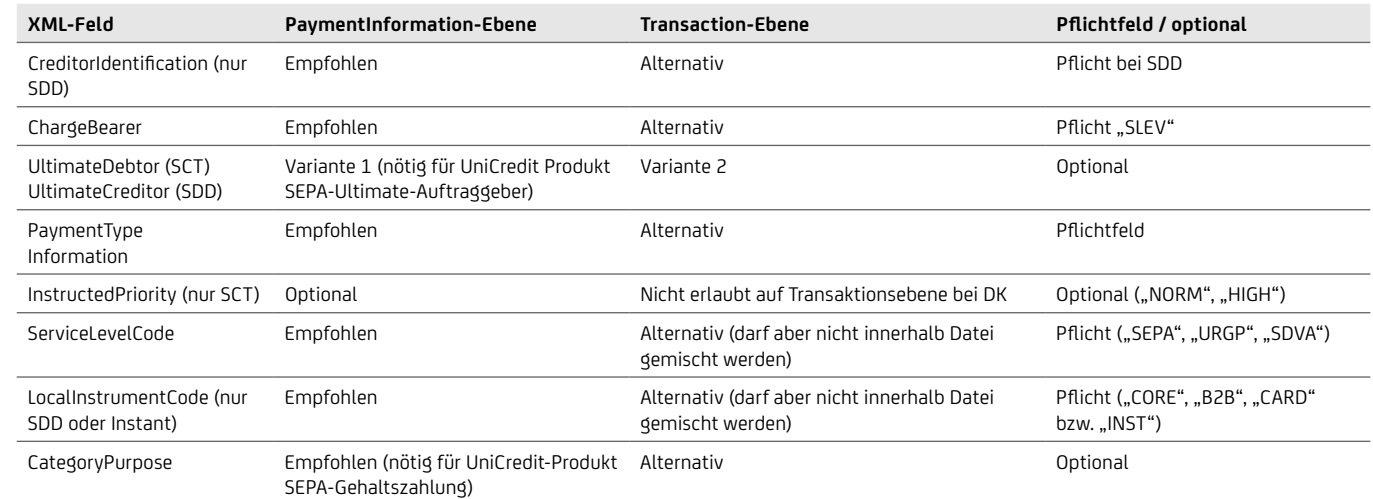

• Bei einigen Feldern darf entweder das eine oder das andere verwendet werden. Beide Feldgruppen zu belegen ist nicht möglich. Das XSD des DK prüft dieses, aber das XSD für EPC-Formate stellt hier keinen Fehler fest:

- Der Verwendungszweck kann entweder strukturiert <Strd> ODER unstrukturiert <Ustrd> angegeben werden. Beide können nicht gleichzeitig verwendet werden.
- Organisational-ID <OrgId> versus Private-ID <PrvtId>. Hier ist nur eine der beiden Elementgruppen erlaubt.
- Bei Nutzung von der Private-ID kann entweder nur eine Identifikationsnummer <Id> mit Issuer <Issr> und Identifikationsart <SchmeNm><Cd> ODER ein Geburtstag mit Geburtsort <DtAndPlcOfBirth> verwendet werden.

# **10.15 Referenznummern und deren Verwendung**

# Welche Referenznummern gibt es im Zahlungsverkehr und wo werden diese vergeben?

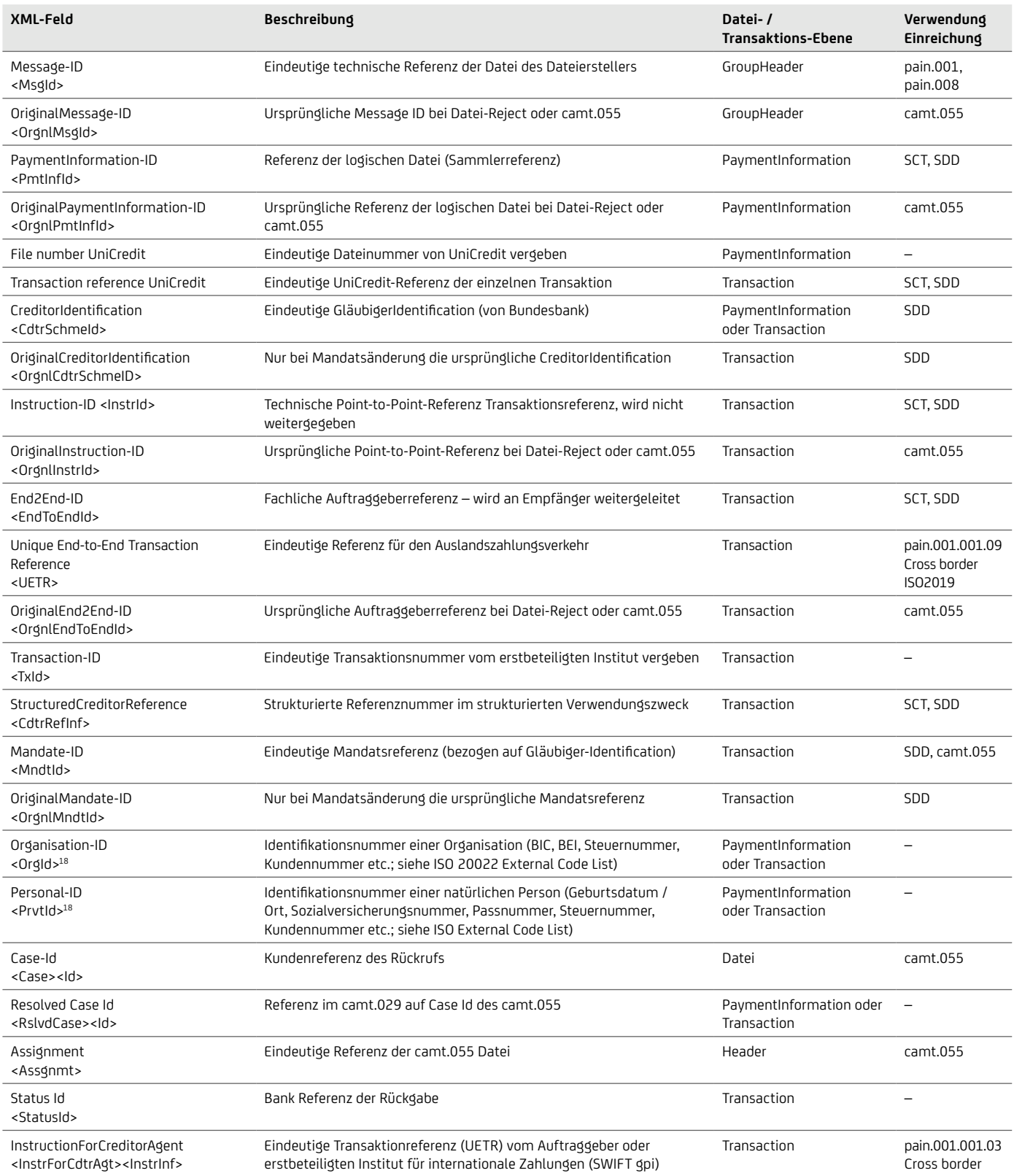

# Abbildung der Zahlungsverkehrs-Referenznummern im MT940 / 942 / camt und pain.002

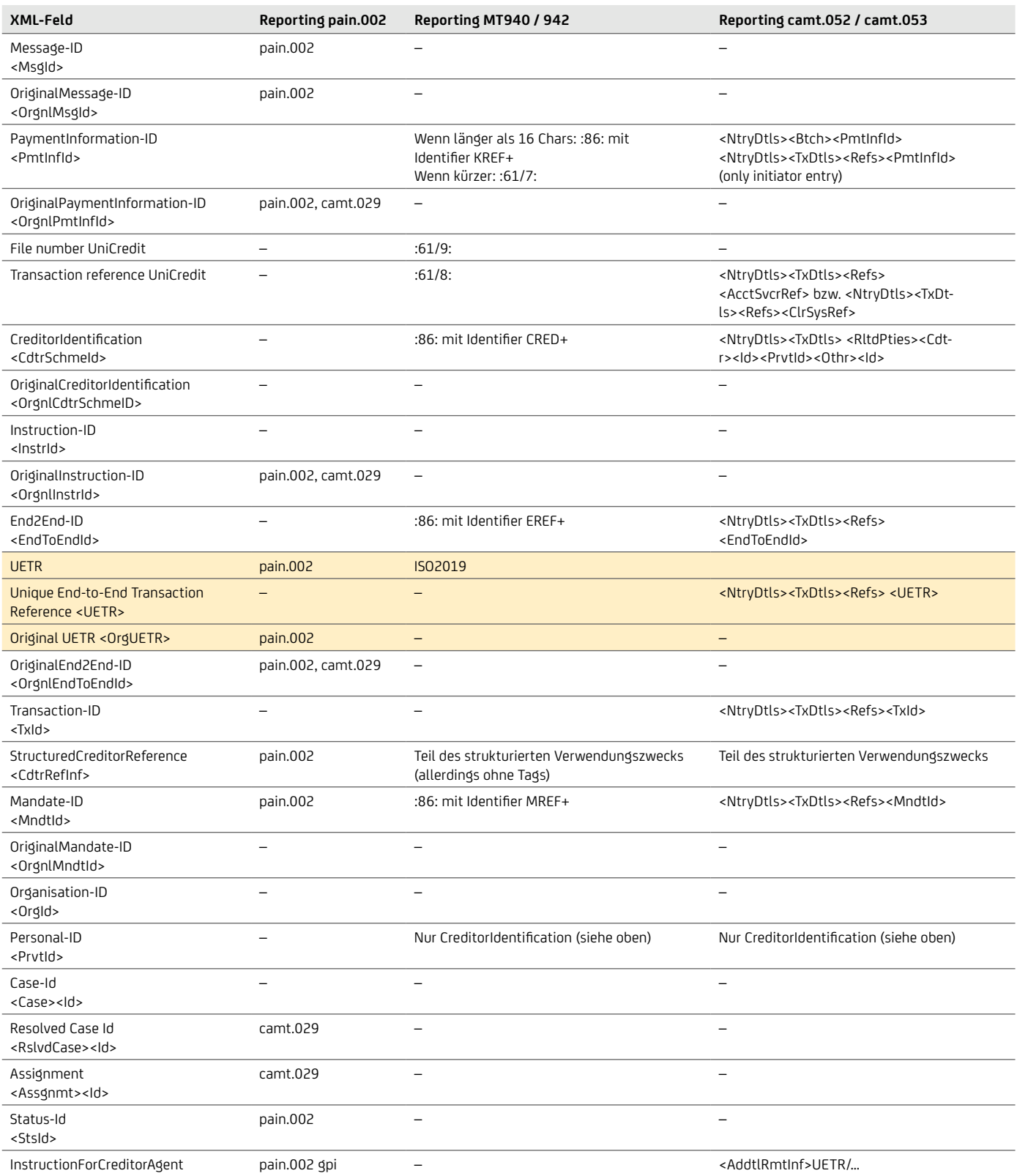

<InstrForCdtrAgt><InstrInf>

Ab ISO Version 2019 Tag <UETR>

Ab ISO Version 2019 Tag <UETR>

# End-to-end-Referenz <EndToEndId>

- Die bis zu 35-stellige End-To-End-Referenz ist vom Einreicher zu vergeben. Sie wird an den Endempfänger weitergeleitet und auch bei Retouren wieder an den Einreicher zurückgegeben.
- Wenn diese nicht vom Einreicher mitgegeben wird, wird sie von der Bank mit "NOTPROVIDED" belegt.
- Weitergabe im MT940: Feld 86 / Subfeld ?20-?29: EREF+[Ende-zu-Ende Referenz] oder wenn kein Platz ist im Subfeld ?60-?63.
- Für SCC-Kartenzahlungen wird die Referenznummer wie folgt strukturiert: nnnnnnnnkkkkkkTTMMJJhhmmssXXXXXXXXXX
	- n = 8-stellige Terminal-Id (die ersten 3 Stellen zeigen den zertifizierten electronic Cash Netzbetreiber)
	- k = 6-stellige laufende Nummer
	- Datum / Uhrzeit
	- $\bullet\quad X =$  optionale Nummer

#### <EndToEndId>**12345678901234567890123456789012345**</EndToEndId>

## Mandatsnummer / Mandatsreferenz <MndtId>

- Die Mandatsnummer ist im Zusammenhang mit der Gläubiger-Identifikationsnummer (CI) europaweit eindeutig.
- Die bis zu 35-stellige Mandatsnummer ist vom Einreicher (Creditor) bei SEPA-Lastschriften eindeutig zu vergeben.
- Die Mandatsnummer dient dem Zahlungspflichtigen zur Abstimmung sowie für etwaige Weisungen gegenüber der Debitorbank (z. B. zum Sperren oder betragsmäßigen Einschränken der Lastschrift sowie zur Hinterlegung von Abbuchungsautorisierungen im B2B-Mandat).

- Sie wird an den Zahlungspflichtigen weitergeleitet:
	- in der Pre-Notification (empfohlen)
	- als Pflichtfeld in der SEPA-Lastschrift <MdtId>
	- im Mandat zur Unterschrift (kann aber auch nachträglich ergänzt werden)
	- in der Lastschrift-Retoure
	- im Elektronischen Kontoauszug MT940 (Feld 86/Subfeld ?20-?29: MREF+[Mandatsreferenz]) oder wenn kein Platz im Subfeld ?60-?63 ist
- Wenn sich die Mandatsnummer ändert, kann die Änderung über die standardisierte Mandatsänderung vorgenommen werden (siehe Kapitel "Mandatsänderung").
- Die Mandatsreferenz hat folgende gültige Zeichen:
	- $\cdot$  Ziffern  $0 9$
	- Großbuchstaben  $A Z$
	- Kleinbuchstaben a z (werden aber als Großbuchstaben behandelt)
	- Sonderzeichen ? (),  $: / -$ .. +
	- Leerzeichen
- Wir empfehlen Leerzeichen in der Mandatsreferenz grundsätzlich weder bei dem Lastschrifteinzug noch auf papierhaften Mandaten (z. B. keine 4er-Blockschreibweise) zu verwenden. Da Leerzeichen nun gültige Zeichen sind kann es bei Vorlage der Lastschrift bei der Zahlungspflichtigenbank zu verschiedenen Reaktionen beim Abgleich von hinterlegten Mandaten oder Mandatsweisungen kommen.
	- <MndtId>**555544**</MndtId>
	-

## Unique End-To-End Transaction Reference (UETR)

- Die eindeutige End-To-End Transaktionsreferenz wird vom Einreicher oder der UniCredit bei internationalen Zahlungen (SWIFT gpi) vergeben.
- Sie hat eine Länge von 36 Zeichen und besteht aus einer 32-Byte hexadezimalen Zahl getrennt durch Bindestriche, basiert auf den Universally Unique Identifier (UUID), einen Standard für Identifikationen, und ist in fünf Gruppen unterteilt.

- Die Referenznummer wird wie folgt strukturiert: xxxxxxxxxxxxxx+4xxx-yxxx-xxxxxxxxxxxxx
	- $\bullet$   $x =$  hexadezimal Kleinbuchstaben
	- $\cdot$   $v = 8, 9, a$  oder b

```
pain.001.001.03:
```

```
<InstrForCdtrAgt> <InstrInf>UETR/eb6305c9-1f7f-49de-aed0-16487c27b42d</InstrInf>
</InstrForCdtrAgt>
 pain.002.001.03 / camt.053.001.02: 
<Strd>
    <AddtlRmtInf>UETR/eb6305c9-1f7f-49de-aed0-16487c27b42d</AddtlRmtInf>
</Strd>
```
#### Gültig mit neuer ISO Version ab 2021 / 2022:

```
pain.002.001.10: 
<Pmtld>
 ...
   <OrgnlUETR>eb6305c9-1f7f-49de-aed0-16487c27b42d</OrgnlUETR>
   ...
pain.001.001.09: 
<Pmtld>
   ...
   <UETR>eb6305c9-1f7f-49de-aed0-16487c27b42d</UETR>
   ...
camt.053.001.08: 
<Pmtld>
 ...
   <UETR>eb6305c9-1f7f-49de-aed0-16487c27b42d</UETR>
   ...
. . . . . . . . . . . . . .
```
# **10.16 Währungen**

Es werden die folgenden Felder unterschieden: Instructed Amount (<InstdAmt >) = beauftragter Betrag EquivalentAmount (<EqvtAmt >) = Betrag bei Gegenwertzahlung ausgedrückt in der Währung des Auftraggeberkontos

```
<Amt>
<InstdAmt Ccy="EUR">1234.56</InstdAmt>
</Amt>
<Amt> <EqvtAmt>
       <Amt Ccy="EUR">806.29</Amt>
       <CcyOfTrf>USD</CcyOfTrf>
      </EqvtAmt>
</Amt>
```
Folgende Währungen enthalten keine Dezimalstellen. Bitte beachten Sie, dass ggf. Anpassungen in ihrem ERP-System erforderlich sind.

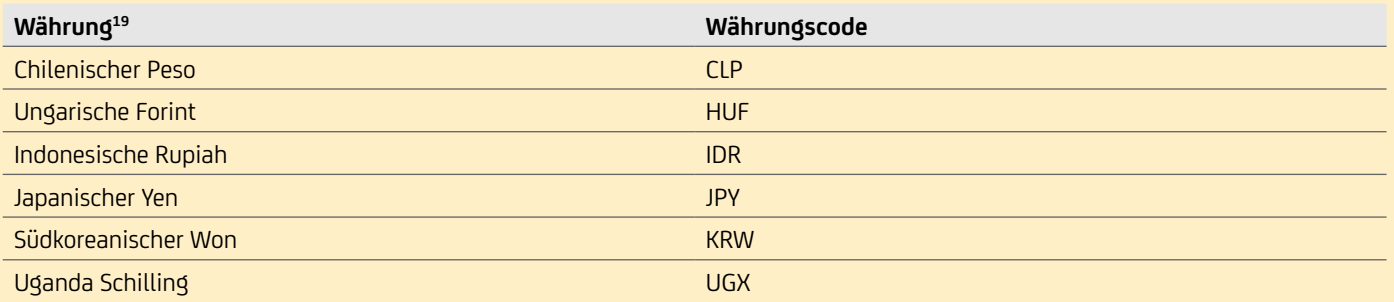

# 11. Reporting – Übersicht

# **11.1 Reporting (Bank – Kunde)**

Welches Bank-Kunde-Format ist für welchen Zweck? In der folgenden Tabelle finden Sie eine Übersicht der möglichen Varianten von elektronischen Kontoinformationen rund um Kontoauszüge, Avise, Buchungssammler und Fehlerinformationen.

Weitere Informationen zu den aufgeführten Varianten MT940, MT942, DTI, camt.05x, pain.002 sowie Rückgabegründe und Geschäftsvorfallcodes sind in den Dokumenten "Reporting" sowie "Geschäftsvorfall- und Rückgabecodes" beschrieben, welche Ihnen Ihr Cash Management & eBanking-Spezialist auf Anfrage gerne zur Verfügung stellt.

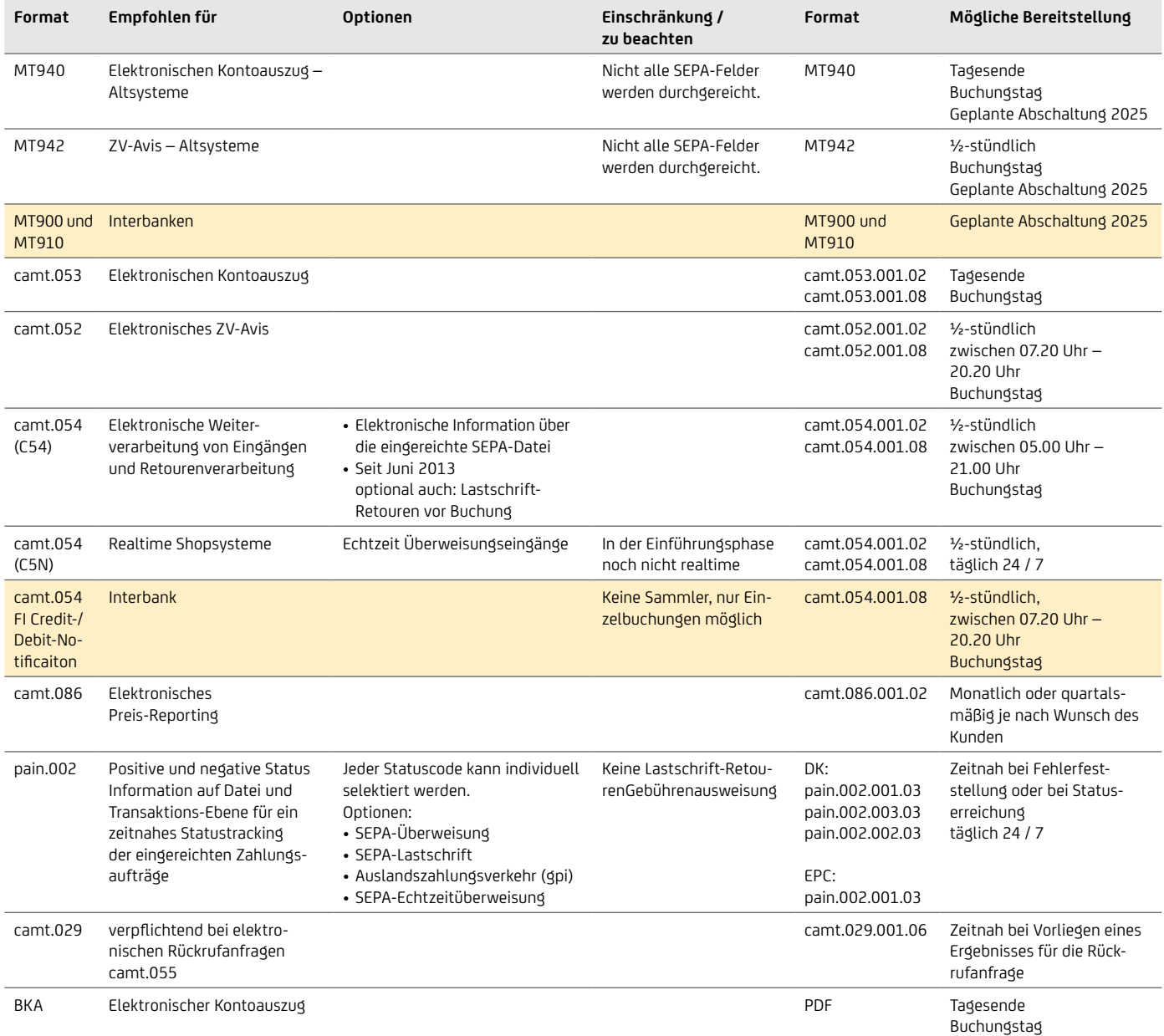

Weitere Details zu den Konfigurationsmöglichkeiten der Bereitstellungszeiten stellt Ihnen auf Anfrage Ihr Cash Management & eBanking-Spezialist gerne zur Verfügung.

# **11.2 Buchung von SEPA-Dateien**

#### Buchung der Datei (Sammler- / Einzelsatzbuchung)

Wie erfolgt die Einreicher-Dateibuchung auf dem Konto?

Die Kontoeinstellung für Dateieinreichungen mit mehr als einem Posten ist standardmäßig die Sammelbuchung. Auf Kundenwunsch können alle Zahlungen auf dem Konto einzeln gebucht werden oder das Konto so administriert werden, dass Sie pro Datei individuell wählen können, welche Datei gesammelt wird (z. B. Gehaltsdateien) und welche Dateien als Einzelbuchung auf dem Kontoauszug erscheinen sollen. In der eingereichten SEPA-Datei können Sie individuell pro Datei einstellen, ob die Buchung als Sammel- oder Einzelbuchung erfolgen soll; Sammelbuchung wird für Auslandszahlungsverkehr nicht angeboten (Kennzeichen "BatchBooking"):

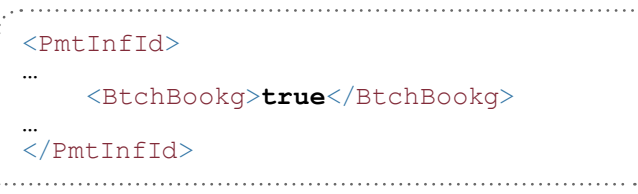

#### BatchBooking = "true" (Sammelbuchung)

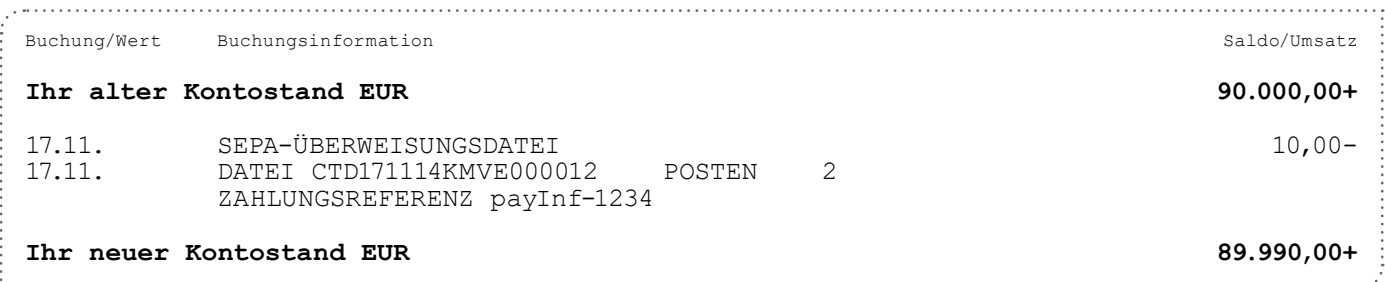

#### BatchBooking = "false" (Einzelbuchung)

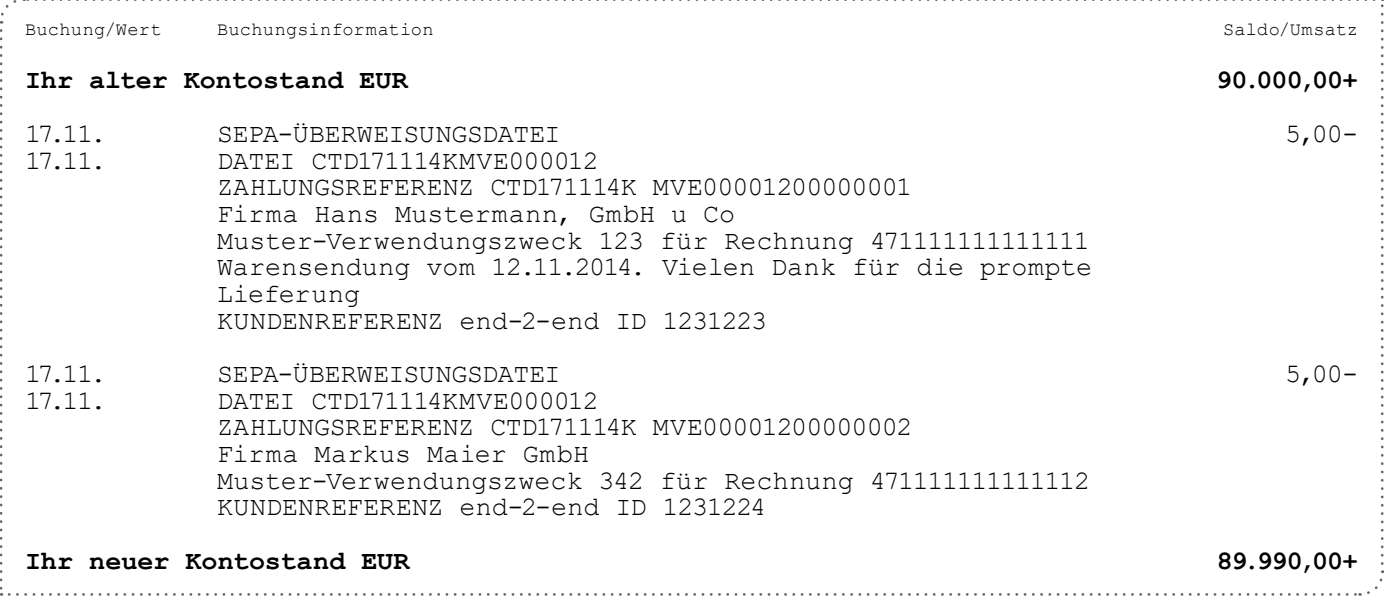

Damit das Feld "BatchBooking" in der Verarbeitung berücksichtigt wird, beauftragen Sie dieses bitte im Vorfeld bei Ihrem Cash Management & eBanking-Spezialisten der Bank.

#### Einreicher – Bruttoprinzip

Die Einreicherbuchung erfolgt im Bruttoprinzip, d. h., wenn einzelne Überweisungen rejected werden (z. B. zwei falsche BICs in einer Datei mit 10 Posten), erfolgt die Belastung auf dem Einreicherkonto mit der Gesamtsumme der Datei für die 10 Posten. Die fehlerhaften zwei Sätze werden dem Einreicherkonto zum Ausgleich wieder gutgeschrieben (dies kann nach Wunsch in einer Sammelsumme oder als Einzelsatz gebucht werden). Die Information über die Detailfehler erfolgt sofort mittels Fehlerprotokoll und – wenn gewünscht – über die elektronische Status Information "pain.002". Die Buchung der Einreichung und der fehlerhaften Sätze erfolgt immer zum Buchungstag – dieses ist insbesondere relevant bei Lastschrifteinreichungen mit z. B. 6 Tagen Vorlauf. Die gebuchten fehlerhaften Sätze werden Ihnen dann am Buchungstag per MT940 bzw. camt.053/camt.054 zur Verfügung gestellt.

#### Einreicher – Nettoprinzip

Das Nettoprinzip (die fehlerhaften Sätze werden überhaupt nicht gebucht) erfolgt nur, wenn die gesamte Datei abgelehnt wird. Auch hier erfolgt die Information über die Detailfehler mittels Fehlerprotokoll und – wenn gewünscht – über die elektronische Status Information ..pain.002".

# Wie erfolgt die Empfängerbuchung auf dem Konto?

Eine große Anzahl an Gut- oder Lastschriften können in SEPA auch gesammelt und auf dem Konto in einer Summe gebucht werden. Die Detailposten können Ihnen dann mittels einer elektronischen Datei zur Weiterverarbeitung zur Verfügung gestellt werden.

- camt.054 (C54): Hier werden die SEPA-Eingänge gesammelt, um die umfangreichen Felder des SEPA-XML-Formats auch für die Weiterverarbeitung nutzen zu können.
- Gleichartige Umsätze (z. B. Überweisungseingänge, Rücklastschriften) können beim Empfängerkonto gesammelt und in einem Betrag gebucht werden.
- Übersichtlichkeit für die Kontodispositionen wird erhöht.
- Sammler-Details werden in einem separaten Prozess des Kunden effizient abgewickelt.

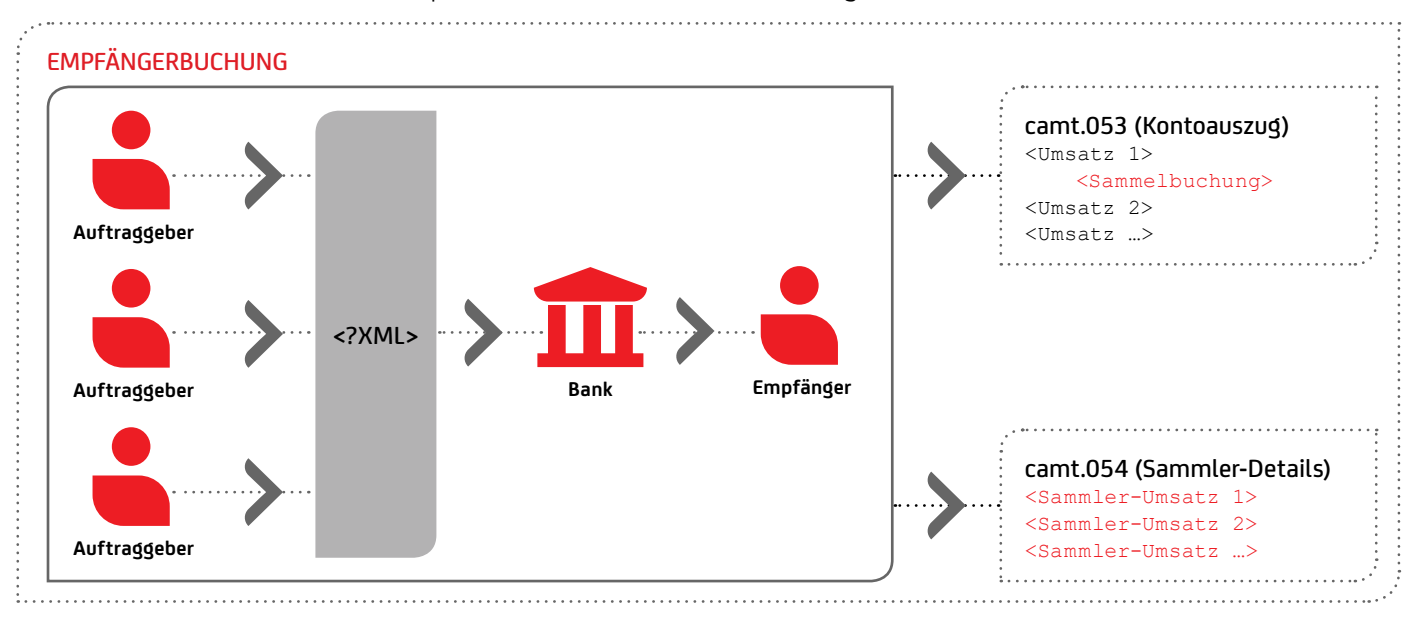

# 12. Internationale Zahlungsverkehrsformate

# **12.1 Die Länderformate**

- Die Länder-Subsets basieren auf dem ISO-20022-Standard.
- Sie werden meist von allen nationalen Banken angenommen.
- Die Formate haben detailliertere Prüfschemata (XSD) für korrekte SEPA-Feldbelegung.
- Auch mit den Länder-Subsets können selbstverständlich SEPA-Transaktionen europaweit abgewickelt werden.

Wenn Sie nicht (nur) in Deutschland SEPA-Dateien einreichen wollen, bietet das ISO-20022-XML-Format hierzu mehrere Möglichkeiten. Oder Sie verwenden internationale Formate auf Basis ISO 20022, wenn Sie nicht länderindividuell die jeweiligen Kunde-Bank-Formate einsetzen möchten.

Beispiele für länderspezifische Varianten (Multi-Banken-Standard):

## Deutschland – DK

Detaillierte Angaben zu technischen Feldern entnehmen Sie dem nachfolgenden Link: Anlage 3 der Schnittstellenspezifikation für die Datenfernübertragung zwischen Kunde und Kreditinstitut gemäß DFÜ-Abkommen Version 3.6 vom 21. November 2022.

• https://www.ebics.de/de/datenformate/gueltige-version

Weitere Informationen zur finalen Beschreibung der Formate erhalten Sie bei folgenden Stellen:

- Die Deutsche Kreditwirtschaft (DK): https://www.ebics.de/de/datenformate/ergaenzende-dokumente Anlagen zum Kapitel 2, "SEPA-Zahlungsverkehr" der Anlage 3
- XML-Schemata fur SEPA: https://www.ebics.de/de/datenformate/ergaenzende-dokumente

## Österreich – PSA:

• https://zv.psa.at/de/download/mbs-multi-bank-standard.html

## Italien – CBI:

• [cbi-org.eu/Engine/RAServePG.php/P/255010010407/T/Technical-Standards](https://www.cbi-org.eu/Engine/RAServePG.php/P/255010010407/T/Technical-Standards)

# **12.2 Das europäische SEPA-Basisformat EPC**

Folgende Besonderheiten ergeben sich bei der Verwendung des SEPA-EPC-Formats:

- Es definiert lediglich die SEPA-Produkte
	- SEPA-Überweisung (SCT)
	- SEPA-Echtzeitüberweisung (SCTinst)
	- SEPA-Basislastschrift (SDD CORE)
	- SEPA-Firmenlastschrift (SDD B2B)
- Akzeptanz bei der Einreicherbank muss für jede Formatvariante neu geprüft werden.

Unterschiede zwischen EPC und dem deutschen DK-Format:

- Für das EPC-Format ist die fachliche Formatbeschreibung den EPC-Implementierungsregeln (Customer-to-Bank Inplementation Guidelines) unter [europeanpaymentscouncil.eu](https://www.europeanpaymentscouncil.eu/) zu entnehmen. Eigene EPC-XSDs wurden veröffentlicht. Es gibt für jedes Produkt (Überweisung, Basis- und Firmenlastschrift) eigene beim EPC differenzierte XSDs:
	- SEPA-Überweisung
		- pain.001.001.09 (Echtzeitüberweisung)
		- pain.001.001.03 (nur ServcieLevel "SEPA", kein urgent payment möglich "URGP")
		- pain.002.001.03 (für SCT)
	- SEPA-Basislastschrift
		- pain.008.001.02 (nur LocalInstrumentCode "CORE")
		- pain.002.001.03 (nur LocalInstrumentCode "CORE")
	- SEPA-Firmenlastschrift
		- pain.008.001.02 (nur LocalInstrumentCode ..B2B")
		- pain.002.001.03 (nur LocalInstrumentCode ..B2B")
	- Credit Notification
		- camt.052.001.08
		- camt.053.001.08
		- camt.054.001.08

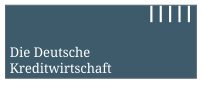

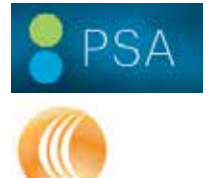

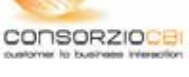

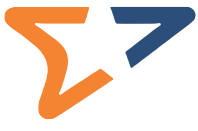

- EPC basiert wie beim DK-Format auf ISO 20022, es werden nur Felder im Rahmen des SEPA-Spektrums genutzt.
- Die EPC XSDs prüfen einzelne Referenznummern nicht so streng auf gültigen Zeichensatz. Das kann bei der weiteren Verarbeitung zu Problemen führen.
- Keine Container-Varianten möglich.
- Die fachliche Formatbeschreibung bzw. Feldbelegung weicht zwischen EPC und DK nur geringfügig voneinander ab.

# **12.3 CGI-MP – Common Global Implementation Market Practice Initiative**

# Ziel der Initiative ist es:

- einen gemeinsamen globalen Standard
- auf Basis von ISO 20022 Payment-Nachrichten
- für die Kunde-Bank-Schnittstelle
- für alle Zahlungsverkehrsprodukte

# zu definieren

Die Kernpunkte sind:

- Gleiche Satzstrukturen für alle Arten von Zahlungen bei allen Banken weltweit (Schaffen eines Multi-Banken-Standards, aber nur im Kunde-Bank-Umfeld).
- Das richtige Format für die zukünftige Planung für weltweit tätige Konzerne, die Inlandszahlungsverkehr und Auslandszahlungsverkehr auf XML umstellen wollen.
- CGI-MP definiert auch die Formate für SWIFT gpi
- Es können alle Währungen und sonstige Informationen mitgegeben werden, müssen aber mit jeder Bank bilateral abgestimmt werden.
- CGI-MP XML basiert auf ISO 20022 XML ohne Beschränkungen, aber unter Berücksichtigung nationaler Regeln und/oder Regeln einer Community (z. B. SEPA).
- Forum für Banken und Bankenverbände, Corporates, Verbände und Händler entwickeln diesen Standard weiter (derzeitige Teilnehmer: 110 Corporates und 50 Banken (darunter auch die UniCredit).
- Die aktuellen Informationen sind unter [Common Global Implementation | SWIFT The global provider of secure financial messaging](https://www.swift.com/de/node/34766) [services](https://www.swift.com/de/node/34766) zu finden.
- Das CGI-MP-Format ist allerdings extrem komplex und eignet sich derzeit nur für einzelne Großkunden:
	- Derzeit nehmen nur wenige Banken das Format entgegen.
	- Die vielfältigen Felder (über 500 nutzbare ISO-Felder) im Interbankenverkehr werden auf weniger als 150 Felder reduziert und somit ist die Information für den Zahlungsempfänger nur sehr eingeschränkt.
	- Eine bilaterale Vereinbarung mit Banken bei etwa 20 % der Feldbelegungen ist notwendig.
	- Eine bilaterale Vereinbarung über die Berücksichtigung von Codewörtern auch mit den Banken bzw. den Zahlungsempfängern notwendig ist.
	- Abweichendes XSD von EPC und DK mit dem gleichen Namespace:
		- Überweisung: pain.001.001.03
		- Lastschrift: pain.008.001.02
		- StatusInformation: pain.002.001.03
	- Für November 2022 geplant: Auf die neuen ISO Versionen zu gehen pain.001.001.09 bzw. pain.002.001.10 sowie bei den Kontoauszügen auf camt.053.001.08
	- Keine Container-Varianten möglich.

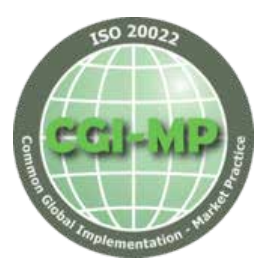

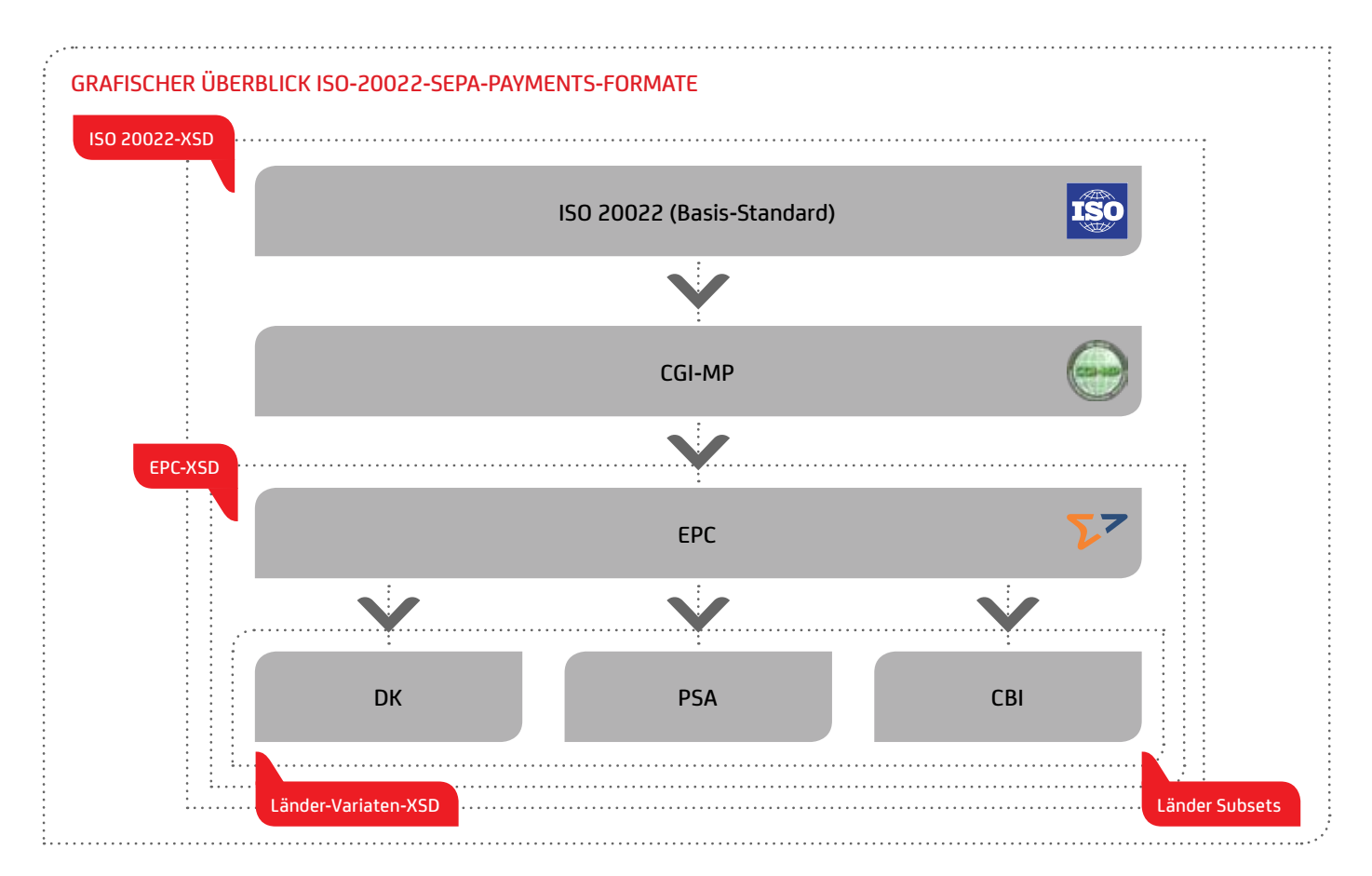

## Kurzvergleich der DK / EPC / CGI-MP-Formate

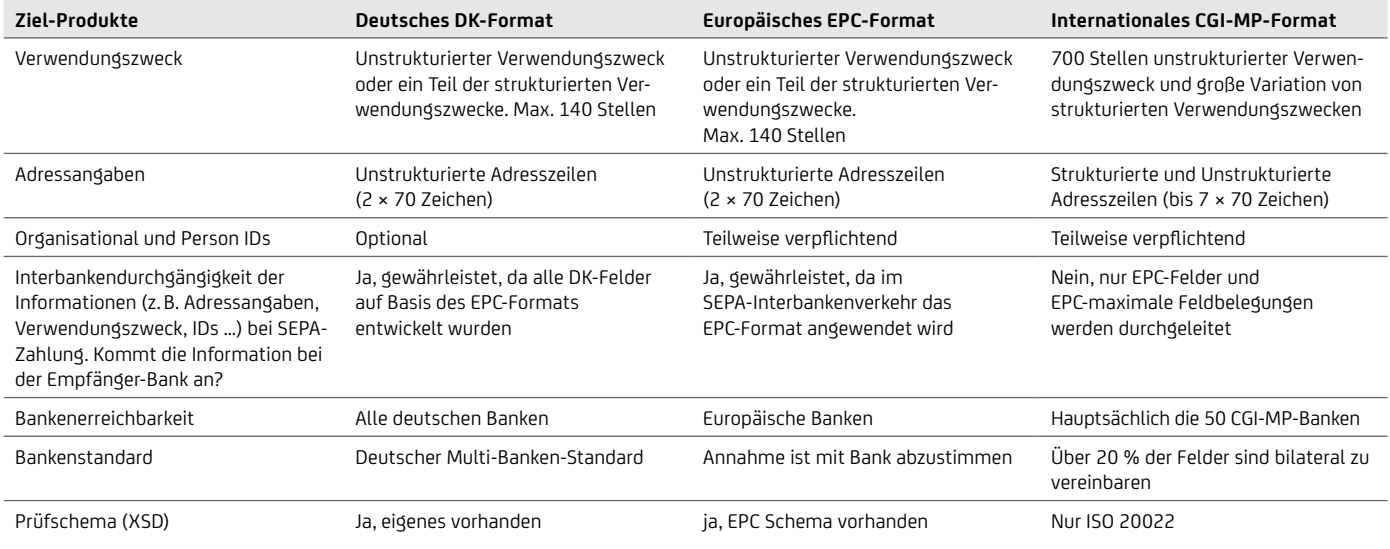

# Welches Format ist für Sie sinnvoll?

Vorgehen / Entscheidungskriterien:

- Definieren Sie, welche Produkte umgesetzt werden sollen (SEPA, Auslandszahlungsverkehr, Urgent, Auszüge, …) bzw. mit welchen Zahlungsverkehrsprodukten Sie anfangen möchten.
- Definieren Sie dann, welche speziellen Informationen Sie über die Zahlung transportieren möchten:
	- Reicht Ihnen der unstrukturierte Verwendungszweck oder benötigen Sie auch den strukturierten Verwendungszweck?
	- Benötigen Sie die Durchleitung von Ultimates oder zahlen Sie "On Behalf"?
	- Wollen Sie die besonderen Organisational IDs oder Private IDs nutzen?
- Wir empfehlen Ihnen, auf jeden Fall die Standardfelder unabhängig vom Format zu nutzen:
	- Unstrukturierte Adresszeilen
	- Maximale Belegung berücksichtigen: Adresse (2 × 70), Name (70), Verwendungszweck (140)
	- Starten Sie auf Basis der EPC-Felder bzw. Interbankendurchgängigkeit (mit EPC und DK gewährleistet).
- Für die Bestimmung des technischen Formats ist auch wichtig:
	- Bankenerreichbarkeit. Ist Ihre Bank mit dem Format erreichbar? (Die UniCredit nimmt neben dem DK- auch seit 2012 die EPC- und CGI-MP-Formate an.)

# **12.4 Spezifikation im Vergleich CGI-MP, EPC und DK**

#### Allgemeine Betrachtung

Es werden die wesentlichen Unterschiede bei den XML-Feldern aufgelistet und zusätzlich zu CGI-MP, EPC und DK die CGI-Implementierung der UniCredit (CGI-UC) angeführt. In CGI-UC werden einige CGI-MP-Pflichtfelder als optional akzeptiert, damit Kunden ihre Transaktionen auch im komplexen CGI-MP-Format problemlos einreichen können. Das CGI-MP-Format ist am umfänglichsten, d.h. es bietet ggü. EPC und DK die Nutzung zahlreicher zusätzlicher Felder. Dabei ist zu bedenken, dass diese mit Blick auf SEPA Deutschland evtl. nicht im Interbankenclearing weitergeleitet und damit die Informationen nicht beim Empfänger ankommen werden.

# Wesentliche Unterschiede bei SEPA-Überweisungen in Deutschland

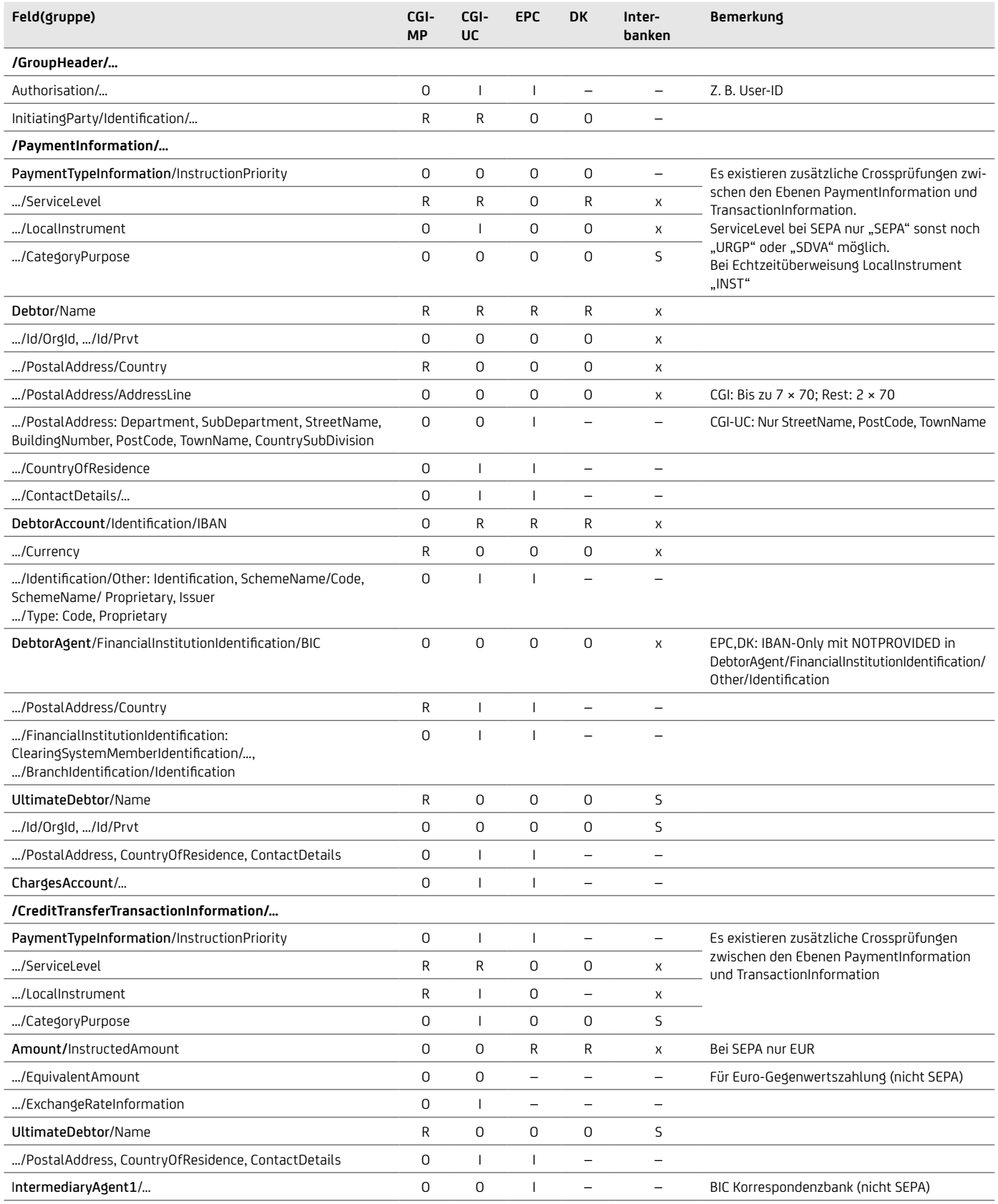

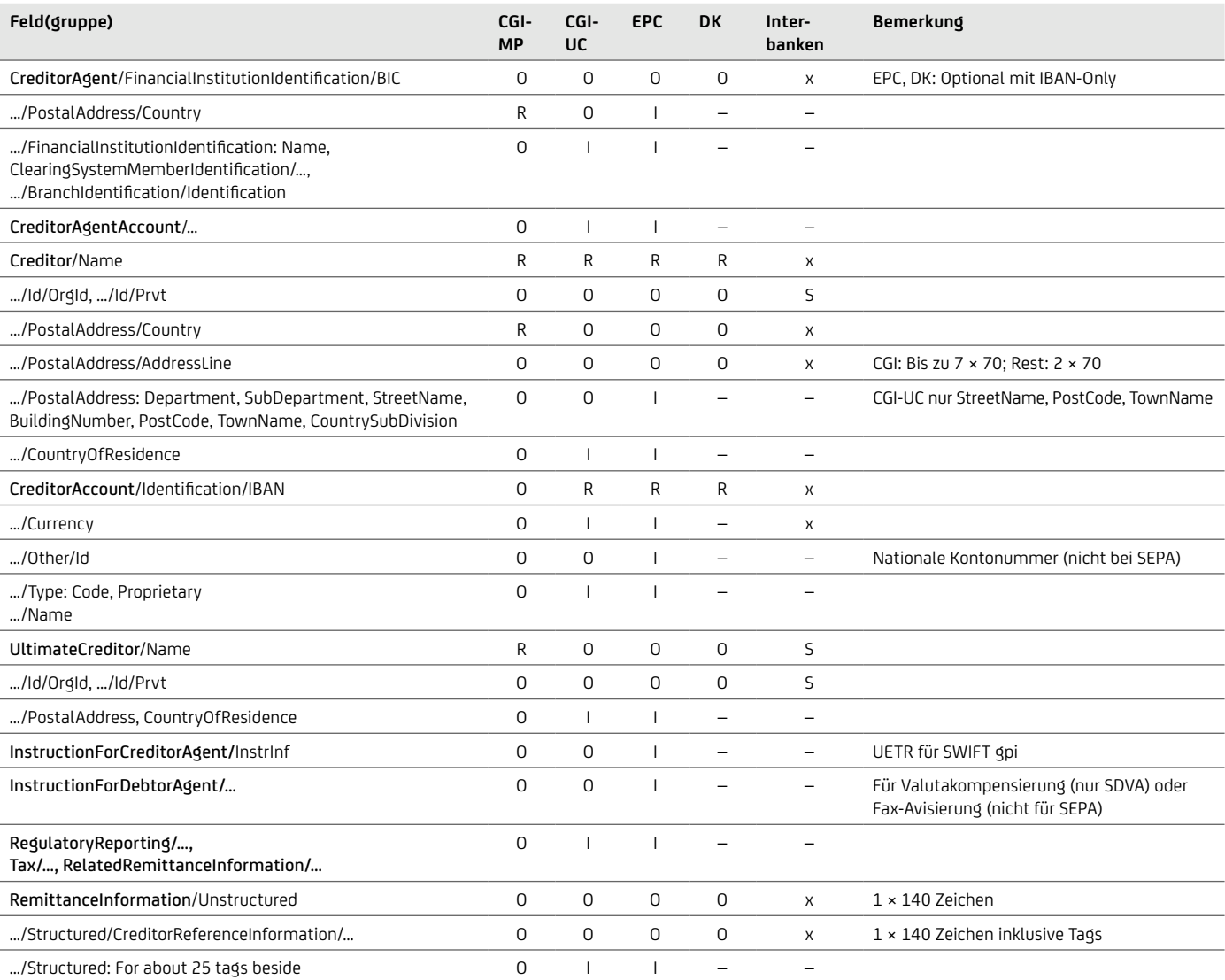

CreditorReferenceInformation

# Wesentliche Unterschiede bei SEPA-Lastschriften in Deutschland

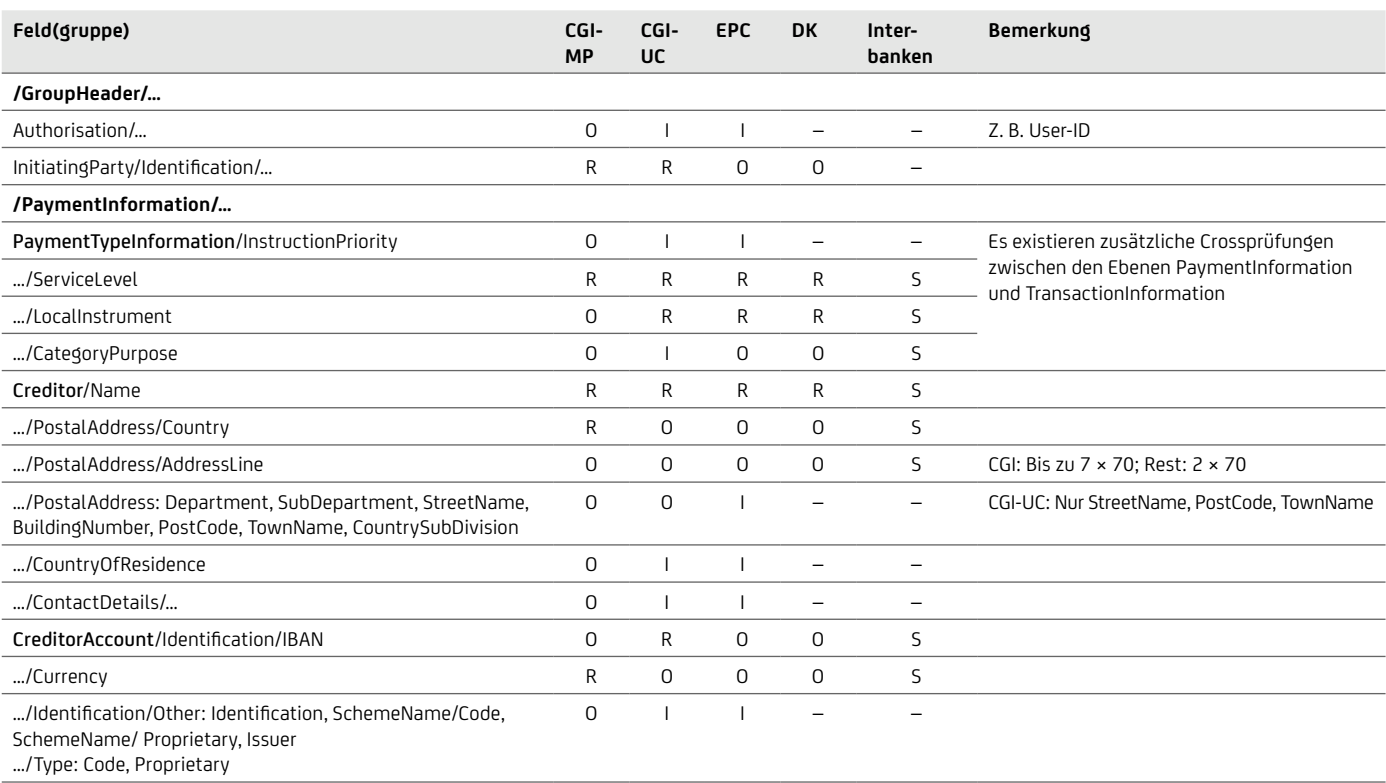

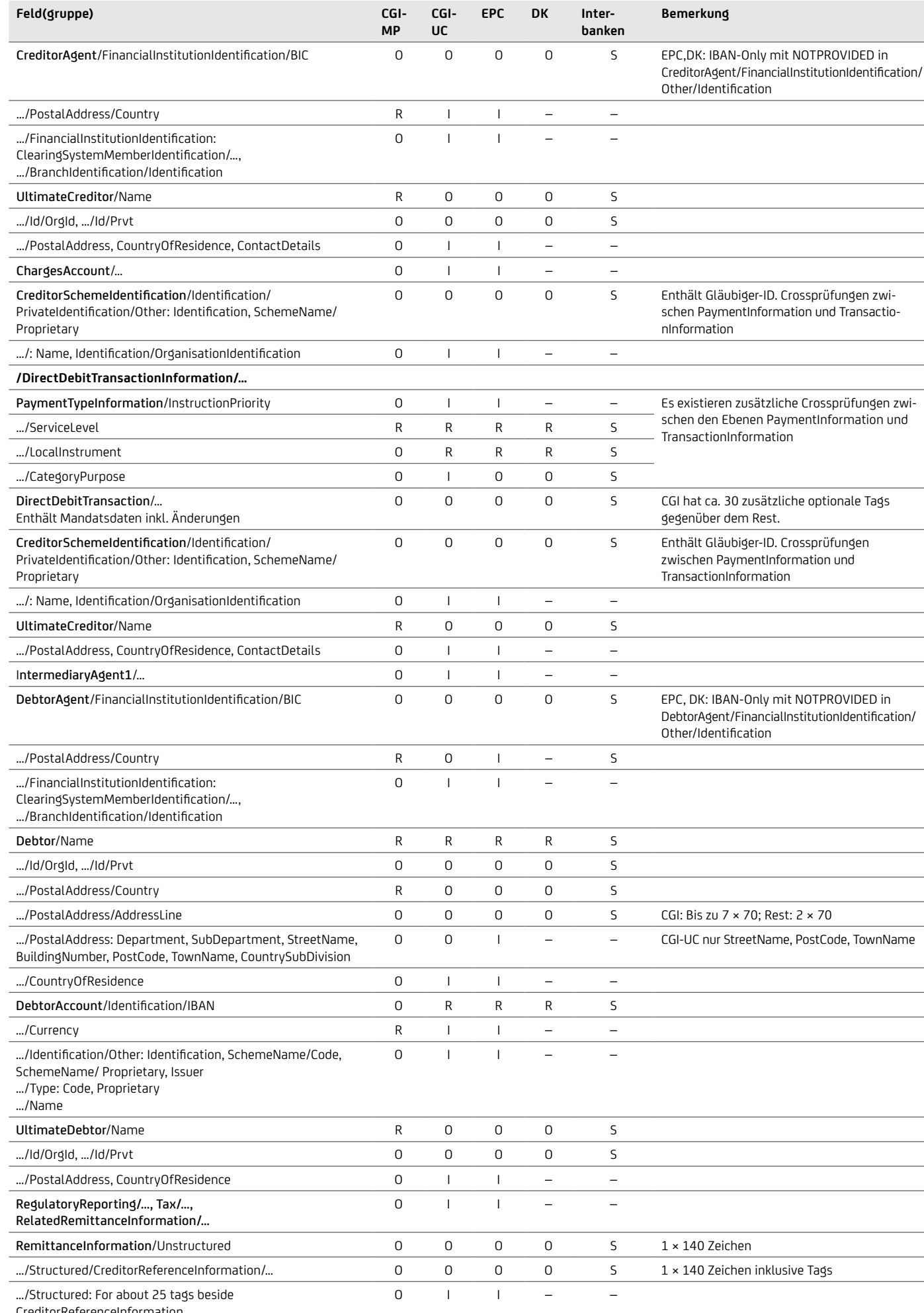

CreditorReferenceInformation

# 13. Taggleiche Eilüberweisungen in Euro via pain.001

Seit Version 2.7 des DFÜ-Abkommens können taggleiche Eilüberweisungen in der Währung EUR (innerhalb Deutschlands oder grenzüberschreitend in alle EU / EWR-Länder) auch über das ISO-20022-Format pain.001 mit der EBICS-Auftragsart CCU eingereicht werden. Formatwechsel auf ISO2019 mit pain.001.001.09 ist geplant für November 2023.

Da Eilüberweisungen grundsätzlich als Individualzahlungen verarbeitet werden, wird für bestimmte Felder die Nutzung auf Transaktions-Ebene statt auf Dateiebene in PaymentInformation empfohlen, wie es im SEPA-Massenzahlungsverkehr üblich ist. Die UniCredit ermöglicht auch bei Eilüberweisungen die Nutzung von IBAN-Only, sofern es sich um EUR-Transaktionen im SEPA-Raum ohne Sonderweisungen handelt (Feldbelegung siehe Kapitel zu "IBAN, IBAN-Only").

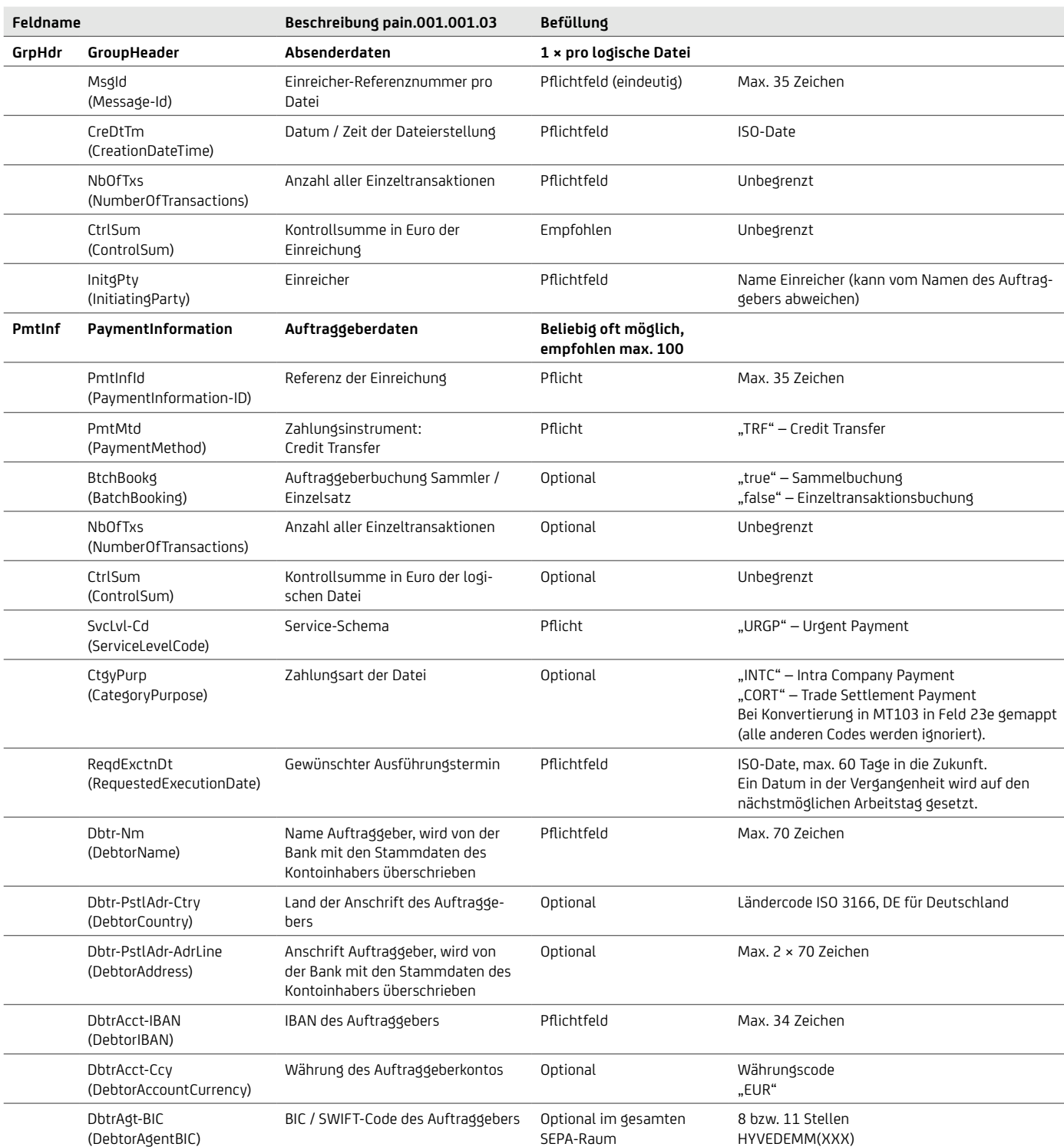

# Wichtige fachliche XMl-Felder Eilüberweisung / Urgent

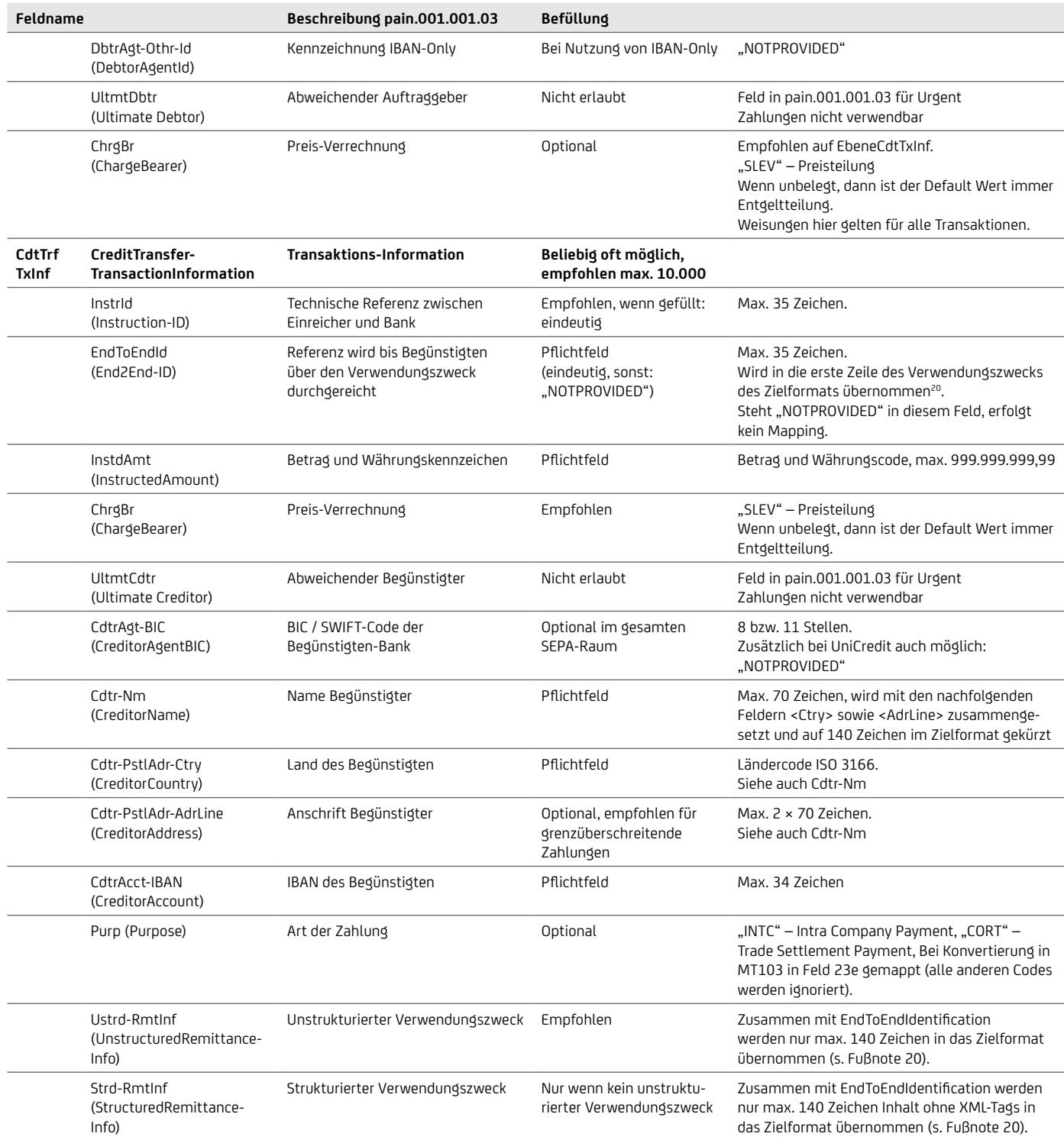

<sup>&</sup>lt;sup>20</sup>Um so viele Informationen wie möglich zu transportieren, wird seitens der UniCredit folgendes durchgeführt: Wenn EndToEndIdentification benutzt wird und ungleich "NOTPROVIDED" ist, dann wird diese in die ersten 35 Zeichen der 4 x 35 Zeichen des Verwendungszwecks des Zielformats gestellt, und der Rest wird mit den ersten 105 Zeichen des Verwendungszwecks gefüllt (beim strukturierten Verwendungszweck nur der Inhalt ohne XML-Tags). Wenn nicht, dann werden alle 140 Zeichen übernommen.

# 14. Internationale Überweisung (SWIFT gpi)

Die SWIFT "global payment innovation" Initiative – kurz SWIFT gpi – ist der neue Standard für die taggleiche Durchführung von internationalen Zahlungen.

## Grundlegende Merkmale

- Taggleiche Durchführung von internationalen Zahlungen
- Nutzung einer eindeutigen Referenznummer (UETR)
- Nachverfolgbarkeit von ausgehenden Zahlungen im Interbankenprozess in Echtzeit
- Erhöhte Gebühren- und Wechselkurstransparenz
- Bessere Datenqualität durch unveränderte verpflichtende Weitergabe des vollständigen Verwendungszwecks
- Stop- und Rückrufmöglichkeiten

# **14.1 Version pain.001.001.03**

# Wichtige fachliche XML-Felder für SWIFT gpi

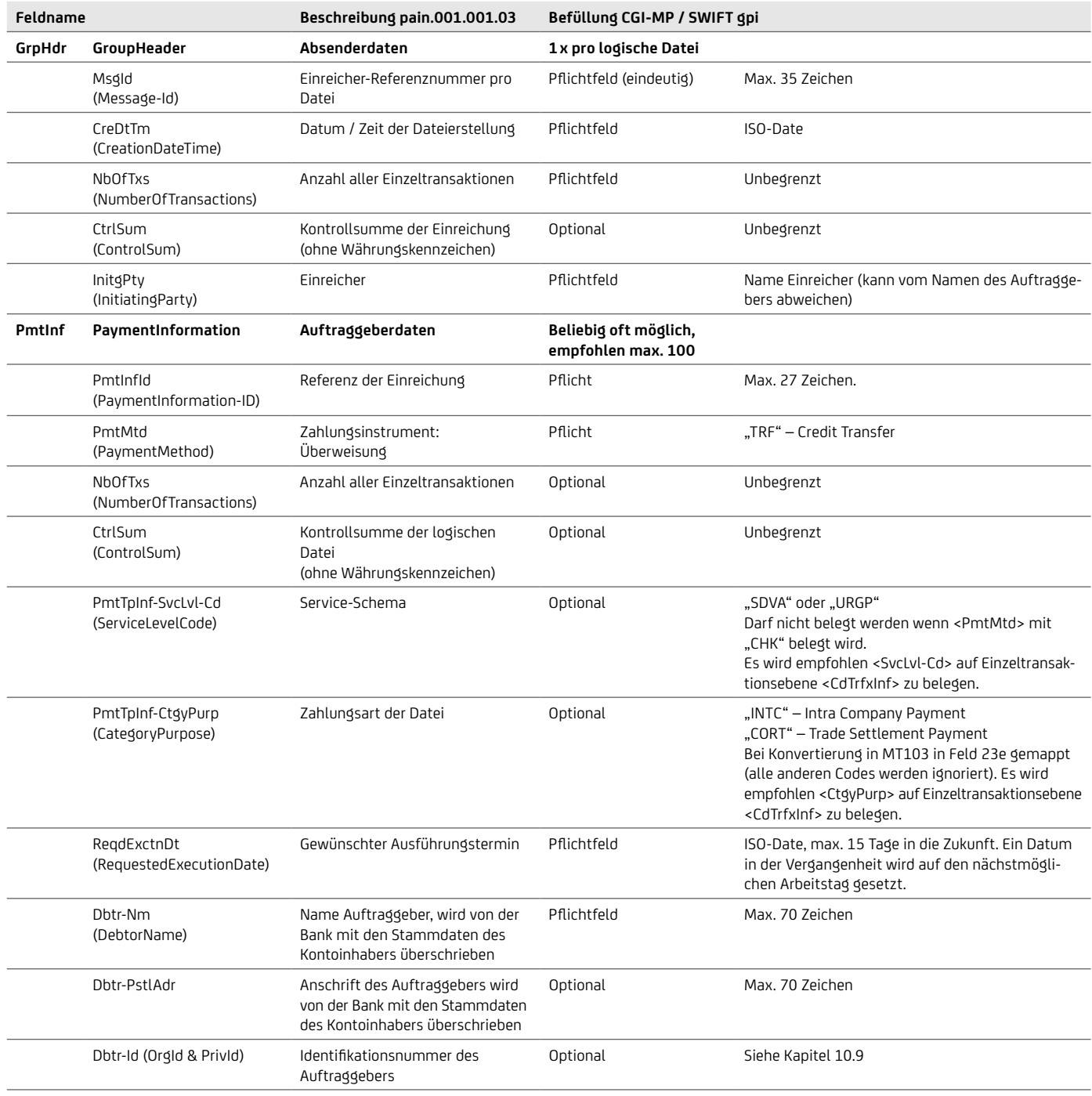

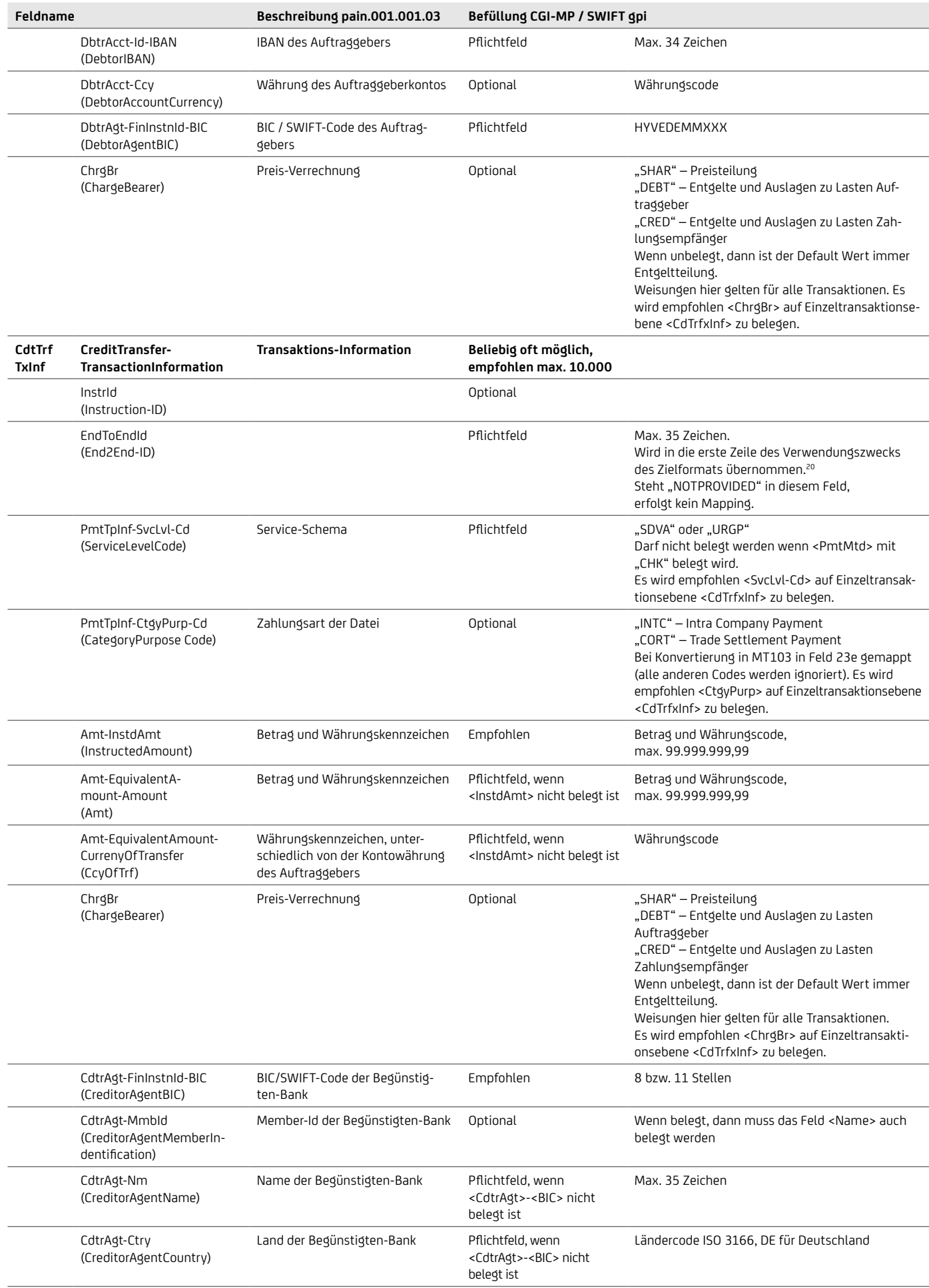

<sup>20</sup>Um so viele Informationen wie möglich zu transportieren, wird seitens der UniCredit folgendes durchgeführt: Wenn EndToEndIdentification benutzt wird und ungleich "NOTPROVIDED" ist, dann wird diese in die ersten 35 Zeichen der 4 x 35 Zeichen des Verwendungszwecks des Zielformats gestellt, und der Rest wird mit den ersten 105 Zeichen des Verwendungszwecks gefüllt (beim strukturierten Verwendungszweck nur der Inhalt ohne XML-Tags). Wenn nicht, dann werden alle 140 Zeichen übernommen.

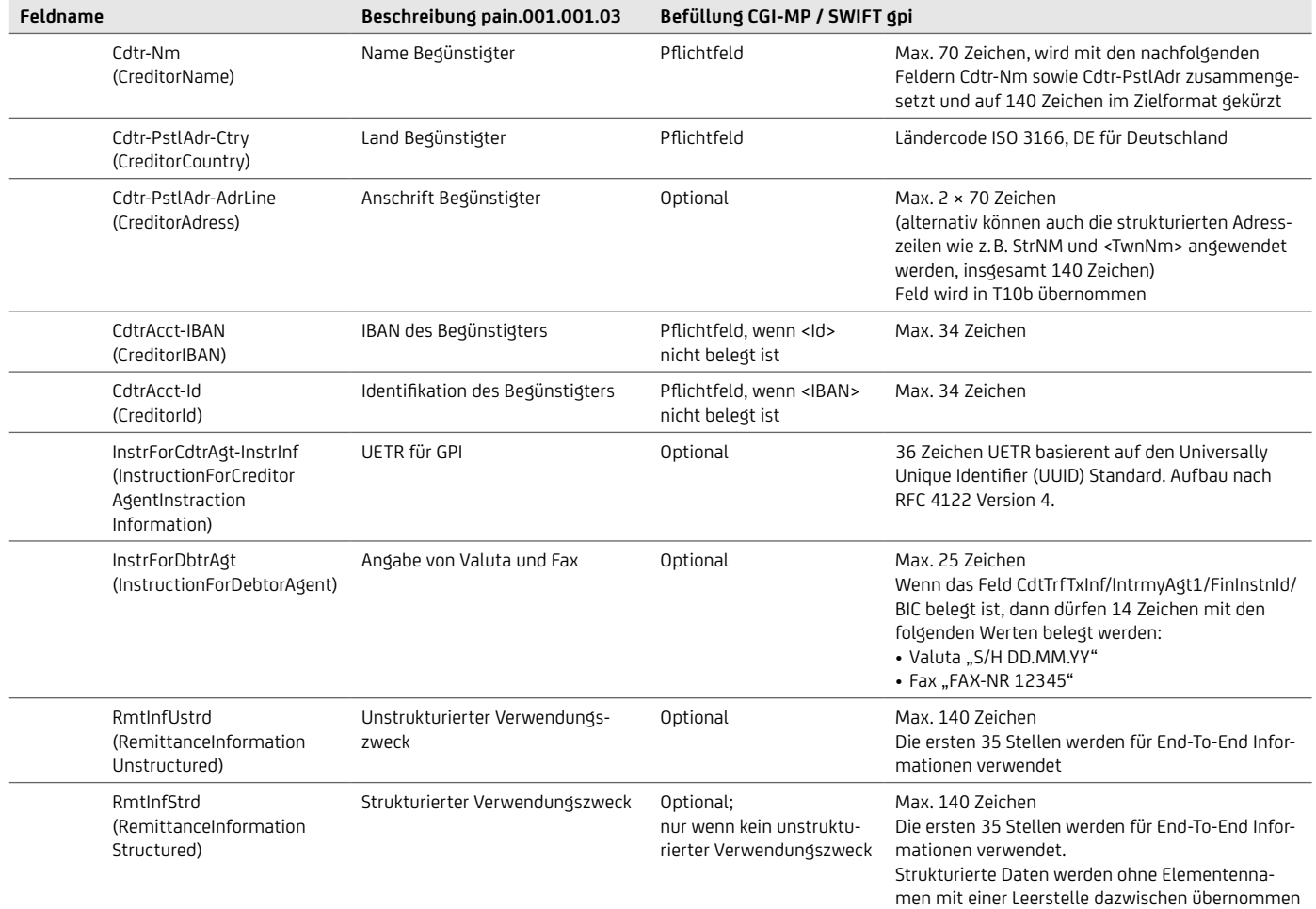

# **14.2 Neue Version für 2022 – pain.001.001.009 internationaler Zahlungsverkehr (Verfügbar 2023)**

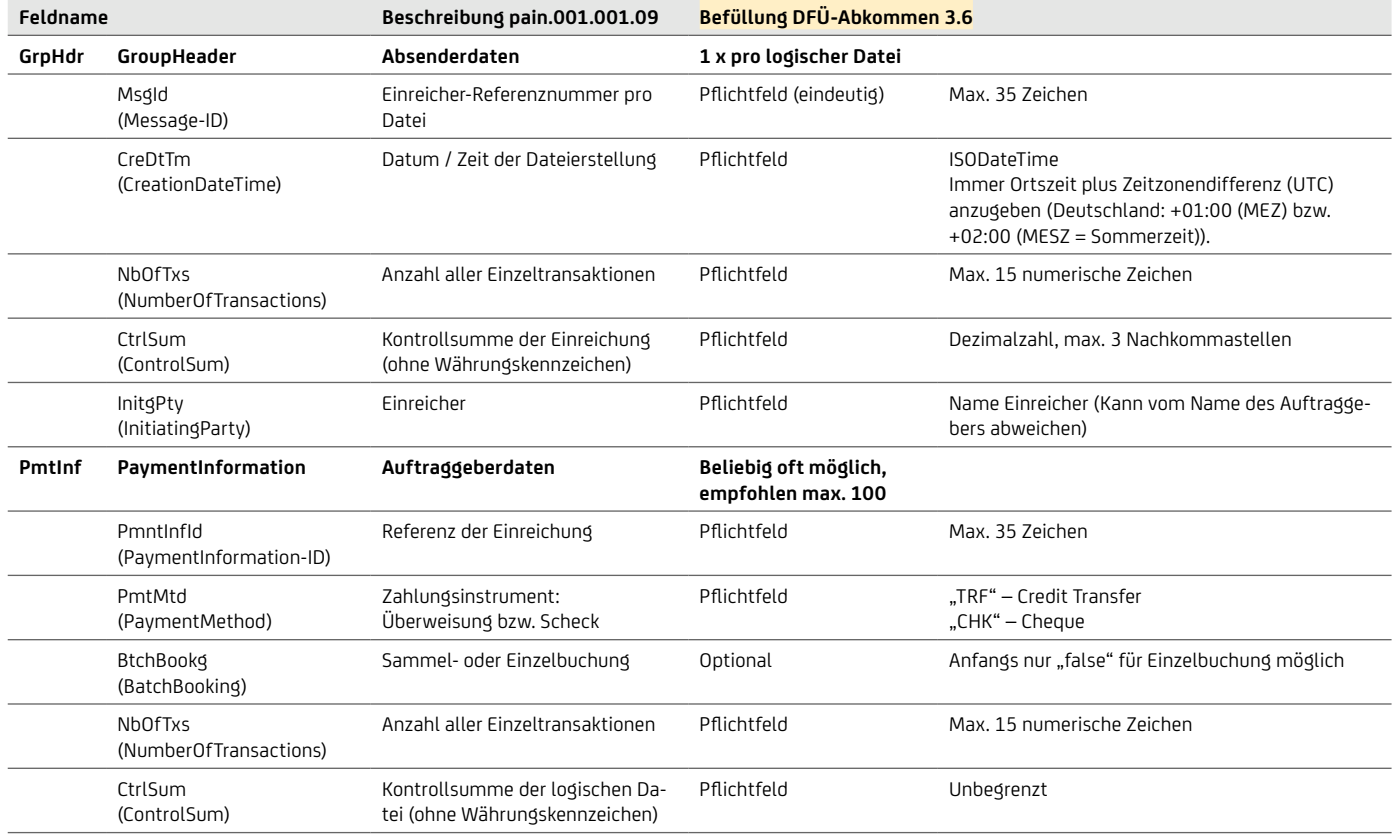

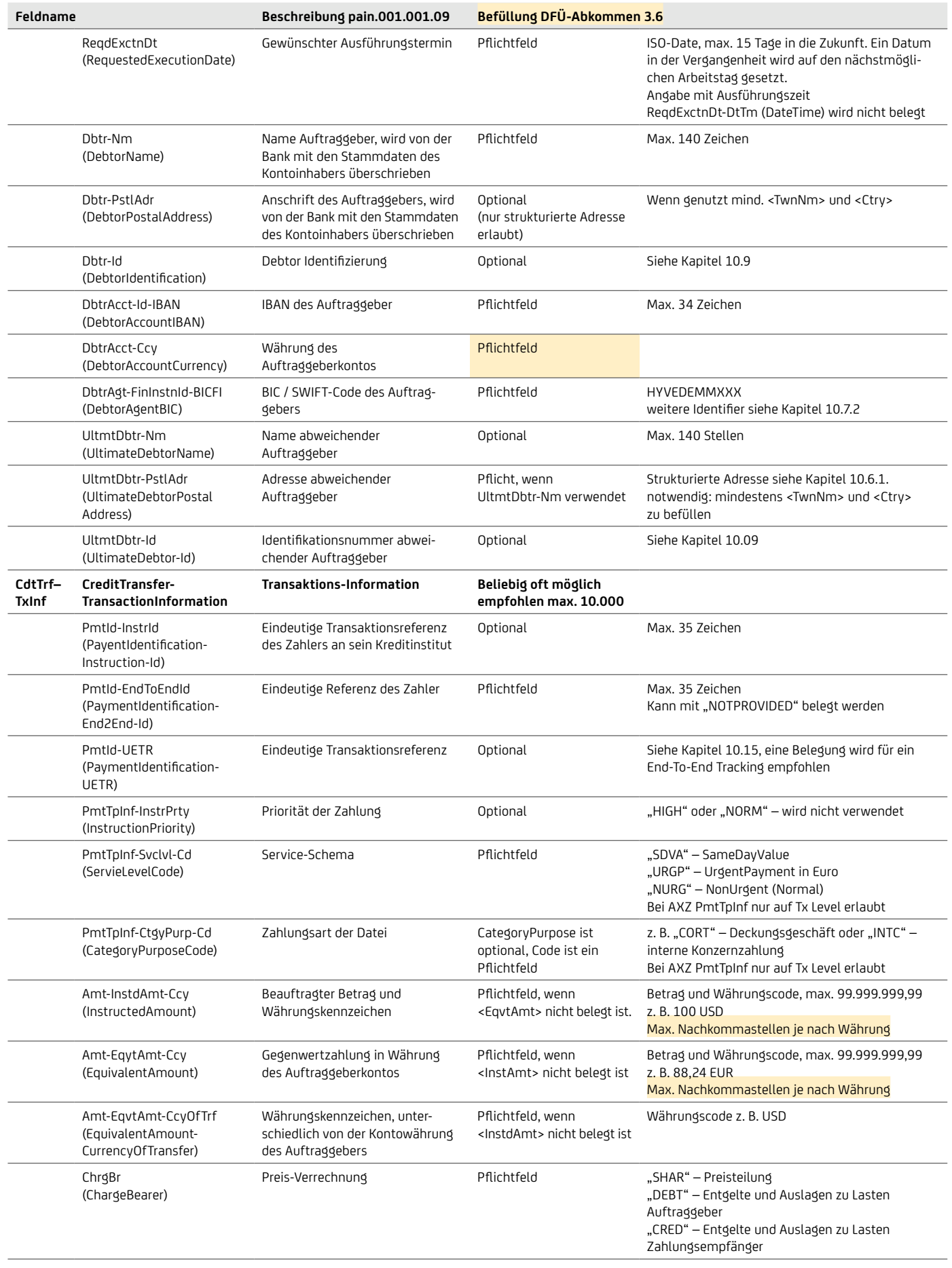

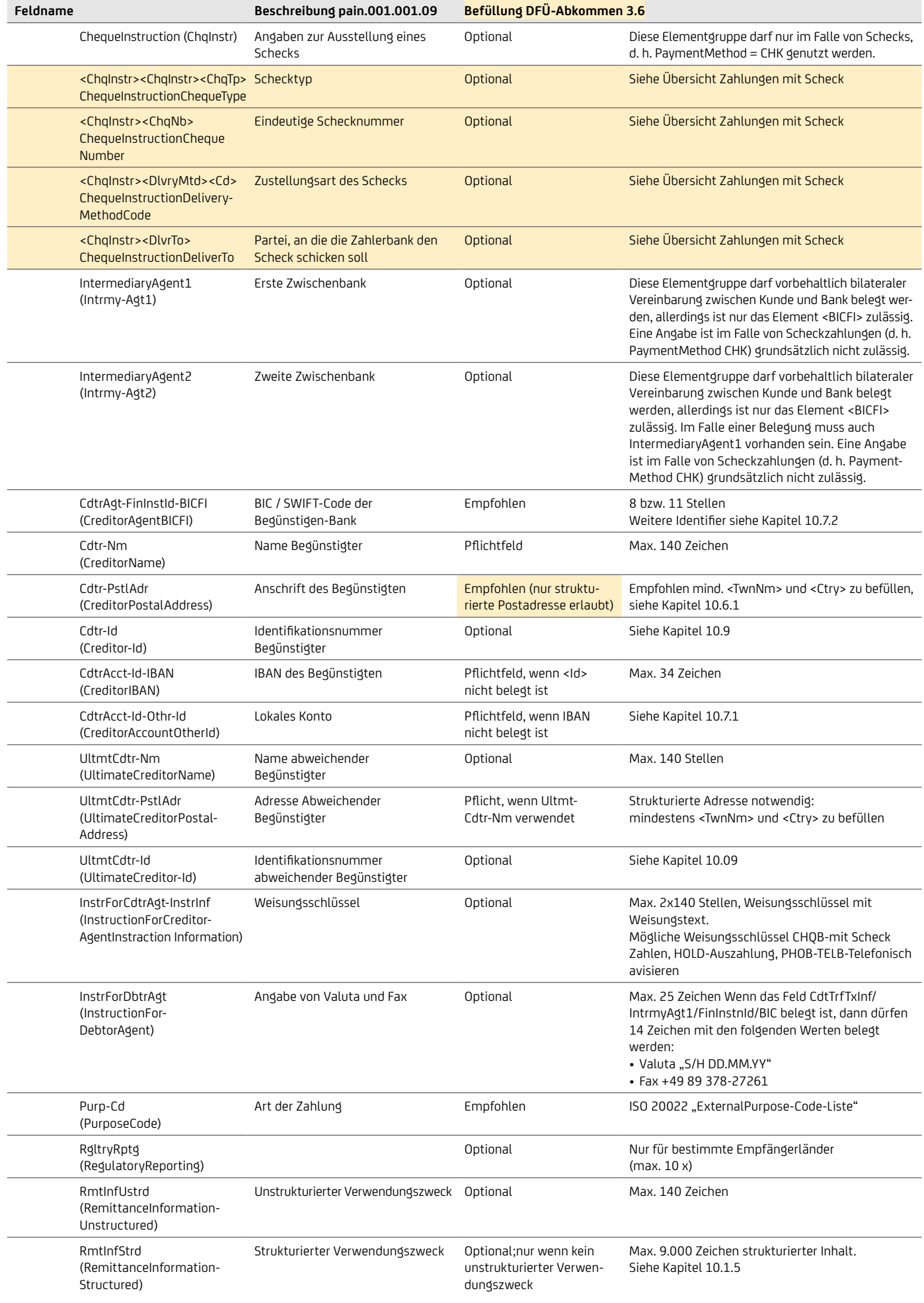

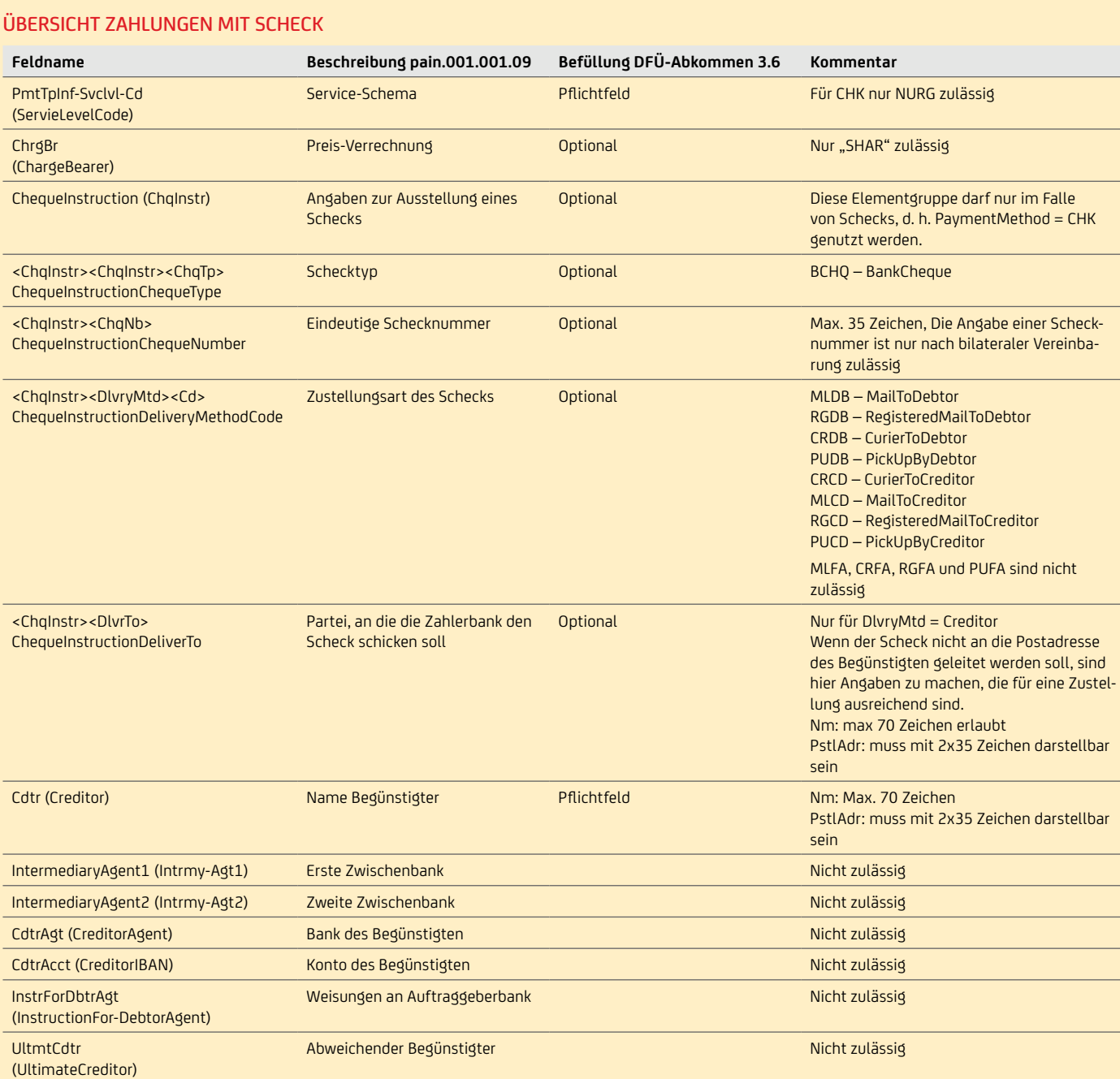

# Gegenüberstellung pain.001.001.09 – DTAZV – MT101

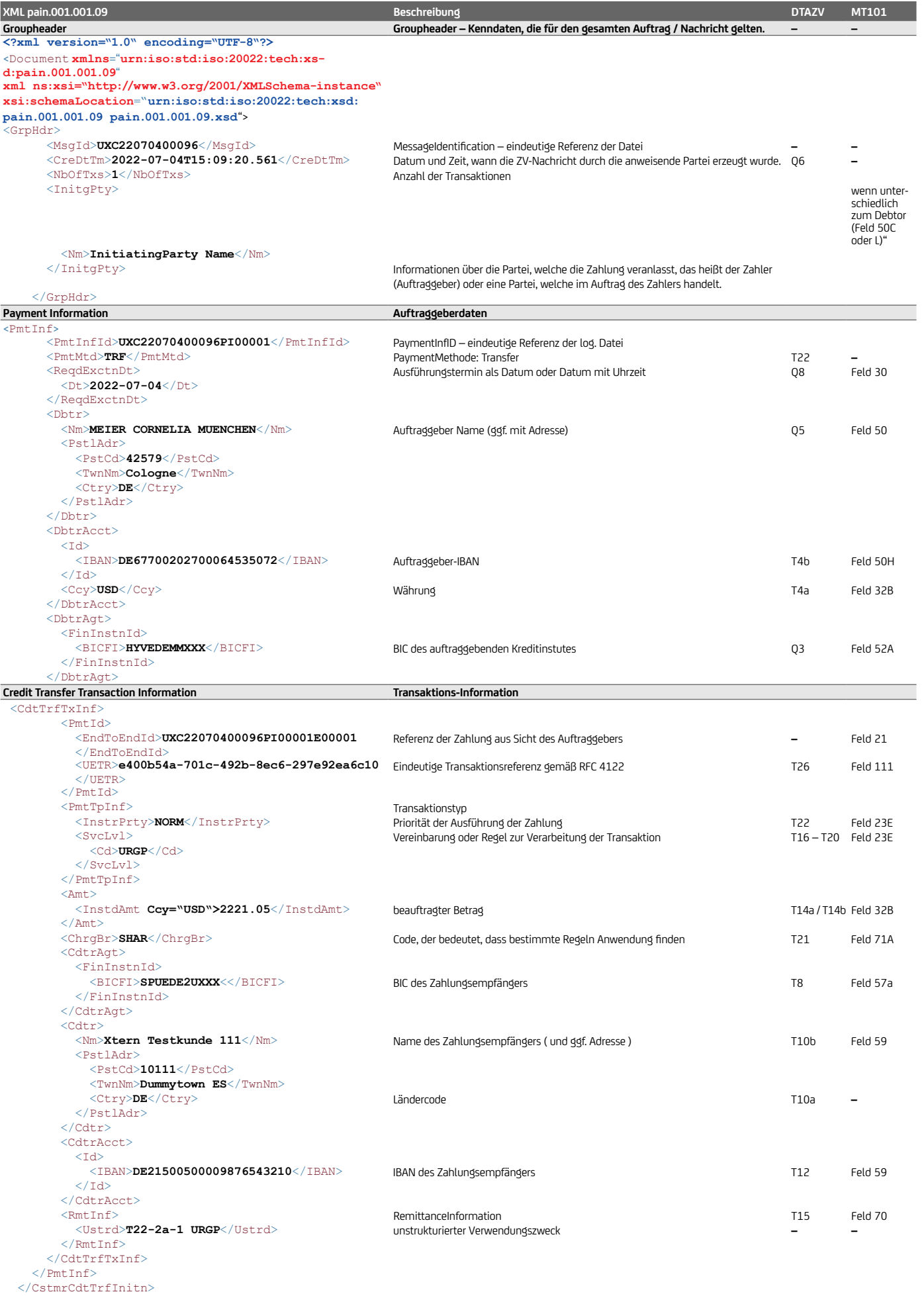

</Document>

Hinweis: Bitte beachten Sie, dass die Felder nicht 1:1 übernommen werden können. Die Gegenüberstellung der unterschiedlichen Formate gilt als Indikation für die Datenmigration des Kundenbestandes.

# 15. Elektronische Rückrufanfrage / camt.055

Für einen elektronischen Kundenrückruf ist im SEPA der camt.055 im ISO 20022 Format vorgesehen. Der elektronische Rückruf ersetzt das Fax des Kunden an die Bank. Auf Interbankebene gibt es bereits für SEPA einen Rückrufprozess mittels camt.056 (Recall / Request for Cancellation) bzw. pacs.007 (Reversal). Der elektronische Rückruf ist ausschließlich für STP-Prozesse gedacht. Es können gesamte Dateien (PaymentInformation) oder einzelne Transaktionen einer speziellen Datei zurückgerufen werden.

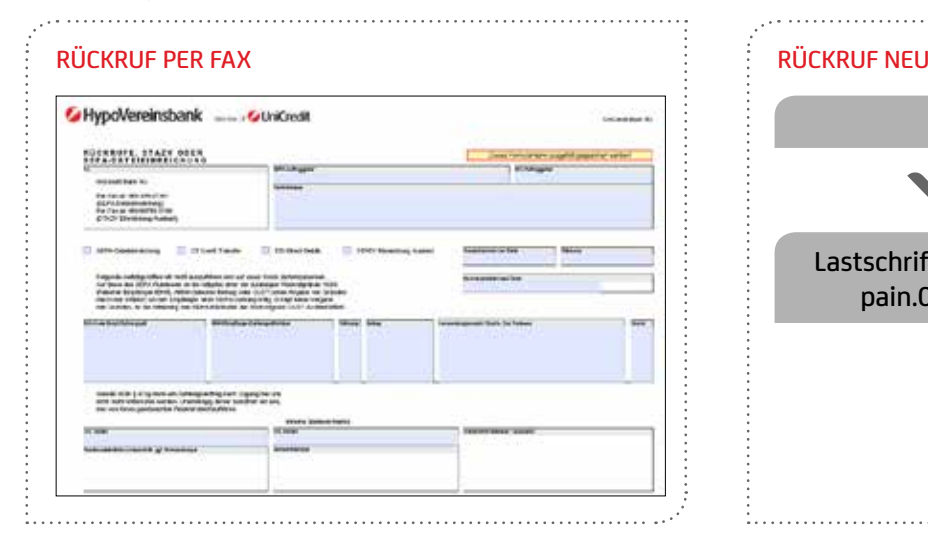

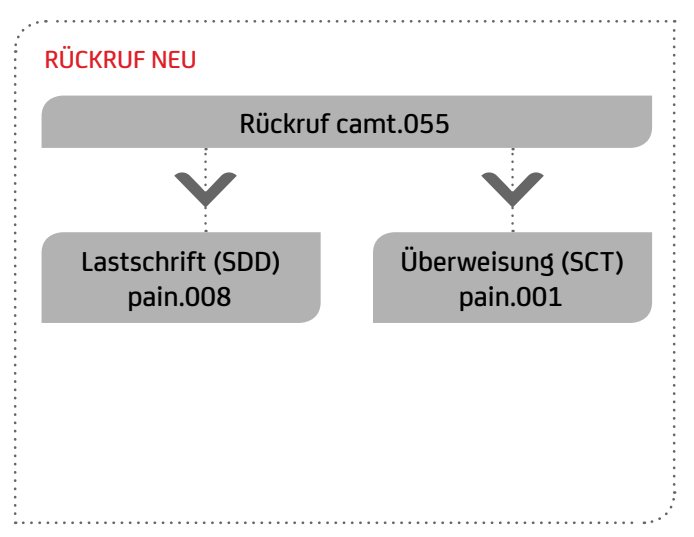

Eine Überweisungs-Dateieinreichung mit pain.001 kann bis zum Interbankenclearing mittels camt.055 zurückgerufen werden. Nach dem Clearing bis zu 13 Monate nach der Buchung, erfolgt eine automatisierte Rückrufanfrage an die Zahlungsempfängerbank bzw. an den Begünstigten. Hier muss der Begünstigte dem Rückruf zustimmen.

Bei der Lastschrift-Dateieinreichung mit pain.008 kann bis zum Fälligkeitstag mittels camt.055 ein Rückruf durchgeführt werden. Nach dem Fälligkeitstag bis zu 5 Targettagen erfolgt automatisch eine Gutschrift an den ursprünglichen Zahlungspflichtigen (Reversal).

- Cutoffzeit camt.055 Überweisung: Ausführungstag + 13 Monate 17 Uhr
- Cutoffzeit camt.055 Lastschrift: Fälligkeitstag + 5 Targettage 7 Uhr

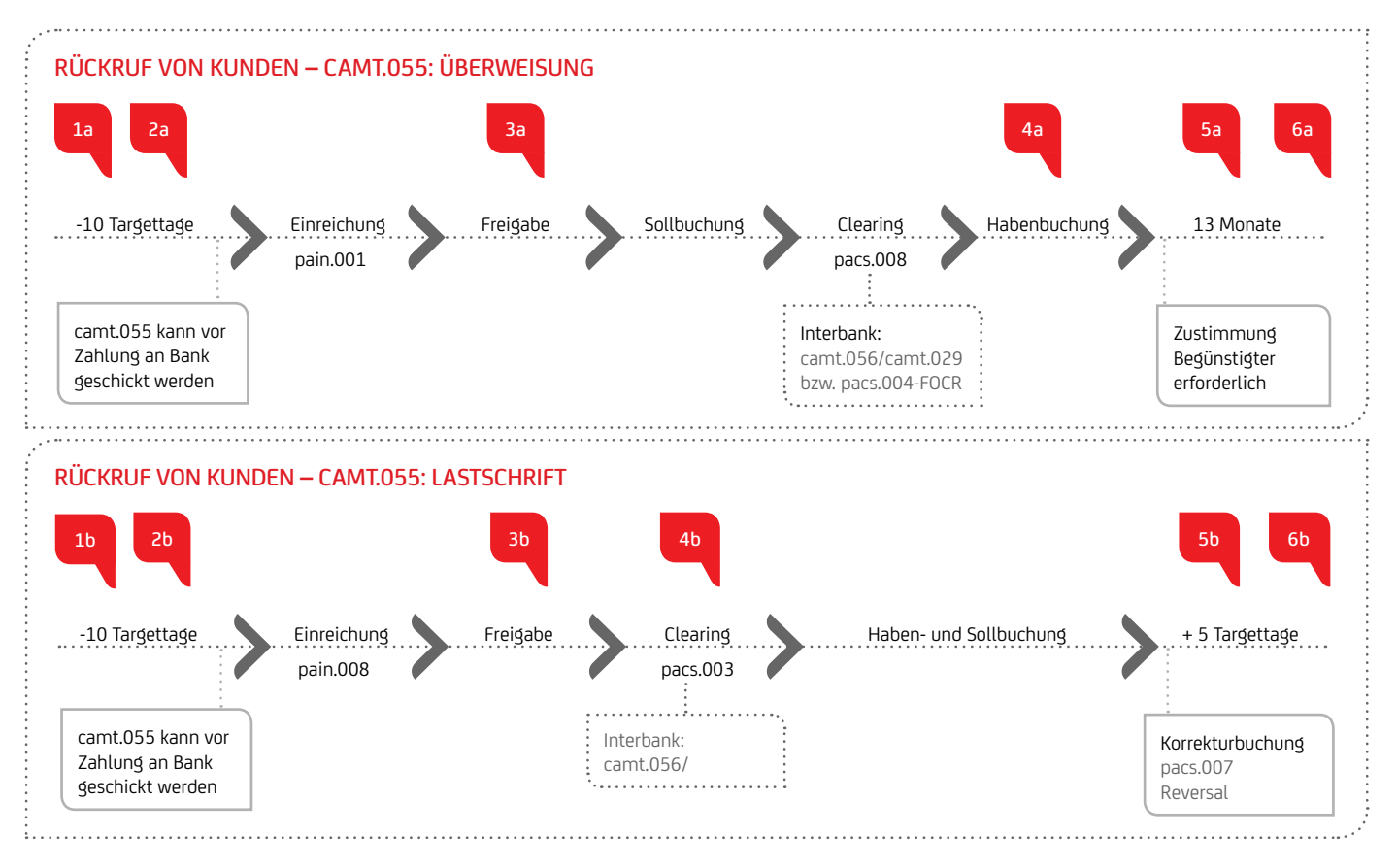

#### Für die Verarbeitung und den Nachfolgeprozess eines camt.055 ist der Zeitpunkt der Einreichung entscheidend:

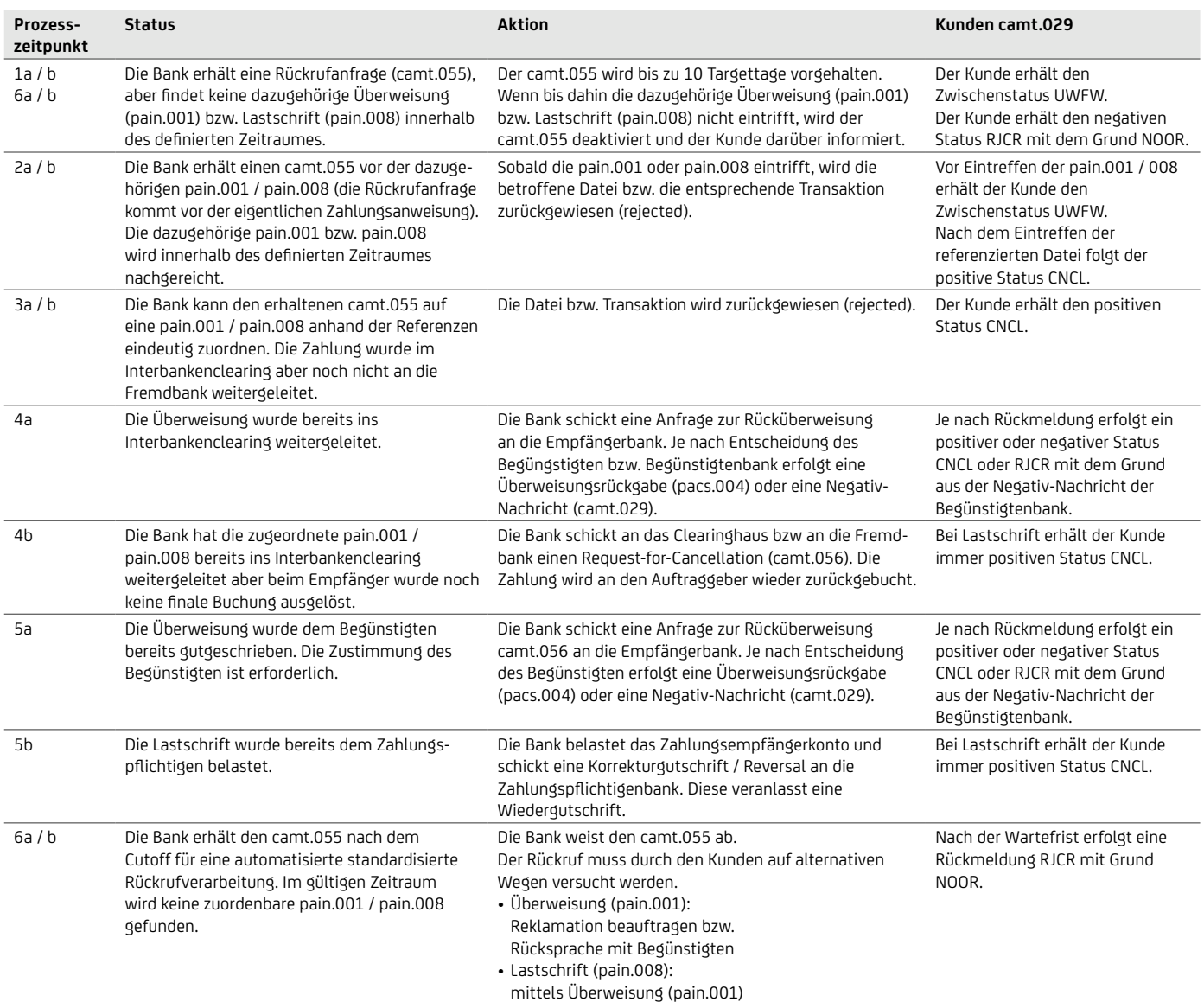

# Antwort auf Ihre Rückrufanfrage

Für den camt.055 ist nach ISO20022 eine Bank-Kunde-Nachricht camt.029 vorgesehen. Vor Weiterleitung an die Empfängerbank erhalten Sie einen positiven camt.029 unmittelbar oder innerhalb von 10 Bankarbeitstagen, wenn die Bank die referenzierte Datei / Transaktion identifizieren kann. Nach 10 Bankarbeitstagen wird der Rückruf inaktiv gesetzt und ein negativer camt.029 bereitgestellt. Ein camt.029 auf Basis einer Rückrufanfrage bei Überweisungen nach Buchung vom Begünstigten bzw. der Bank des Zahlungsempfängers erfolgt im Rahmen der in den SEPA Rulebooks vorgesehenen Prozesse.

#### Wichtige Verarbeitungshinweise

- Die Bank behält sich vor im Falle einer elektronischen Rückrufanfrage (camt.055) zu einer Lastschrift eine Korrekturbuchung durchzuführen, selbst wenn die Empfängerbank ihrerseits eine Korrektur der Zahlung bereits vorgenommen hat. Der Bank ist es bei dem elektronischen Rückrufverfahren nicht möglich, vorab zu überprüfen, ob die Empfängerbank bereits eine Rückgabe der Zahlung vorgenommen hat.
- Bei Rückrufen von Lastschriften nach dem Fälligkeitstag wird vom Auftraggeber durch den camt.055 eine Gutschrift auf das ursprüngliche Zahlungspflichtigen Konto veranlasst (Reversal).
- Falls vom Zahlungspflichtigen inzwischen bereits eine Rückgabe veranlasst wurde, ist es möglich, dass beim Auftraggeber zwei Belastungen (eine durch den Rückruf / camt.055 und eine durch die Retoure) erfolgen. Die Banken versuchen diesen Fall durch diverse Prüfungen zu vermeiden, aber eine doppelte Buchung kann hier nicht ausgeschlossen werden. Elektronische Rückrufanfragen werden von der Bank ausschließlich innerhalb von 10 Targettagen verarbeitet. Wenn die im camt.055 referenzierte Zahlung nicht sofort gefunden wird, geht die Bank davon aus, dass der camt.055 vor der Zahlung eingegangen ist und hält den Rückruf für 10 Targettage vor. Nach 10 Tagen wird der Rückruf deaktiviert und der Kunde informiert.

## Kriterien zur Referenzierung der ursprünglichen Datei / Transaktion

Um den camt.055 automatisiert verarbeiten zu können (STP), muss im camt.055 eindeutig auf die Originaldatei referenziert werden. Zusätzliche Felder, wie z. B. Mandatsunterschriftsdatum oder Adresse, die laut ISO-Schema (XSD) zwar erlaubt sind, die Bank aber nicht anbietet, werden beim Abgleich (Mapping) ignoriert. Wenn mehrfach mit denselben Identifikationskriterien Dateien oder entsprechende Transaktionen gefunden werden, erfolgen Rückrufe auf die Datei bzw. die Transaktionen, die am leichtesten noch zurückzuholen sind. Ein Transaktionsrückruf ruft maximal eine Transaktion zurück, auch wenn die Kriterien bei mehreren Transaktionen erfüllt wären. Sollten zwei gleiche Transaktionen zurückgerufen werden, sind auch zwei camt.055 Transaktionen notwendig. Das gleiche gilt bei Dateirückrufen.

Folgende Felder sind für den Abgleich relevant:

## Dateirückruf (Rückruf auf PaymentInf-Ebene)

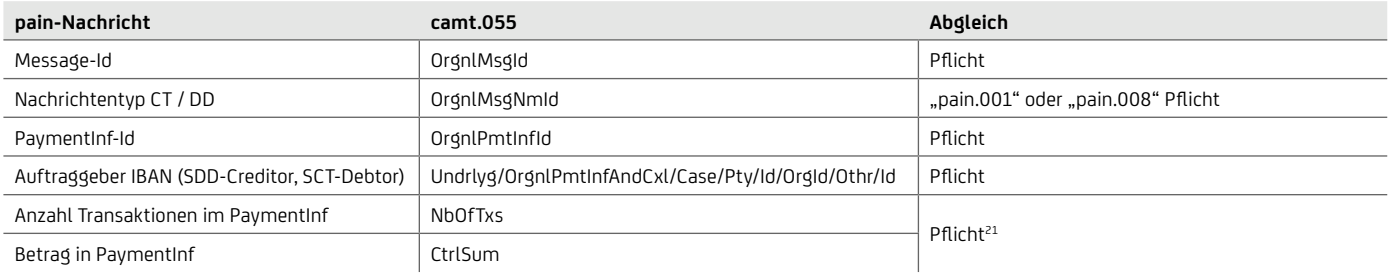

## Transaktionsrückruf

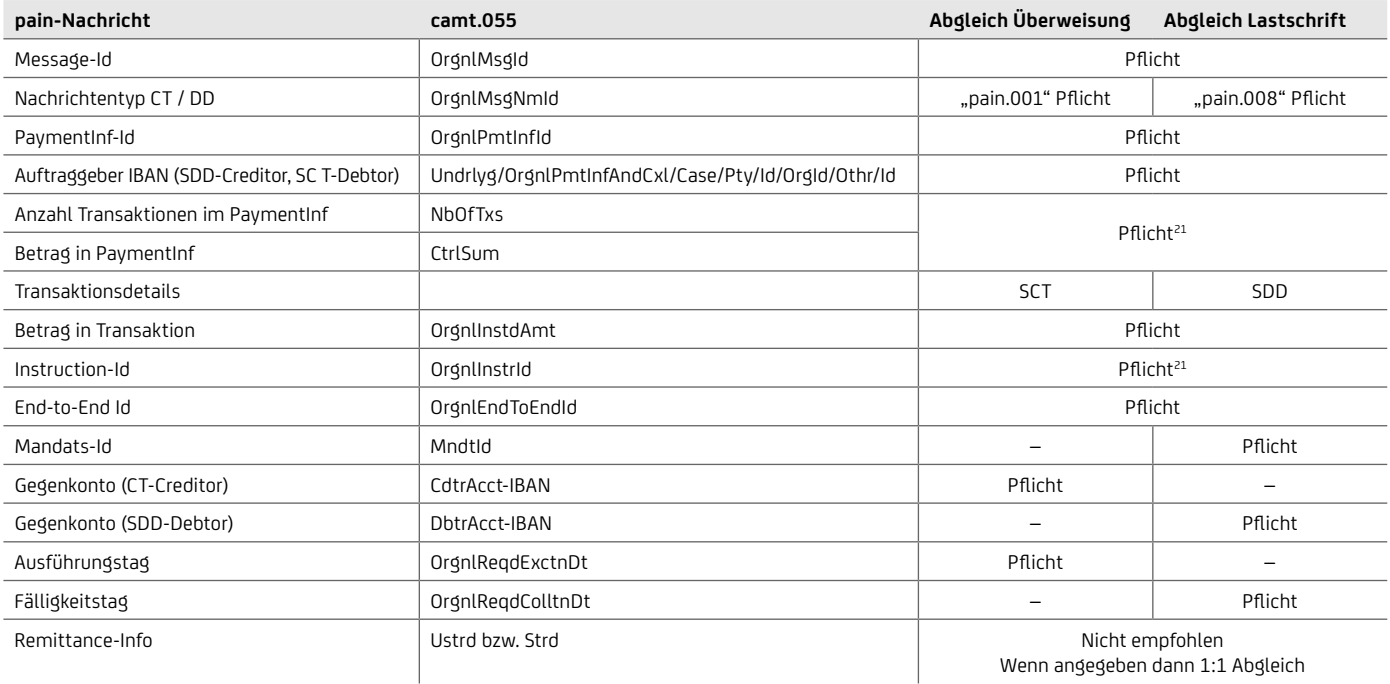

# Rückrufgründe

Folgende Rückrufgründe können bei Lastschriften verwendet werden:

- DUPL DuplicatePayment Doppeleinreichung
- TECH TechnicalProblem Technisches Problem
- CUST Customer Decision

Folgende Rückrufgründe können bei Überweisungen verwendet werden:

- AC03 Falsche IBAN des Empfängers
- AM09 Falscher Betrag
- CUST Sonstige Kunden-Gründe
- Rückrufgrund kann im Feld AdditionalInformation ausformuliert angegeben werden

Die bisherigen Gründe TECH / DUPL werden auf CUST konvertiert. Wird kein Rückrufgrund verwendet, wird der Standard CUST vergeben.

### Abgrenzung elektronische Rückrufanfrage

Elektronische Rückrufanfragen mittels camt.055 können ausschließlich zu Aufträgen aus SEPA-Dateien erfolgen. Beleghafte Überweisungen oder Eilzahlungen sowie SEPA-Cards Clearing Zahlungen können mittels camt.055 derzeit nicht zurückgerufen werden. Derzeit werden auch nur die camt.055 über den EBICS Kanal oder über SWIFTNet FileAct angenommen.

#### Auftragsart und XSD des camt.055

- Formatversion: camt.055.001.05
- XSD ISO 20022: [iso20022.org](http://www.iso20022.org)
- EBICS-Auftragsart: C55

## Wichtige fachliche XML-Felder für camt.055

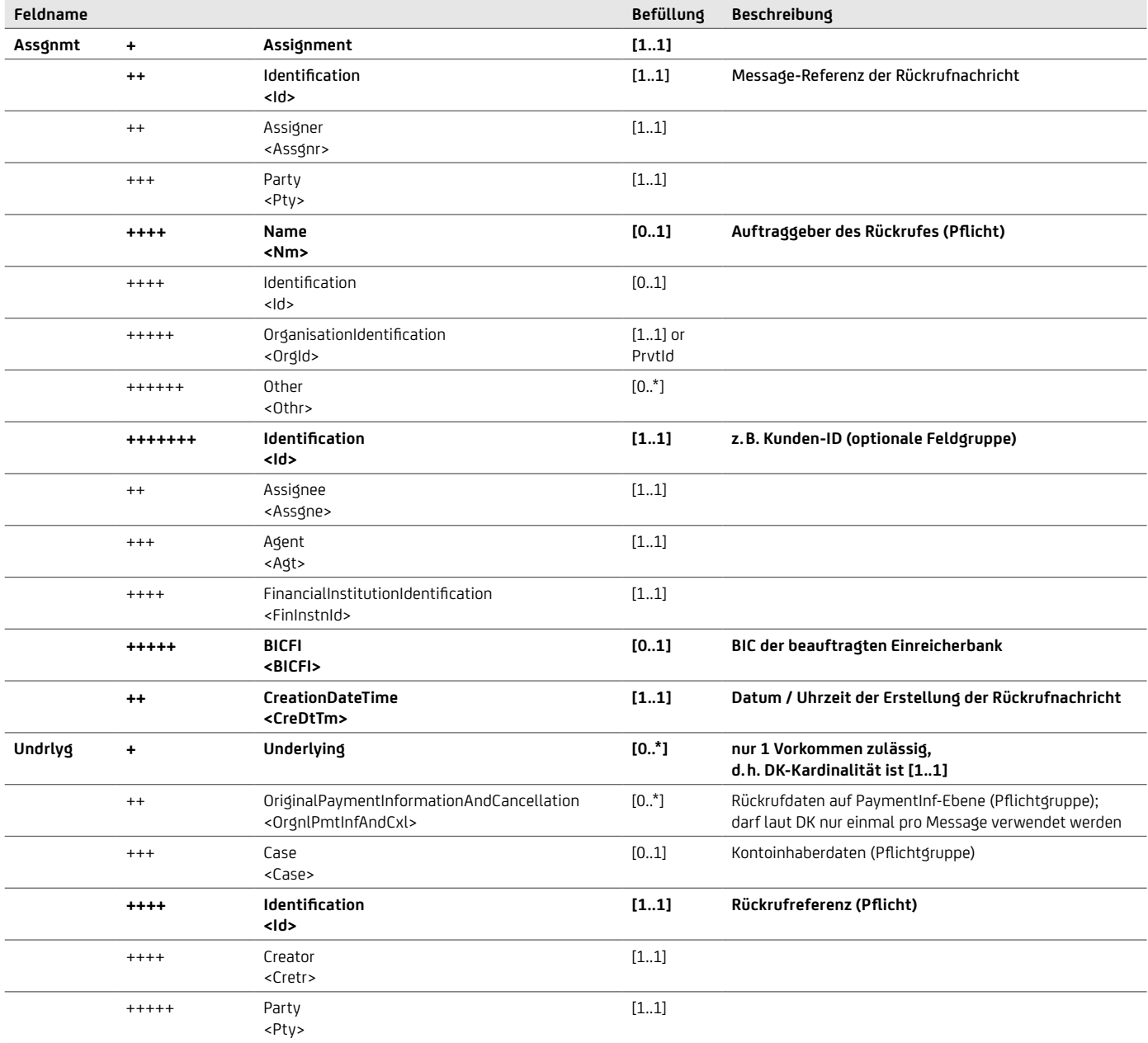
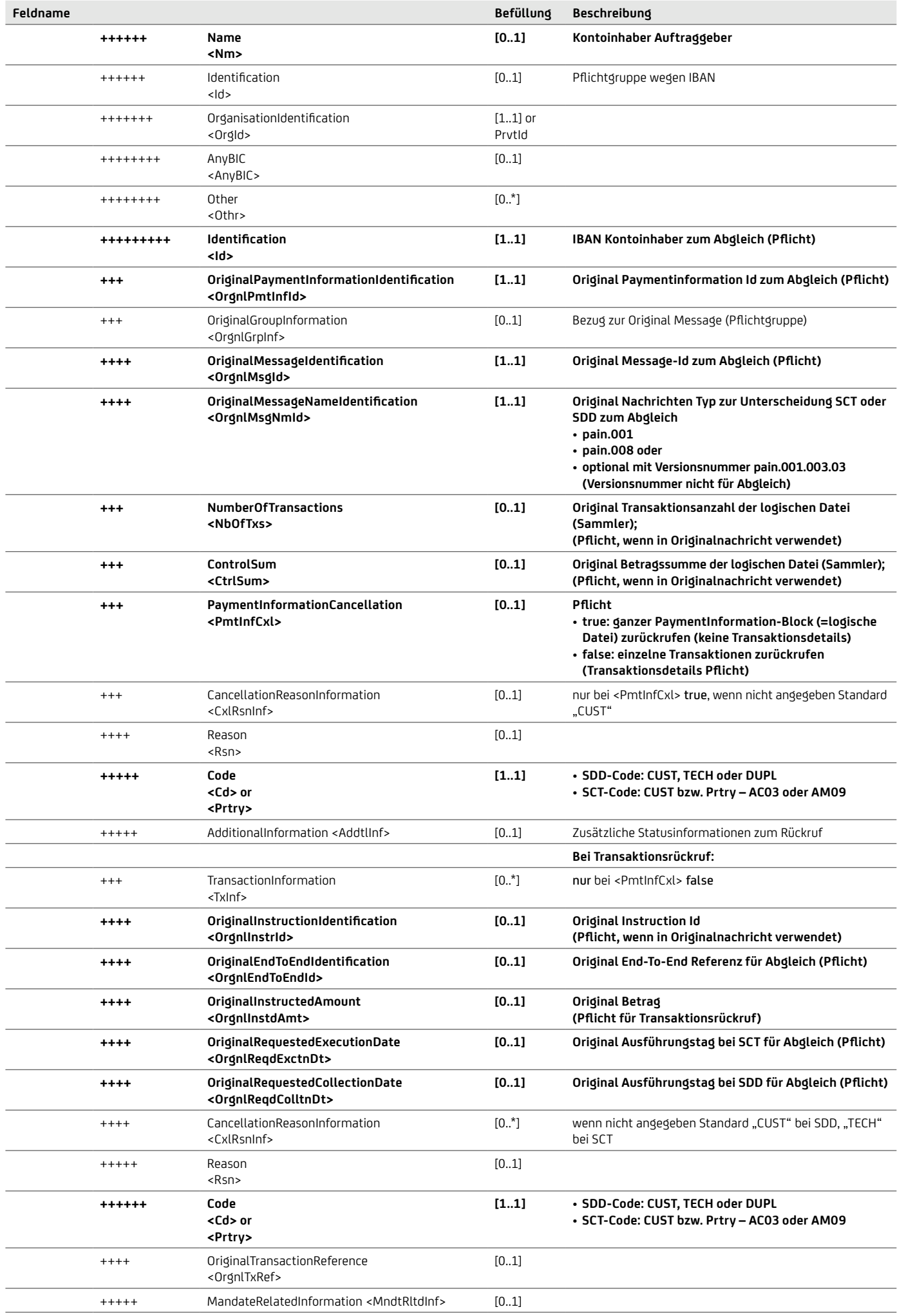

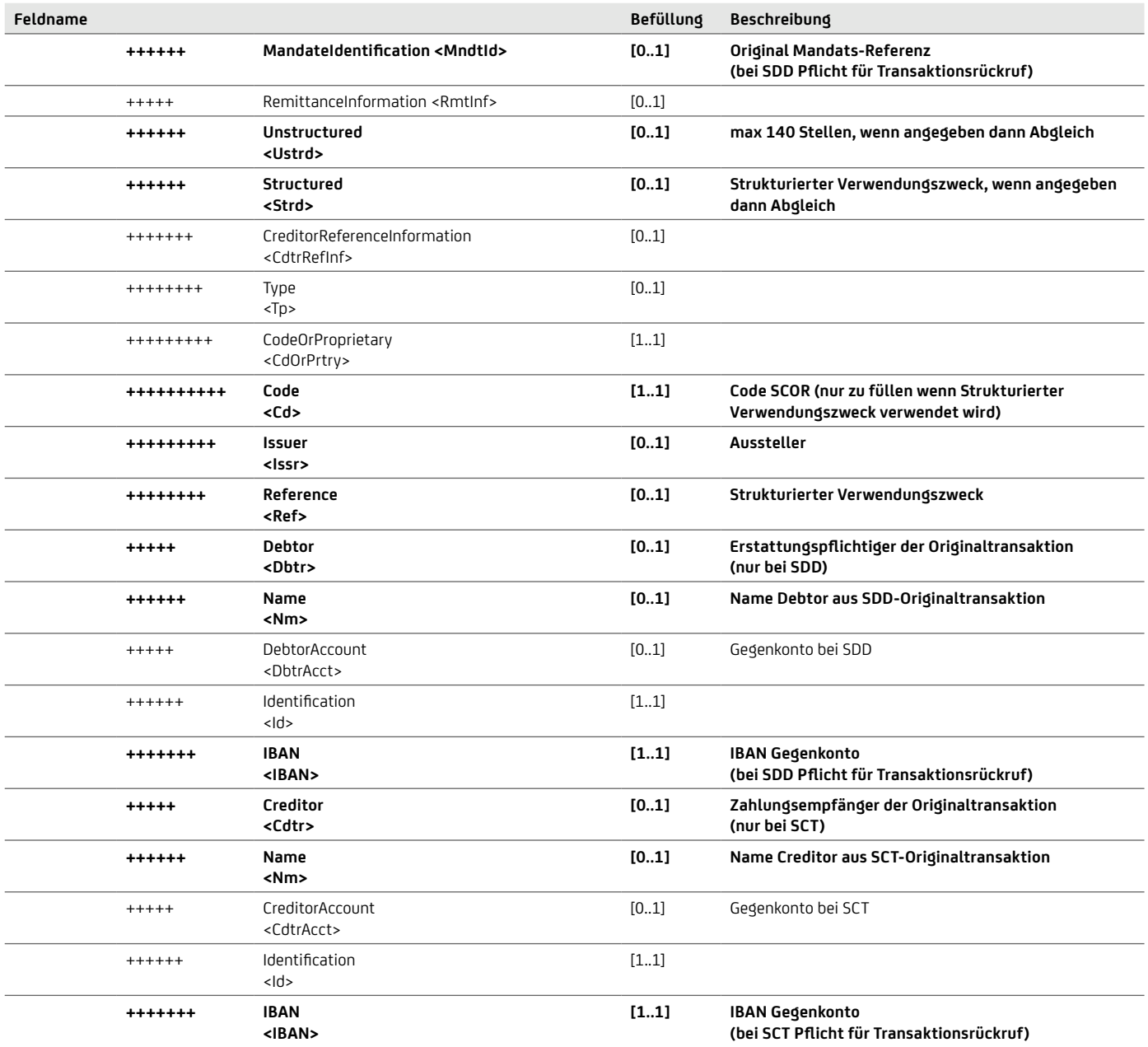

# **BEISPIEL DATEIRÜCKRUF**

```
\mathcal{L} , and the commutation of the commutation of the commutation of the commutation of the commutation of the commutation of the commutation of the commutation of the commutation of the commutation of the commutation 
 <Assgnmt>
      \leqId>Recall-Nachricht-1234</Id>
      <Assgnr>
           \bar{P}<Nm>Müller AG</Nm>
           \langle/Pty>
      \langleAssgnr>
      <Assqne>
           \overline{\langle}Aqt>
                <FinInstnId>
                     <BICFI>HYVEDEMMXXX</BICFI>
                \langleFinInstnId>
           \langleAqt>
      \langleAssqne>
      <CreDtTm>2015-11T10:01:12</CreDtTm>
 \langleAssqnmt>
 <Undrlyq>
      <OrgnlPmtInfAndCxl>
           <Case>\langle \text{Id}\rangleRecall-Referenz-1234556\langle \text{Id}\rangle<Cretr>
                     <Pty>
                           <Id>
                                <OrgId><0thr>
                                          \leqId>DE2140700202700012345678\leq/Id>
                                     </Othr>
                                </OrgId>
                           \langle \rangleId>
                     \langle/Pty>
                </Cretr>
           \langle/Case>
           <OrgnlPmtInfId>SCT-Bulk123</OrgnlPmtInfId>
           \leqOrgnlGrpInf>
                <OrgnlMsqId>SCT-Message987</OrgnlMsqId>
                <OrgnlMsgNmId>pain.001</OrgnlMsgNmId>
           </OrgnlGrpInf>
           <NbOfTxs>100</NbOfTxs>
           <CtrlSum>100.12</CtrlSum>
           \langlePmtInfCxl>true</PmtInfCxl>
           <CxlRsnInf>
                <Rsn><<d>CUST</Cd>
                \langle/Rsn>
           \langle/CxlRsnInf>
      </OrgnlPmtInfAndCxl>
 \langle/Undrlyg>
```
## BEISPIEL TRANSAKTIONSRÜCKRUF

```
<Assgnmt>
     <Id>Recall-Nachricht-1234</Id>
     <Assgnr>
          \bar{P}\langle Nm\rangleMüller AG\langle Nm\rangle\langle/Pty>
     \langleAssqnr>
     <Assqne>
          \zetaAgt>
              <FinInstnId>
                   <BICFI>HYVEDEMMXXX</BICFI>
              \langleFinInstnId>
          \langleAqt>
     \langleAssgne>
     <CreDtTm>2015-11T10:01:12</CreDtTm>
\langleAssqnmt>
<Undrlyq>
     <OrgnlPmtInfAndCxl>
          <Case>\langle \text{Id}\rangleRecall-Referenz-1234556\langle \text{Id}\rangle<Cretr>
                   <Pty>
                        <Id>
                            <OrgId>
                                 <0thr>
                                      <Id>DE2140700202700012345678</Id>
                                 \langle/0thr>
                             </OrgId>
                        \langle/Id>
                   \langle/Pty>
              \langle/Cretr>
          \langle/Case>
          <OrgnlPmtInfId>SCT-Bulk123</OrgnlPmtInfId>
          \leqOrgnlGrpInf>
              <OrgnlMsqId>SCT-Message987</OrgnlMsqId>
              <OrgnlMsgNmId>pain.001</OrgnlMsgNmId>
          \langleorgnl\bar{G}rpInf>
          <Nb0fTxs>100</Nb0fTxs>
          <CtrlSum>100.12</CtrlSum>
          \langlePmtInfCxl>false\langle/PmtInfCxl>
          <TxInf>
              <OrgnlInstrId>1234567890</OrgnlInstrId>
              <OrgnlEndToEndId>OriginatorID1234</OrgniEndToEndId>
              <OrgnlInstdAmt Ccy="EUR">1234.56</OrgnlInstdAmt>
              <CxlRsnInf>
                   <Rsn><Cd>CUST</Cd>
                   \langle/Rsn>
              \langle/CxlRsnInf>
          \langle/TxInf>
     </OrgnlPmtInfAndCxl>
\langle/Undrlyg>
```
## **Haftungsausschluss**

Die in dieser Veröffentlichung enthaltenen Angaben basieren auf sorgfältig ausgewählten Quellen, die als zuverlässig gelten. Wir geben jedoch keine Gewähr für die Richtigkeit oder Vollständigkeit der Angaben. Hierin zum Ausdruck gebrachte Meinungen geben unsere derzeitige Ansicht wieder und können ohne vorherige Ankündigung geändert werden. Anlagemöglichkeiten, die in diesem Bericht dargestellt werden, sind je nach Anlageziel und Finanzlage nicht für jeden Anleger geeignet. Die hierin bereitgestellten Berichte dienen nur allgemeinen Informationszwecken und sind kein Ersatz für eine auf die individuellen Verhältnisse und Kenntnisse des Anlegers bezogene Finanzberatung. Private Investoren sollten den Rat ihrer Bank oder ihres Brokers zu den betreffenden Investitionen einholen, bevor sie diese tätigen. Kein Bestandteil dieser Veröffentlichung soll eine vertragliche Verpflichtung begründen. Unter der Bezeichnung Client Solutions der UniCredit treten die UniCredit Bank AG, München, die UniCredit Bank Austria AG, Wien, die UniCredit S.p.A. sowie weitere Gesellschaften der UniCredit auf.

Die UniCredit Gruppe unterliegt der Aufsicht der Europäischen Zentralbank. Darüber hinaus untersteht die UniCredit Bank AG der Aufsicht der BaFin, die UniCredit Bank Austria AG der Aufsicht der österreichischen Finanzmarktbehörde (FMA) und die UniCredit S.p.A. der Aufsicht der Banca d'Italia und der Commissione Nazionale per le Società e la Borsa (CONSOB).

## **Hinweis für Kunden mit Sitz in Großbritannien:**

In Großbritannien wird diese Veröffentlichung auf vertraulicher Basis nur an Kunden von Client Solutions der UniCredit (handelnd durch die UniCredit Bank AG, Zweigniederlassung London) übermittelt, die (i) als professionelle Investoren im Sinne von Artikel 19 (5) der englischen Financial Services and Markets Act 2000 (Financial Promotion) Order 2005 ("FPO") Erfahrung mit Anlagen haben; und/oder (ii) unter Artikel 49 (2) (a)  $-$  (d) ("high net worth companies, unincorporated associations etc.") der FPO fallen (oder insoweit diese Veröffentlichung sich auf ein "unregulated collective scheme" bezieht, an professionelle Anleger im Sinne von Artikel 14 (5) der englischen Financial Services and Markets Act 2000 (Promotion of Collective Investment Schemes) (Exemptions) Order 2001); und/oder (iii) die zum Erhalt dieser Mitteilung berechtigt sind, mit Ausnahme von privaten Investoren (diese Kunden werden nachstehend als "Maßgebliche Personen" bezeichnet). Diese Veröffentlichung ist nur für Maßgebliche Personen gedacht. Anlagen oder Investmentaktivitäten, auf die sich diese Veröffentlichung bezieht, sind nur für Maßgebliche Personen verfügbar bzw. werden nur mit Maßgebliche Personen abgewickelt. Anfragen, die sich aus dieser Veröffentlichung ergeben, werden nur beantwortet, wenn es sich bei der betreffenden Person um eine Maßgebliche Person handelt. Andere Personen sollten sich nicht auf diese Veröffentlichung oder ihre Inhalte verlassen oder danach handeln.

Die hier bereitgestellten Informationen (einschließlich der hierin enthaltenen Berichte) stellen weder eine Aufforderung zum Kauf noch ein Angebot zum Verkauf von Wertpapieren dar. Die Informationen in dieser Veröffentlichung basieren auf sorgfältig ausgewählten Quellen, die als zuverlässig gelten, wir geben jedoch keine Gewähr für ihre Richtigkeit oder Vollständigkeit. Die hierin enthaltenen Meinungen geben unsere Auffassung zum Zeitpunkt dieser Veröffentlichung wieder und können ohne Mitteilung geändert werden.

Wir können von Zeit zu Zeit in Bezug auf Wertpapiere, die in dieser Veröffentlichung genannt werden: a) Long- oder Short-Positionen eingehen und die entsprechenden Wertpapiere kaufen oder verkaufen; b) als Investmentund/oder Geschäftsbank für die Emittenten dieser Wertpapiere fungieren; c) im Aufsichtsrat von Emittenten dieser Wertpapiere vertreten sein; d) als Market Maker für diese Wertpapiere fungieren und e) gegenüber dem Emittenten Beratungsdienstleistungen erbringen.

Anlagemöglichkeiten, die in einem der hier wiedergegebenen Berichte besprochen oder empfohlen werden, sind je nach Anlageziel und Finanzlage möglicherweise nicht für alle Anleger geeignet. Die hier bereitgestellten Berichte dienen nur allgemeinen Informationszwecken und sind kein Ersatz für die Einholung einer unabhängigen Finanzberatung.

UniCredit Bank AG London Branch, Moor House, 120 London Wall, London, EC2Y 5ET, unterliegt der Aufsicht der Europäischen Zentralbank (EZB) und ist von der Bundesanstalt für Finanzdienstleistungsaufsicht (BaFin) amtlich zugelassen und unterliegt nur in beschränktem Umfang der Regulierung durch die Financial Conduct Authority (FCA) und Prudential Regulation Authority (PRA). Einzelheiten zum Umfang der Regulierung durch die Financial Conduct Authority und Prudential Regulation Authority sind auf Anfrage bei uns erhältlich. Ungeachtet des Vorgenannten gilt: Wenn diese Präsentation/Veröffentlichung sich auf Wertpapiere bezieht, die unter die Prospekt-Richtlinie (2005) fallen, wird sie auf der Grundlage geschickt, dass Sie im Sinne der Prospekt-Richtlinie oder der maßgeblichen Gesetzgebung innerhalb eines Mitgliedsstaates des Europäischen Wirtschaftsraumes (EWR), der die Prospekt-Richtlinie umgesetzt hat, ein "Qualified Investor" sind. Diese Veröffentlichung ist nicht an Personen auszuhändigen, die keine "Qualified Investors" sind. Mit Erhalt dieser Veröffentlichung sichern Sie zu, dass Sie die in dieser Veröffentlichung genannten Wertpapiere nur unter den Umständen zum Kauf oder Verkauf anbieten werden, die keine Erstellung eines Prospekts nach Artikel 3 der Prospekt-Richtlinie oder der maßgeblichen Gesetzgebung eines Mitgliedsstaates des EWR verlangen, der die Prospekt-Richtlinie umgesetzt hat.

## **Hinweis für Kunden mit Sitz in den USA:**

Die hier bereitgestellten oder in einem hier wiedergegebenen Bericht enthaltenen Informationen sind institutionellen Kunden der UniCredit Bank AG, München, handelnd durch die Zweigniederlassung der UniCredit Bank AG in New York in den Vereinigten Staaten vorbehalten und dürfen nicht von anderen Personen zu irgendwelchen Zwecken genutzt oder herangezogen werden. Die Veröffentlichung stellt weder eine Aufforderung zum Kauf noch ein Angebot zum Verkauf von Wertpapieren im Sinne des US-Wertpapiergesetzes von 1933 (in der jeweils geltenden Fassung) oder im Sinne anderer amerikanischer Wertpapiergesetze, -Vorschriften oder Bestimmungen auf einzel- oder bundesstaatlicher Ebene dar. Anlagemöglichkeiten in Wertpapiere, die hier besprochen oder empfohlen werden, sind je nach Anlageziel, Risikobereitschaft und Finanzlage möglicherweise nicht für alle Anleger geeignet.

In Rechtsordnungen, in denen die UniCredit Bank AG, München nicht zum Handel mit Wertpapieren, Waren oder anderen Finanzprodukten eingetragen oder zugelassen ist, dürfen Transaktionen nur in Übereinstimmung mit geltenden Gesetzen vorgenommen werden. Diese Gesetze können je nach Rechtsordnung unterschiedlich lauten und eventuell vorschreiben, dass eine Transaktion gemäß geltenden Freistellungen von Registrierungs- oder Zulassungspflichten vorgenommen wird.

Sämtliche in dieser Veröffentlichung enthaltenen Informationen basieren auf sorgfältig ausgewählten Quellen, die als verlässlich gelten. Es gibt jedoch keine Gewähr für deren Richtigkeit oder Vollständigkeit. Die hier dargelegten Meinungen geben die Ansichten zum ursprünglichen Zeitpunkt der Veröffentlichung wieder, unabhängig davon, wann Sie diese Informationen erhalten, und können sich ohne vorherige Ankündigung ändern.

Unter Umständen wurden andere Berichte herausgegeben, die den Angaben in hierin enthaltenen Berichten widersprechen oder zu anderen Ergebnissen gelangen. Diese Berichte spiegeln die unterschiedlichen Annahmen, Ansichten und Analysemethoden der Analysten wider, die diese erstellt haben. Wertentwicklungen der Vergangenheit sind nicht als Hinweis oder Garantie für die weitere Wertentwicklung zu betrachten. Für die künftige Wertentwicklung wird keine ausdrückliche oder stillschweigende Zusicherung oder Gewähr gegeben.

Die UniCredit Bank AG, München kann von Zeit zu Zeit in Bezug auf hier besprochene Wertpapiere: a) Long- oder Short-Positionen eingehen und die entsprechenden Wertpapiere kaufen oder verkaufen; b) als Investment- und/ oder Geschäftsbank für die Emittenten dieser Wertpapiere fungieren; c) im Aufsichtsrat von Emittenten dieser Wertpapiere vertreten sein; d) als Market Maker für diese Wertpapiere fungieren und e) gegenüber dem Emittenten entgeltliche Beratungsdienstleistungen erbringen.

Die in einem hier wiedergegebenen Bericht enthaltenen Informationen beinhalten eventuell Prognosen im Sinne der US-Wertpapiergesetze, die Risiken und Unwägbarkeiten unterliegen. Faktoren, durch die die tatsächlichen Ergebnisseund die Finanzlage eines Unternehmens von den Erwartungen abweichen könnten, sind insbesondere: politische Unsicherheiten, Veränderungen der Wirtschaftslage mit negativen Auswirkungen auf die Nachfrage nach Produkten oder Dienstleistungen des Unternehmens, Veränderungen an den Devisenmärkten, Veränderungen an den internationalen und nationalen Finanzmärkten, das Wettbewerbsumfeld sowie andere, damit einhergehende Faktoren. Alle in diesem Bericht enthaltenen Prognosen werden in ihrer Vollständigkeit durch diesen Warnhinweis erfasst.

Client Solutions UniCredit Bank AG Stand 30 August, 2022

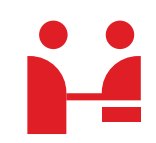

**UniCredit Bank AG** Transactions & Payments Arabellastraße 12 81925 München

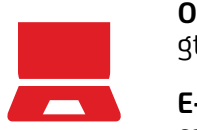

**Online** [gtb.unicredit.eu](https://www.gtb.unicredit.eu/)

**E-Mail** cashmanagement@unicredit.de